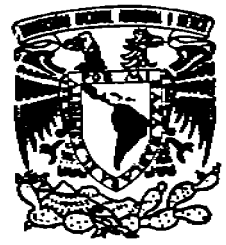

# UNIVERSIDAD NACIONAL AUTONOMA **DE MEXICO**

## FACULTAD DE ESTUDIOS SUPERIORES **CUAUTITLAN**

"SIMULACION POR COMPUTADORA POR MEDIO DEL METODO DE ELEMENTOS FINITOS PARA EL DISEÑO Y OPTIMIZACION DE UNA ALETA DE ENFRIAMIENTO POR EL METODO DE TAGUCHI"

#### $E$  S I S T.

OUE PARA OBTENER EL TITULO DE: INGENIERO QUIMICO P R E S E N  $\mathbf{T}$  $A \cdot \cdot$ 

LUIS FERNANDO ROMERO CORIA

**ASESOR DE TESIS:** I.Q. GILBERTO ATILANO AMAYA VENTURA

CUAUTITLAN IZCALLI, EDO. DE MEX.

2006

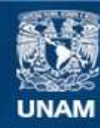

Universidad Nacional Autónoma de México

**UNAM – Dirección General de Bibliotecas Tesis Digitales Restricciones de uso**

## **DERECHOS RESERVADOS © PROHIBIDA SU REPRODUCCIÓN TOTAL O PARCIAL**

Todo el material contenido en esta tesis esta protegido por la Ley Federal del Derecho de Autor (LFDA) de los Estados Unidos Mexicanos (México).

**Biblioteca Central** 

Dirección General de Bibliotecas de la UNAM

El uso de imágenes, fragmentos de videos, y demás material que sea objeto de protección de los derechos de autor, será exclusivamente para fines educativos e informativos y deberá citar la fuente donde la obtuvo mencionando el autor o autores. Cualquier uso distinto como el lucro, reproducción, edición o modificación, será perseguido y sancionado por el respectivo titular de los Derechos de Autor.

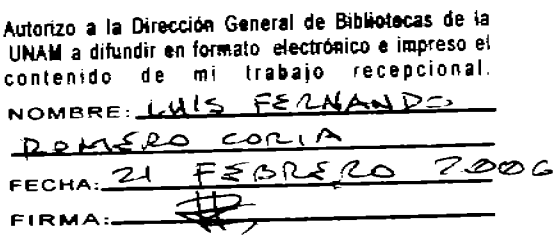

 $\bar{\mathbf{r}}$  .

## **FACULTAD DE ESTUDIOS SUPERIORES CUAUTITLAN** UNIDAD DE LA ADMINISTRACION ESCOLAR DEPARTAMENTO DE EXAMENES PROFESIONALES

 $\mathbf{r}$ 

ASUNTO: VOTOS APROBATORIOS

 $\cdot$ 

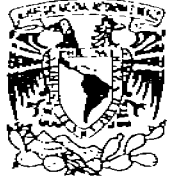

**PECHALM NACE SAL MERINA DE** V SZP

### DR. JUAN ANTONIO MONTARAZ CRESPO DIRECTOR DE LA FES CUAUTITLAN PRESENTE

#### ATN: Q. Ma. del Carmen García Mijares Jefe del Departamento de Exámenes Profesionales de la FES Cuautitian

Con base en el art. 28 del Reglamento General de Exámenes, nos permitimos comunicar a usted que revisamos la TESIS.

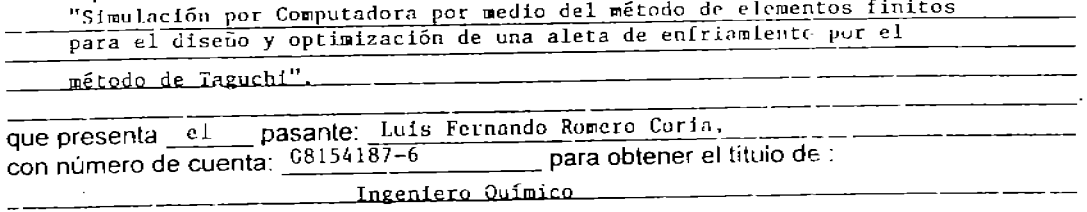

Considerando que dicho trabajo reúne los requisitos necesarios para ser discutido en el EXAMEN PROFESIONAL correspondiente, otorgamos nuestro VOTC APROBATORIO.

## **ATENTAMENTE**

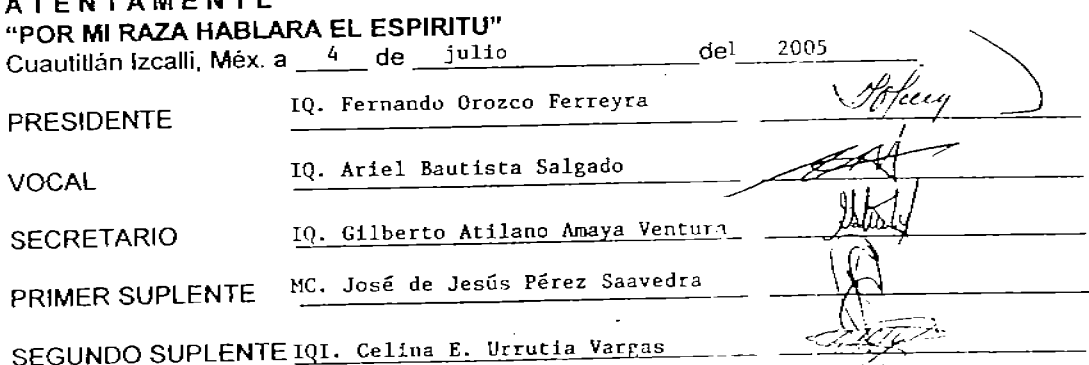

Tutto e possibile.

A todos aquellos que estuvierou conmigo en el momento preciso.

...que Dios te dé la posibilidad de estar donde quieras estar, con los que quieras estar el tiempo que sea necesario estar.

... después de pasar grandes dificultades para establecer contacto con el maestro (Ejo Takata) cierto día temblando de emoción finalmente llamé a su puerta. Apareció un oriental con el cráneo ranado y sin edad -podía tener veinte años o sesenta-, vestido con un hábito de monje, me abrió y de inmediato me trató como si yo babiera sido amigo suyo desde siempre. Me tomó de la mano para conducirme a la sala de meditación donde me mostró un pedazo de tela blanca fijado al muro y sobre el cual estaba escrita una palabra en japonés, que el se prestó a traducirme y pronunció con dificultad: "felicidad"....

... Y es que cuando me mostró el signo "felicidad" me di cuenta de que me estaba enseñando el secreto del alma: ser feliz a pesar de miserias y fracasos; la vida es una fuente de felicidad y la caración es reconocer que por debajo de este contexto terrible en que vivimos, hay un río de increíble gozo. Luego tomo dos banquitos y me dijo: "Vamos a meditar afaera". Y a la mitad del camino se detuvo y me entregó uno de los bancos y me pidió: "Abora Dévalo tú". Ahí enteadí todo: durante la primera mitad del camino, el maestro guía al discípulo, pero la parte final del camino debe hacerla éste último sólo....

... (De su vida en Japón sólo conozco esta anéedota: mientras los norteamericanos bombardeaban Tokio, en medio de la linvia de bombas, él seguía meditando.)

Más tarde compreadí que toda estructura narrativa (incluso la de los chistes) puede interpretarse: toda historia es iniciática, si se le observa con detenimiento. Alejandro Jodororowsky, La sabiduría de los chistes. Historias iniciáticas.

...La persistente aspiración de libertad y misterio que envuelve al mundo del guerrero expresan (los) secretos sentimientos de todo ser humano. ... Víctor Sánchez: Las enseñanzas de Don Carlos: Aplicaciones prácticas de la obra de Carlos Castaneda.

Siempre le pedimos ana oportunidad a la vida siendo que la vida es la oportunidad que ella nos dá. Koan cero, Luis Fernaado Romero Coria.

El poder es la velocidad en la capacidad de pasar de las ideas a los heckos.

... si no somos capaces de cambiar el espíritu no seremos capaces de cambiar la materia. Pablo González Casanova.

........ las tempestades de la libertad son preferibles a la paz (placidez) sepulcral de la servidumbre. Miguel de Ramos Arispe. (L.F.R.C.)

Al M. en C. Gilberto Atilano Amaya Ventura y al Dr. Ricardo Paramont Hernández García por su valiosa orientación y ayuda en la realización de éste trabajo.

 $\ddot{\phantom{0}}$ 

A los maestros de mi escuela por su ayuda para mejorar y finalizar este trabajo.

Al I.M.E. Óscar Hernández Sánchez por su ayuda en el área de manejo de paquetes y nociones de arquitectura y operación computacionales.

Al Sr. Técnico Draucin Jiménez Celí por su ayuda para poder observar el calentamiento y enfriamiento en aletas de cristal.

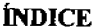

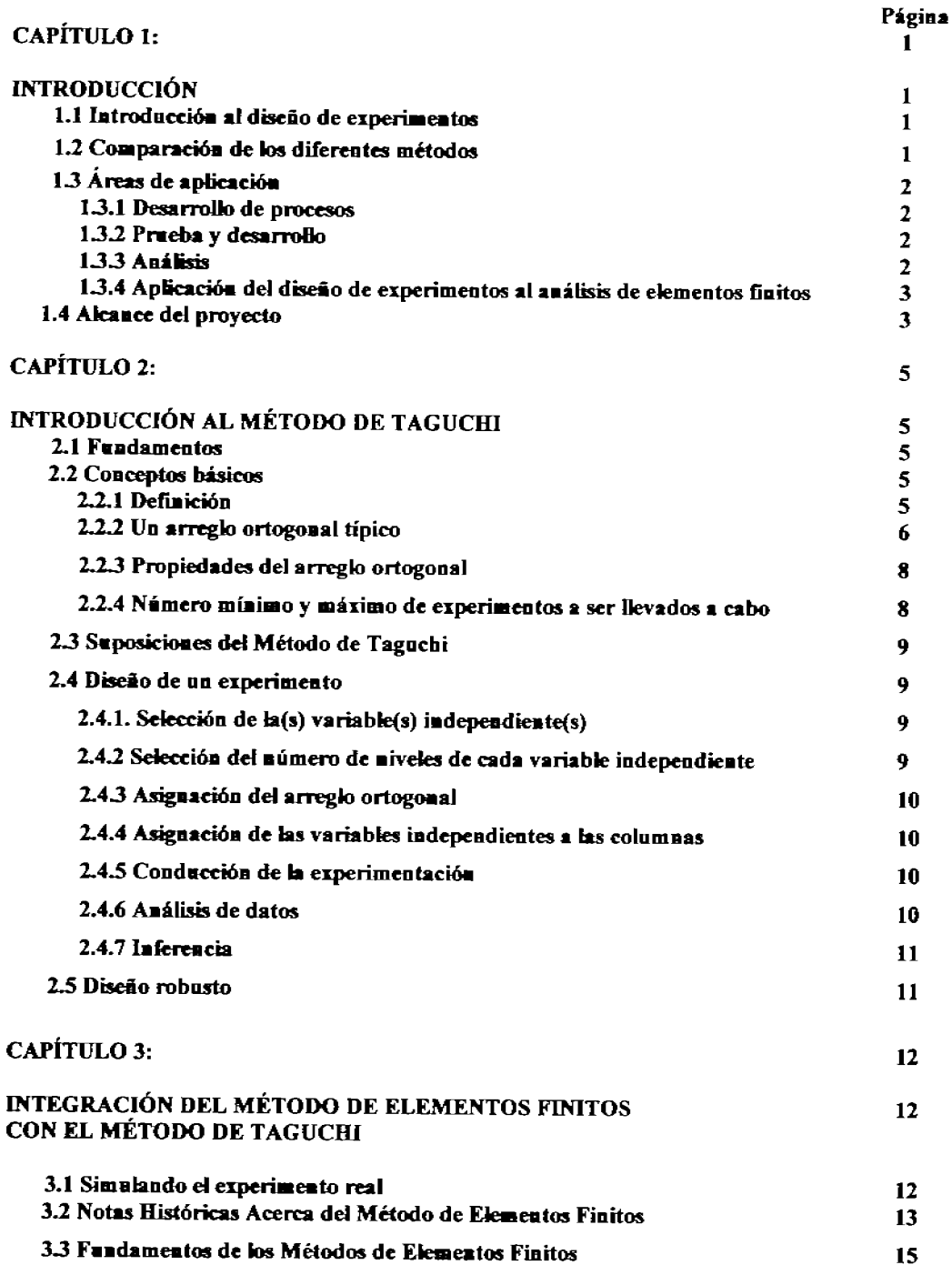

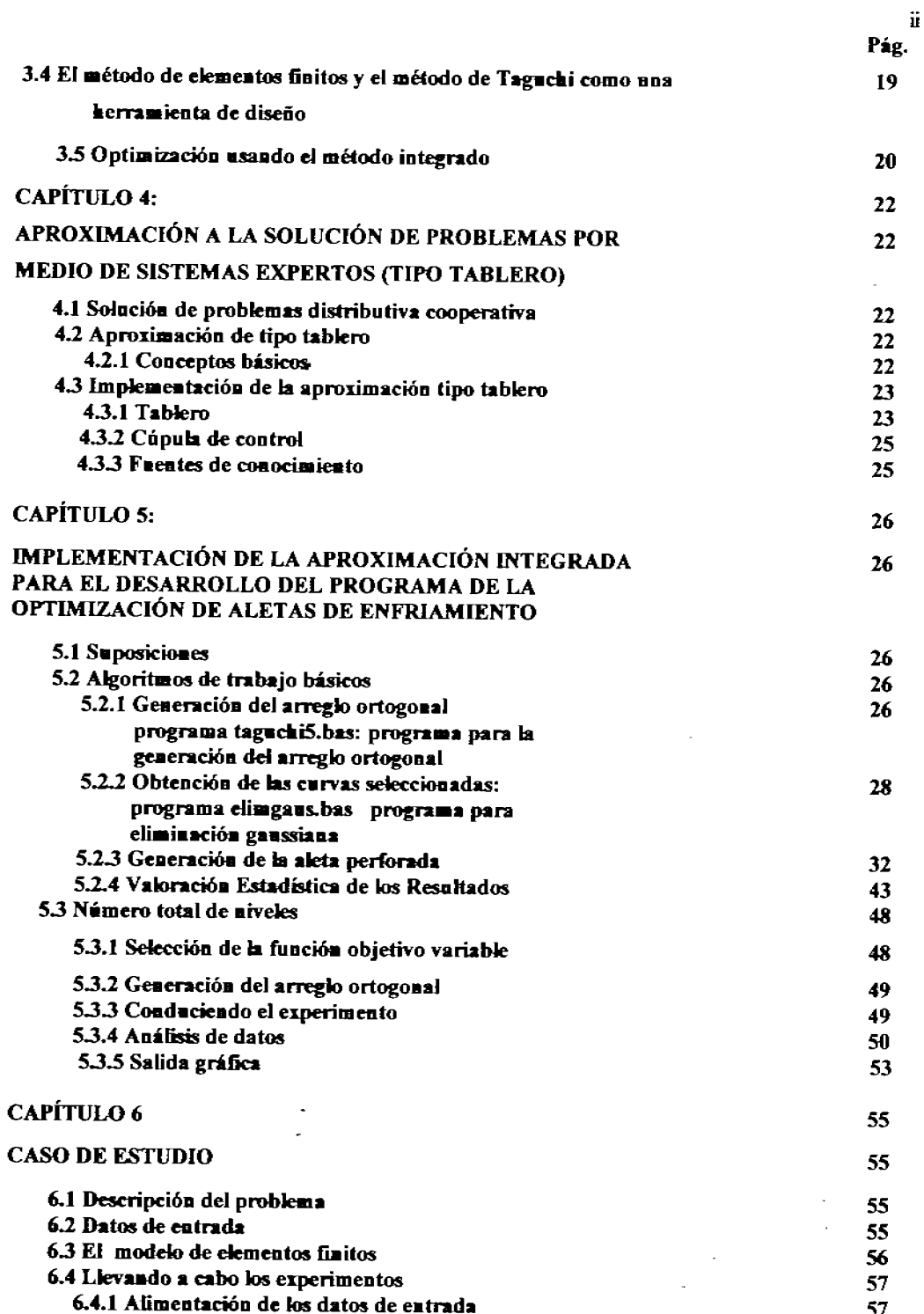

t,

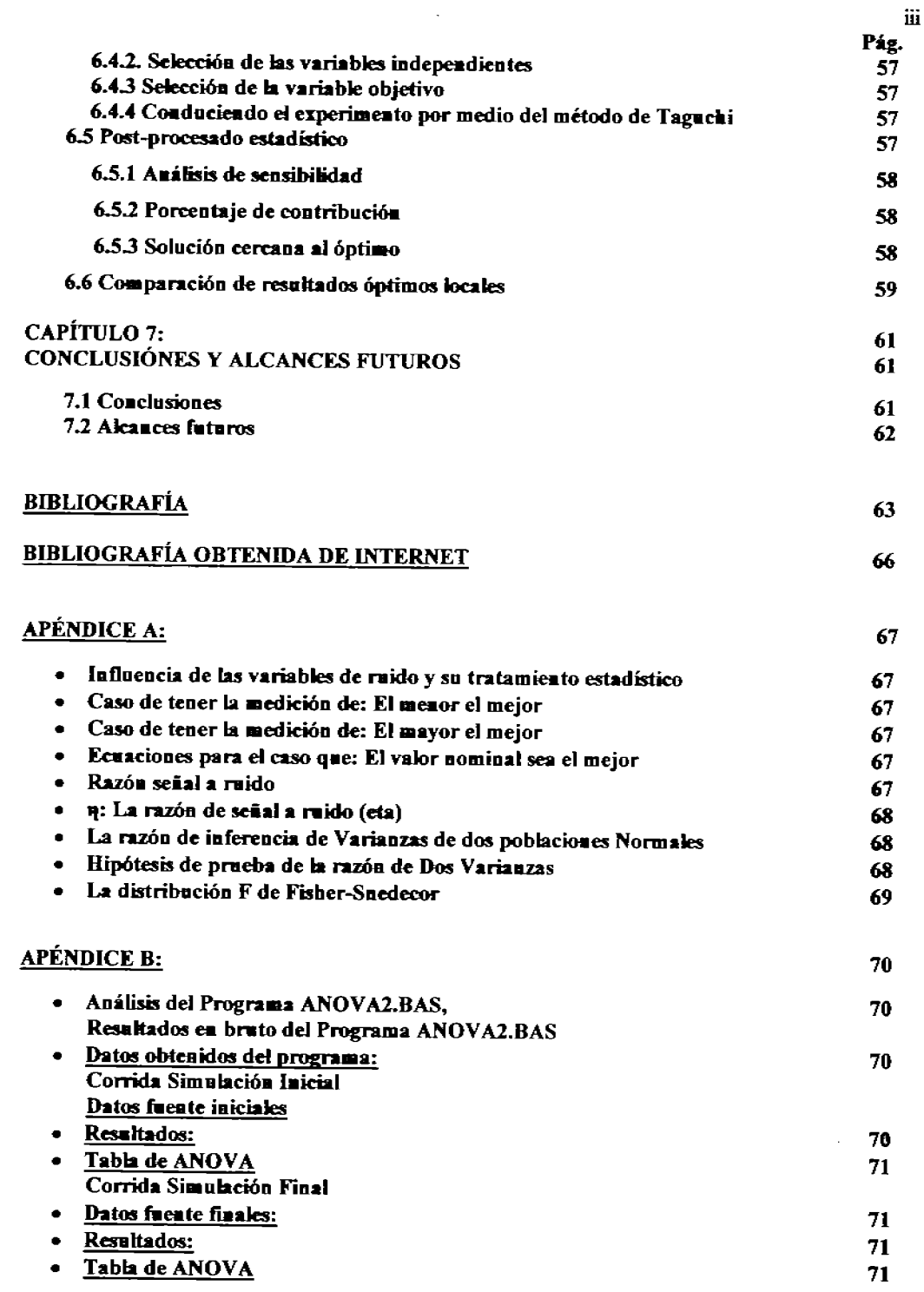

 $\bar{\mathcal{A}}$ 

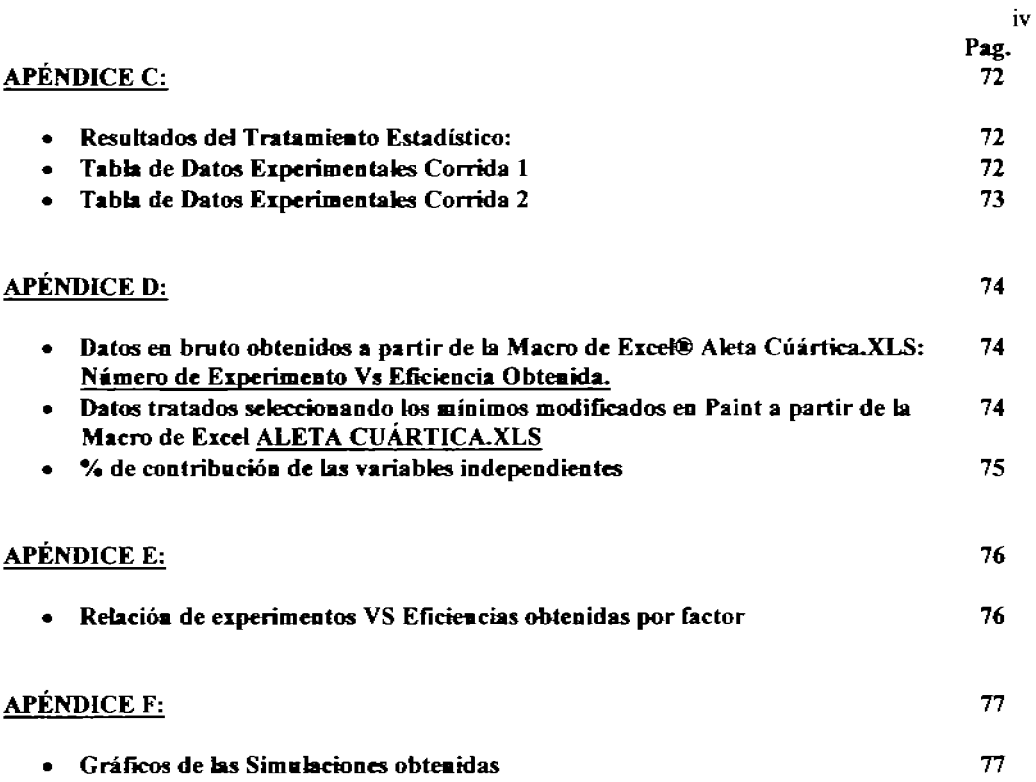

#### CAPÍTULO 1 **INTRODUCCIÓN<sup>[48]</sup>**

#### 1.1 Introducción al diseño de experimentos

Los myestigadores llevan a cabo experimentos en virtualmente cualquier canno de la investigación humana, con la finalidad de descubrir algo acerca de algún proceso o de un sistema en particular. Literalmente, un experimento es una prueba. Un experimento diseñado es una prueba o una serie de pruebas en las cuales se efectúan cambios hechos "ex profeso" sobre las variables de entrada de un proceso o de un sistema, de forma tal que se logre obtener información cuantitativa acerca de las variaciones, que como consecuencia, sufran las variables de salida. El investigador fija varios factores en los experimentos de manera simultánea y cambia otros de experimento en experimento de una forma específicamente planeada. Este procedimiento produce un máximo de información acerca del efecto y/o peso que tiene(n) la(s) variable(s) de entrada sobre las variables de salida.

En algunos casos específicos de experimentos estadísticos, estos requieren simplemente de cálculos aritméticos para producir información suficiente, precisa y confiable. Cada diseño especial tiene una relación racional con el propósito del experimento, y ésta está dada por las necesidades del experimentador, y por las limitaciones físicas específicas del medio en el cual se lleva a cabo el experimento. Tales diseños comienzan con la declaración del experimentador de cual es la finalidad específica de cada experimento y la identificación de los factores que tienen la mayor influencia potencial sobre la respuesta. Algunos de los diseños estadísticos más comunes son:

- 1. Análisis de regresión
- 2. Métodos estadísticos
	- Diseão completamente al azar
	- Diseño factorial por bloques
	- **Bloome at azar**
	- Cuadro Latino, etc.
- 3. Método de Taguchi

#### 1.2 Comparación de los diferentes métodos

De entre los diseños anteriores, el diseño de experimentos basado en el análisis de regresión se utiliza para encontrar una relación matemática entre la causa (variable de entrada independiente) y el efecto (parámetro de comportamiento) suponiendo que la variable independiente y el(los) parámetro(s) de comportamiento están dados como entidades medibles (números). Cuando la(s) variable(s) independiente(s) es(son) un atributo que no se puede(n) medir (por ejemplo: género, situación, turno en planta, etc.) no se puede utilizar por ejemplo el análisis por regresión. Esto genera una limitación mayor para casos genéricos donde la variable independiente no es un número.

Cuando la intención del investigador es entender la relación entre la causa y el efecto más que solamente obtener ecuaciones que relacionan la causa y el efecto, entonces la aproximación estadística y el método de Taguchi son los más adecuados.

El diseño de experimentos por medio de la aproximación estadística es una aproximación simple y sistemática que identifica los diferentes factores independientes y sus niveles, y lleva a cabo experimentos cambiando cada vez una sola variable. Para reducir el efecto del ruido o error debido a la secuencia en la que los experimentos se llevan a cabo, se efectúa una elección al azar de las variables en cada experimento.

Los experimentos estadísticos consisten de series de experimentos cuidadosamente planeados, llevados a cabo de manera conjunta. El llevar a cabo un experimento estadístico requiere de varios pasos como los siguientes:

- 1. Selección de variables de respuesta (características de comportamiento de interés) que han de observarse.
- 2. Identificación del (los) factor(es) independiente(s) o condición(es) de influencia a ser estudiados..
- 3. Especificación de los diferentes tratamientos (o niveles) a los cuales estos factores se han de fijar en cada experimento.
- 4. Consideración de bloques; los factores de ruido observables que pueden tener influencia sobre los experimentos como fuentes de error(es) de variabilidad.

La desventaja principal de la aproximación estadística es que no existen líneas precisas para la(s) secuencia(s) en las que se han de llevar a cabo los experimentos y las combinaciones de los niveles de las varias variables independientes para cada experimento. Sin embargo, el número de experimentos se reduce de manera considerable. Y a la vez, no existe pérdida de información debido a la reducción del número de experimentos. Este es el método que se describe en los capítulos subsecuentes.

#### 1.3 Áreas de aplicación

El diseño de experimentos se puede usar tanto en áreas de ingeniería o como ajenas a esta, tales como las administrativas: roles de trabajo, colores de producto, etc., enseguida se describen algunas áreas de ingeniería donde se puede aplicar esta técnica eficazmente.

#### 1.3.1 Desarrollo de procesos

La gran mayoría de los procesos industriales tienen un gran número de variables de las cuales depende el resuhado final. La kientificación de cada una de las contribuciones y lo intrincado de sus relaciones es esencial para el desarrollo de tales procesos es decir, para diseñar un experimento real o virtual que permita simularlos eficientemente. Por ejemplo la eficiencia (cantidad de piezas procesadas por unidad de tiempo) de una máquina de soldar para el soldado de circuitos impresos depende de varias variables, que incluyen a la temperatura del soldado, la temperatura de precalentamiento, la profundidad de la sokladura, etc.

#### 1.3.2 Prueba y desarrollo

Las pruebas con prototipos son un medio eficiente para ver como operan los conceptos cuando son aplicados a un diseño. Debido a que los elementos físicos experimentales son costosos, la necesidad de cumplir con los objetivos con el menor número de experimentos es una de las prioridades más importantes.

#### 1.3.3 Análisis

En el diseño de productos, procesos y sistemas de ingeniería, la simulación de procesos juega un rol primordial en la transformación de un concepto hasta el diseño final del producto. La aproximación por medio del método de Taguchi se utiliza para üegar a la obtención de los mejores parámetros para una configuración cercana a la óptima de diseño con un número mínimo de investigaciones analiticas (experimentos). A pesar de que existen muchos métodos disponibles para llevar a cabo la optimización, el método de Taguchi tiene la clara ventaja de operar tratando los factores del experimento como valores o niveles (aiustados a valores) discretos, con ello este método disminuye de manera significativa el consumo de tiempo de computadora en experimentos virtuales, o tiempo y recursos en experimentos reales.

#### 1.3.4 Aplicación del diseño de experimentos al análisis de elementos finitos

En este trabajo se llevará a cabo un diseño de experimentos virtuales, utilizando el método de Taguchi para minimizar el número de experimentos a realizar, que permitan llegar a conclusiones estadísticamente confiables. Los experimentos virtuales corresponderán a la simulación computacional, vía elementos finitos, de procesos de transferencia de calor por conducción a través de aletas de enfriamiento caladas con condiciones de frontera convectivas en estado estacionario.

La técnica de elementos finitos se utiliza para predecir el comportamiento físico de modelos que están gobernados o al menos descritos de manera primordial por ecuaciones diferenciales. Una gran cantidad de problemas de ingeniería puede ser resuelta por medio del método de elementos finitos. Con el uso de este método como una herramienta experimental se pueden llevar a cabo experimentos modificando los valores de las variables independientes. Una vez que los experimentos se han llevado a cabo, la salida respuesta-comportamiento se puede analizar de manera estadística para predecir la influencia de cada variable sobre el rendimiento y/o comportamiento para ese evento. Este es el núcleo de la información en los capítulos siguientes.

#### 1.4 Alcance del proyecto

Esta investigación se ha desarrollado e implementado para llevar a cabo el diseño de experimentos por medio de la utilización del método de Taguchi y la simulación de aletas de enfriamiento por análisis de elementos finitos. El capítulo 2 presenta los fundamentos teóricos del método de Taguchi, el concepto de arregio ortogonal, la puesta a punto del diseño del proyecto, o como en este caso, del experimento: el análisis de datos de salida, y el procedimiento para encontrar la influencia de cada variable independiente sobre la variable objetivo. En el capítulo 3 se resumen los conceptos fundamentales del método de elementos finitos. Además muestra un bosquejo acerca de cómo el método de Taguchi y el análisis de elementos finitos se pueden utilizar de manera conjunta para llevar a cabo el diseño de experimentos y arribar a una solución cercana al óptimo para problemas genéricos de ingeniería, que pueden ser resueltos usando algún programa del tipo paramétrico como ANSYS<sup>® pai</sup>(ver nota en la página siguiente) para resolver sistemas de ecuaciones diferenciales parciales por medio del método de elementos finitos. El capítulo 4 muestra como opera un sistema experto para la solución de problemas tipo tablero y es el método en el cual se inspira éste para hacer la programación modular estructurada. En el capítulo 5 se desarrollan programas propios correspondientes a la formulación variacional del método de elementos finitos para la simulación de la transferencia de calor por conducción en aletas de enfriamiento caladas a partir de la solución de la ecuación de Fourier. El capítulo 6 muestra los detalles de cómo se implementa la aproximación del método de Taguchi e ilustra un ejemplo típico del mismo. El capítulo 7 consiste en la conclusión y un planteamiento de los alcances futuros de trabajos dentro del área.

En 1963 el Dr. John Swanson trabajaba en los laboratorios de Westinhouse Astronuclear en Pittsburg, y era responsable de los análisis de esfuerzos de los componentes de los cohetes a reacción nuclear NERVA. Utilizaba códigos de computadora para predecir los esfuerzos temporales y desplazamientos de los sístemas a reacción debidos a las cargas térmicas y de presión. Swanson siguió desarrollando este sistema para el análisis en tres dimensiones, doblaje de placas, análisis no-

3

lineal de plasticidad y precolación, y análisis dinámico transiente. En los años siguientes utilizando un programa de elementos finitos para la conducción de calor que fue desarrollado por un Sr. Wilson en Aerojet. Al programa de Swanson se le denominó STASYS (STructural Analysis SYStem).

En 1970 Swanson que había abandonado la compañia en 1969 establece en el garaje de su casa en las afueras de Pittsburg Swanson Analysis Systems. Codificando la primera versión de ANSYS al final de 1970, Y en esa fecha sus abogados de patente que entienden ANSYS en lugar de STASYS era solamente un nombre y no significaba nada, obviando la idea inicial del acrónimo de Swanson.

#### САРІ́ТІП О 2 **INTRODUCCIÓN AL MÉTODO DE TAGUCHI**

#### 2.1 Fundamentos

La técnica para fijar las condiciones de experimentos que requieren de factores múltiples fue propuesta por vez primera por el inglés. Sir R. A. Fisher<sup> $2f$ </sup>. El método se conoce popularmente con el nombre de análisis factorial de experimentos. Y la idea es que un diseño factorial completo identificará todas las combinaciones posibles para una serie dada de factores. Partiendo de que la mayoría de los experimentos de nivel industrial requieren de un gran número de factores, el diseño factorial completo da como resultado una serie de experimentos que en general es muy grande. Para reducir el número de experimentos a un nivel razonable, sólo se elige una parte pequeña o sea un juego mínimo de todo el universo posible. El método para seleccionar el número limitado de experimentos que produce la mayor cantidad de información se le conoce con el nombre de experimento de fracción parcial. A pesar de que este método es bien conocido. Fisher no suministra líneas generales para su aplicación o el análisis de resultados obtenidos del llevar a cabo una serie dada de experimentos. En cambio el Dr. Genichi Taguchi<sup>[3]</sup> construyó una serie de pasos guía para experimentos factoriales que cubre muchas áreas de aplicación.

#### 2.2 Conceptos básicos

#### 2.2.1 Definición

Taguela i concibió un nuevo método para llevar a cabo el diseño de experimentos que están basados en líneas muy bien definidas. Este método utiliza una serie de arreglos especiales, Ilamados arreglos ortogonales. Estos arreglos normalizados estipulan una forma de llevar a cabo un número mínimo de experimentos que podrían suministrar toda la información de todos los factores que afectan los parámetros de comportamiento. Lo esencial del método de arreglos ortogonales subyace en la elección de los niveles de combinación de las variables de diseño para cada experimento.

Sir Aylmer Ronald Fisher<sup>121</sup> (17 de febrero de 1890-29 de julio de 1962) fué un extraordinariamente talentoso biólogo evolucionista y estadístico especializado en genética. El fué descrito por Richard Dawkins Quién es uno de los biólogos más prominentes de la actualidad como: "el más grande de los seguidores de Darwin" y el historiador de la estadística Anders Hald ha dicho que: "Fisher fué un genio de tal dimensión que casi de su sola mano creó los fundamentos de la ciencia moderna de la estadística".

Entre sus contribuciones a la estadística están: la invención de las técnicas de parecido máximo y análisis de varianza, fué un pionero del diseño de experimentos y originó los conceptos de suficiencia y auxiliaridad estadísticas, y de información de Fisher, haciendo de él una de las figuras más importantes para la estadística del siglo XX. Introdujo el concepto de información de Fisher en 1925, muchos años antes que la noción de entropía de Shannon. La información de Fisher ha sido objeto de un renovado interés en los últimos años debido al creciente interés en la inferencia Bayesiana dentro del área de análisis estadístico y debido al libro de B. Roy Frieden: "Physics from Fisher Information", el cual pretende establecer las leyes de la física a partir de un punto de vista fisheriano.

Genichi Taguchi<sup>[51]</sup> (1924-) es un Ingeniero y estadístico, el cual desarrollo a partir de 1950 una metodología para aplicar la estadística para la mejora de los btenes manufacturados. Y cuyos métodos han sido controversiales por decir lo menos entre los estadísticos de Occidente. Creció en el pueblo téxtilero de Takamachi donde originalmente estudió ingeniería textil con la intención de entrar al negocio familiar de la fabricación de kimonos. Sin embargo debido al estallido de la II Guerra Mundial en 1942 fué reclutado por el departamento del Instituto de Navegación dentro de la Marina Imperial Japonesa

Después de la guerra en 1942 entra al Ministerio de Salud Pública y Bienestar del Japón donde se encuentra bajo la influencia del eminente estadístico Matosaburo Matsuyama quién desarrolla su interés por el diseño de experimentos. Trabajó también en el Instituto de Matemática Estadística, y es ene este periodo que apoya trabajos experimentales en la producóón de penicilina en los laboratorios Farmacéuticos Morinaga, una compañía de Morinaga Seika

En 1950, él se trabaja con Electrical Communications Laboratory (ECL) de la Nippon Telephone and Telegrapb. Company justo en el momento en el que el control de calidad se estaba popularizando en el Japón bajo la influencia de W. Edwards Deming, el cual por cierto fué ignorado en los Estados Unidos, y la Unión Japonesa de Científicos e Ingenieros. ECL rivalizaba con Bell Labs en el desarrollo de barras de transferencia y sistemas de conrmtación y fué ahí durante doce años que Taguchi desarrolla sus métodos de Mejora de la Calidad Y Confiabilidad. Yes por éstas fechas que él empezaba a ser consultado ampliamente dentro de la Industria Japonesa, siendo Toyota uno de los primeros en adoptar sus ideas..

Dluame los años 50's colabora ampliamente con el Instituto Estadístico de India, y en 1954-55 como profesor visitante trabaja con R. A. Fisher y Walter A. Shewhart.

#### 2.2.2 Un arreglo ortogonal típico

Mientras que existen muchos arreglos ortogonales disponibles, cada uno de estos arreglos tiene un significado específico para cada serie de variables de diseño independientes y sus valores posibles representados en este estudio por niveles. Por ejemplo, si se quiere llevar a cabo un experimento para entender la influencia de cuatro (4) diferentes variables independientes con cada una de dichas variables teniendo tres (3) juegos de valores o niveles discretos y normalizados de valores, entonces la eiección correcta será la de un arreglo ortogonal L9. Este arreglo se encuentra en la página siguieme y presupone que no existe interacción a1guna entre cualquier juego de las variables consideradas. Mientras que en muchos casos no se puede asegurar esta condición o sea que no se puede validar la suposición de modelo no interactivo, existen algunos casos donde se puede claramente evidenciar la existencia de una interacción. Un caso típico de interacción sería la interacción entre las propiedades de un material y la temperatura.

La tabla 2.1 muestra el arreglo original ortogonal L9 obtenido. Existen un total de nueve (9) experimentos propuestos para llevarse a cabo, y cada experimento deberá de estar basado en los valores de nivel normalizados a valores discretos como están mostrados en la tabla 2.2 o sea tomando el valor de cero como eje para el caso de tener un número impar de niveles y valores equidistantes alrededor del cero en el caso de niveles pares o apareados, de la misma forma en la que se toman los datos en arreglos por pesos estadísticos.

Por ejemplo al llevar a cabo el tercer experimento se deben de mantener los valores de las variables independiemes de diseño de la siguiente forma: la. variable l tendrá el nivel 1, la variable 2 al nivel 3, la variable 3 al nivel 3, Y la variable 4 al nivel J.

| <b>ARREGLO L9</b><br>$(3^{\wedge}4)$ |                                 |              |            |            |                                                                       |
|--------------------------------------|---------------------------------|--------------|------------|------------|-----------------------------------------------------------------------|
|                                      | <b>VARIABLES INDEPENDIENTES</b> |              |            |            | <b>VALOR DEL</b><br><b>PARÁMETRO</b><br>DE COMPOR-<br><b>TAMIENTO</b> |
| Experimen<br>to $#$                  | Variable 1                      | Variable 2   | Variable 3 | Variable 4 | Var. Resp.<br>Eficiencia: μ                                           |
|                                      |                                 |              |            |            | P1                                                                    |
|                                      |                                 | $\mathbf{2}$ |            |            | P <sub>2</sub>                                                        |
| 3                                    |                                 | 3            | 3          | 3          | <b>P3</b>                                                             |
| 4                                    | 2                               |              |            | 3          | P4                                                                    |
| 5                                    | $\mathbf{2}$                    | $\mathbf{2}$ | 3          |            | P5                                                                    |
| 6                                    | 2                               | 3            |            |            | Р6                                                                    |
|                                      | 3                               |              |            |            | P7                                                                    |
| 8                                    | 3                               | 2            |            | 3          | P8                                                                    |
| 9                                    | 3                               | 3            |            |            | P9                                                                    |

Tabla 2.1. Arreglo ortogooal L9 (original)

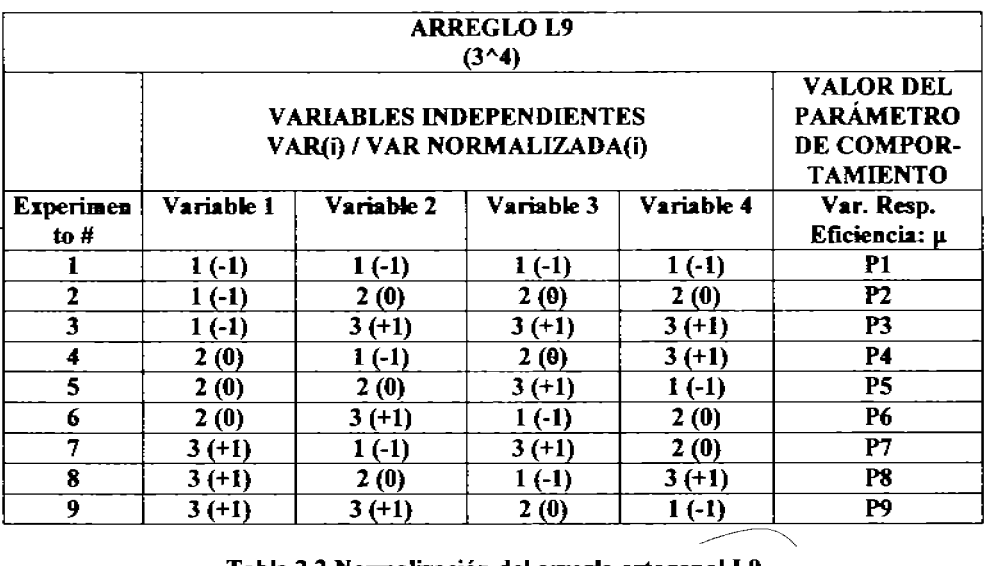

Tabla 2.2 Normalización del arregio ortogonal L9

7

#### 2.2.3 Propiedades del arregio ortogonal

El arreglo ortogonal tiene las siguientes propiedades especiales que reducen a un mínimo el número de experimentos a ser llevados a cabo.

1.- Las columnas verticales bajo cada una de las variables independientes de la tabla anterior tienen un arregio especial con respecto a los niveles de las mismas. Todos los niveles aparecen el mismo número de veces. Por ejemplo: para un arregio L9, y en la variable 4, los niveles de la variable  $1, 2$  y  $3$  aparecen cada uno tres veces. A esta propiedad del arregio ortogonal se le llama balanceo.

2.- Todos los niveles significativos posibles de los valores se utilizan para llevar a cabo experimentos.

3.- La secuencia de valores para llevar a cabo los experimentos que se muestra en la tabla no debe de ser modificada. La razón para ello es que el arreglo de la columna de cada factor es mutuamente ortogonal a cualquier otra columna en sus valores de nivel. El producto interno de los vectores correspondientes a sus pesos específicos estadísticos sobre la variable es cero. Si se toman en cuenta los valores normalizados o sea los que están entre paréntesis (que están normalizados entre -1,  $0$  y +1, para los niveles inferior (1), medio (2) y alto (3) respectivamente). Por lo tanto el producto interno de los pesos estadísticos para el caso que involucra a la variable independiente 1 y la variable independiente 3 sería:

 $V_1$ ,  $V_2 = 0$  (Producto punto o interno)

 $( (-1)^* (-1)^+ (-1)^+ (0) + (-1)^+ (+1)] + (0)^* (0) + (0)^* (1) + (0)^* (-1)] + (1)^* (1) + (1)^+ (-1)^+ (0)] = 0$ 

#### 2.2.4 Número mínimo y máximo de experimentos a ser llevados a cabo

El diseño de experimentos usando el arreglo ortogonal es, en la mayoría de los casos, eficiente comparado con muchos otros diseños estadísticos. El número máximo de experimentos que se abarcan con el experimento fraccional completo serían: 3^4 o sea 81 experimentos, por otra parte. El mimero minimo de experimentos que requiere el método de Taguchi ( $N_{\text{Termi}}$ ) a ser llevados a cabo se puede calcular basado en una aproximación de grados de libertad:

$$
N_{\text{Tegacki}} = 1 + \sum_{i=1}^{N'} (L_i - 1)
$$
 Ec. 2.1

Donde: NV: es el Número de Variables.

Por ejemplo en el caso de tener 8 variables independientes de estudio teniendo una variable independiente con 2 niveles significativos y las otras 7 con 3 niveles (o sea un arreglo ortogonal L18), el número mínimo de experimentos que se requerirían basados en la ecuación anterior serán 16. Debido a la propiedad de balanceo que poseen estos arreglos ortogonales, el número total de experimentos deberá de ser un múltiplo de 2 y de 3, por dicha razón para este caso se requiere de 18 experimentos. Asimismo para este mismo caso, el experimento fraccional completo requeriría de 4,374 experimentos (es decir,  $(2^{\wedge}1)^*(3^{\wedge}7)$  experimentos).

#### 2.3 Suposiciones del Método de Taguchi

La suposición aditiva implica que los efectos individuales o principales de las variables independientes se pueden separar del parámetro de comportamiento. Bajo esta suposición, e! efecto de cada factor puede ser lineal, cuadrático o de un orden aún mayor, pero el modelo asume que no existen efectos (interacciones) de producto interno (pimto) entre todos y cada uno de los factores individuales. Esto significa que el efecto de la variable 1 sobre el parámetro de comportamiento no depende del valor o del nivel de cualquier otra variable independiente y viceversa. Si en cualquier morrern:o se viola esta suposición, entonces la aditividad no se mantiene, y las variables inleractúan.

#### 2.4 Diseio de **a.** experimento

El diseño de un experimento requiere de los siguientes pasos:

- 1.- Selección de la $(s)$  variable $(s)$  independiente $(s)$ .
- 2.- Selección del número de niveles de cada variable independiente.
- 3.- Selección del arreglo ortogonal
- 4.- Asignación de la(s) variable(s) independiente(s) a cada columna.
- 5.- Llevar a cabo el(los) experimento(s).
- 6.- Análisis de datos.
- 7.-lnferencia(s).

A continuación se dan los detalles de cada uno de los pasos descritos anteriormente.

#### $2.4.1$  Selección de  $\mathbf{a}(s)$  variable $(s)$  independiente $(s)$

Antes de llevar a cabo un experimento, el conocimiento del producto o proceso bajo investigación es de importancia primordial para identificar los factores que afectan la infiuencia del resuhado del mismo. Para obtener una lista exhaustiva de factores, para los parámetros de entrada del experimento se debe de tener en cuenta a toda aquella gente que tenga experiencia en el área y de manera alguna esté relacionada con el proyecto.

#### 2.4.2 Selección del número de niveles de cada variable independiente

Una vez que se ha decidido cuales son las variables independientes, se debe elegir él o los valores de los niveles, y estos dependen a su vez de cómo se ve afectado el parámetro de comportamiento debido a estos diferentes niveles. Si e! parámetro de comportamiento es una función lineal de la variable independiente, entonces el número de niveles ha de ser de dos (2 niveles). Sin embargo si la variable independiente 00 está relacionada de una. manera lineal, entonces se puede requerir de tres o cuatro niveles o más dependiendo de que el tipo de relación sea cuadrática, cúbica o de cualquier otro orden mayor.

En ausencia de la naturak:za exacta de relaciones entre la variable independiente y el parámetro de comportamiento, se pueden escoger dos (2). Después de analizar los datos experimentales, se puede decidir si ésta ha sido una decisión correcta o no, basado en el porcentaje de contribución y el (los) cálculo(s) del error respectivo(s).

#### 2.4.3 Asignación del arregio ortogonal

Se asigna el arregio ortogonal de acuerdo al criterio sugerido en la sección 2.2.2. Debe fijarse el número mínimo de experimentos a efectuar, basado en el número de grados de libertad presentes en el estudio. El número mínimo de experimentos que se deben realizar para estudiar los factores, debe ser mayor al número de grados de libertad disponibles. El investigador debe de quitar un nivel del conteo del número total de grados de libertad a la media de la respuesta bajo estudio. El número de grados de libertad asociado a cada factor estudiado es uno menos que el número de niveles disponibles para ese factor. Por lo tanto el número total de grados de libertad sin efectos por interacción es uno más que el que los dados por la ecnación 2.1. Por ejemplo en el caso de 11 variables independientes, teniendo cada una de ellas 2 niveles, el número total de grados de libertad es de 12. Consecuentemente el arregio ortogonal deberá tener al menos 12 experimentos, un arregio ortogonal L12 satisface esta condición. Una vez que se ha decidido el número mínimo de experimentos, se selecciona el arreglo ortogonal correspondiente basado en el número de variables y niveles para cada factor de la(s) variable(s) independiente(s).

#### 2.4.4 Asignación de las variables independientes a las columnas

El orden en el cual se colocan las variables independientes en las columnas es esencial. En el caso de niveles de variable(s) mezclado(s) e interacción entre las variables, la asignación adecuada debe ser aquella que dicta el arregio ortogonal.

Finalmente, antes de llevar a cabo el experimento se debe de decidir por cuales han de ser los valores adecuados que van a ser seleccionados como base para generar los niveles para cada variable independiente. Y cabe notar que la significancia y la correspondiente contribución porcentual de cada variable dependerá de los valores asignados a cada nivel. Y, por lo tanto es responsabilidad de los diseñadores y/u operadores del producto y/o proceso el fijar los valores adecuados de éstas variables.

#### 2.4.5 Conducción de la experimentación

Una vez que se ha seleccionado el arregio ortogonal correspondiente, se deben de llevar a cabo los experimentos como lo muestran las combinaciones de nivel. Es necesario llevar a cabo todos los experimentos. Las columnas de interacción y las columnas de variables virtuales (dummy[ies]) no se toman en cuenta para llevar a cabo cada experimento, pero se requieren durante el análisis de datos para entender y balancear la interacción de los efectos, haciendo más fácil su análisis.

#### 2.4.6 Análisis de datos

Partiendo del hecho de que cada experimento es una combinación de los diferentes niveles de los factores, es esencial separar cada efecto individual de las variables independientes. Esto se puede hacer sumando los valores del parámetro de comportamiento correspondientes a los niveles de los factores. Por ejemplo para saber el efecto principal del nivel 1 de la variable independiente (factor) 2, (refiérase a la tabla 2.2), se suman los valores de los parámetros de comportamiento correspondientes a los experimentos 1, 4 y 7. Asimismo para la misma variable y el nivel 2 habrán de sumarse los valores de los parámetros de comportamiento correspondientes a los experimentos 2,  $5y8$ .

Una vez que el valor medio de cada nivel de la variable independiente se ha calculado, se calcula la suma de los cuadrados de las desviaciones de cada media del valor calculado de la gran media (media de medias). Esta suma de los cuadrados de la desviación de cada variable en particular muestra la sensibilidad del parámetro de comportamiento al cambio de valor en el nivel. Si la suma del cuadrado de la desviación es cercana a cero o insignificante, se puede concluir que la

variable de diseño no afecta el comportamiento del proceso. En otras palabras, llevando a cabo el análisis de sensibilidad y realizando el análisis de varianza (ANOVA), se puede decidir qué factor (wriahle) independiente es el dominante Y el porcentaje de contribución de esa variable independiente en particular. El detalle del análisis de varianza se muestra en el capítulo 5.

#### 2.4.7 bfereacia

A partir del análisis experimenta1 anterior, es claro que mientras sea más aho el valor del cuadrado de la variable independiente, ésta tiene más influencia sobre el parámetro de comportamiento. También se puede ca1cular la razón de la soma de los cuadrados de cualquier variable independiente al total de la suma de los cuadrados de todas las variables .. Esta razón da el porcentaje de la contribución de la variahle independiente sobre el parámetro de comportamiento.

En adición a lo anterior, se puede encontrar una. solución cercana a la solución óptima del problema. Este valor óptimo podría en un momento dado no ser la solución óptima global del problema (i.e.: *Máximo Ma:dmorum,* o *mínimo minimorum).* Sin embargo, esta solución puede ser muy bien usada como un valor inicial de arranque formal para cualquier técnica de optimización estándar de cualquier nivel

#### 2.5 Discio robusto

Una de las causas principales de una producción pobre en procesos de manufactura es la variación "natural" en la misma manufactura. Estas variaciones de manufactura incluyen variaciones en la temperatura o humedad, variación de la materia prima y desplazamiento, y arrastre (offset) de los parámetros del proceso. Esta fuente de ruido o variación, son las variables que son muy dificilmente posibles de llegar a controlar, o que su control resulta muy elevado desde el punto de vista económico.

El objetivo de un diseño robusto es el encontrar los valores de control para los parámetros del proceso en los cuales estos presemen un mínimo de ruido o de variaciones en las caracteristicas fuocionak:s o utilitarias del producto o proceso. Cabe notar que la finalidad no es encontrar los valores del(los) parámetro(s) para variables de proceso que no son controlables sino principalmente para las variables de diseño controlables. Para alcanzar este objetivo, el control de los parámetros, también conocido como arreglo interno de las variables, éstas se varían de manera sistemática en la fonna en la que muestra el arreglo ortogonal Para cada experimento del arreglo se dan series para los diferentes experimentos que varían los niveles con el fin de anular los efectos de ruido dados por variables con ruido aparentemente incontrolable. Las combinaciones de niveles para las variables de ruido se llevan a cabo en la matriz del arreglo ortogonal exterior.

<sup>521</sup> La influencia del ruido en las características del comportamiento se pueden encontrar usando la razón:

#### $SNN = 10 \log(MSD)$  Ecuación 2.2

Sin embargo cuando las características funcionales no están afectadas por ruidos externos., o baciendo un arreglo adecuado de la operatividad de las variables, (se pueden evitar inclusive), no hay necesidad de llevar a cabo experimentos utilizando el(los) arreglo(s) ortogonal(es) externo(s). Lo cual evidentemente sigue siendo verdadero para el caso de experimentos que se llevan a cabo por medio de simulaciones por computadora debido a que la repetibilidad para un experimento de esta naturaleza es muy elevado. Ver Apéndice A.

#### САРІ́ТІЛОЗ **INTEGRACIÓN DEL MÉTODO DE ELEMENTOS FINITOS <sup>[45]</sup>** CON EL MÉTODO DE TAGUCHI

#### 3.1 Simulando el experimento real

La forma tradicional de implementar el método de Taguchi para diseño de experimentos es fijar los niveles de las combinaciones de los principales factores de influencia y llevar a cabo el experimento en tiempo real para posteriormente analizar estadísticamente los resultados. Sin embargo existen muchos casos en los cuales no es posible llevar a cabo un experimento real. Uno de los requerimientos básicos del método de Taguchi es que todos los experimentos deben realizarse sin alterar las combinaciones de nivel de las entradas de variables de diseño para cada experimento. Esto no siempre puede ser posible en un experimento real debido a dificultades prácticas en la conducción del experimento; tales como el requerir de un estudio en condiciones de temperatura o presión extremas, condiciones peligrosas, excesiva inversión de tiempo, costo, etc., En lugar de llevar a cabo un experimento, éste se puede simular por medio de varias técnicas analíticas o numéricas. Por ejemplo, para estudiar el comportamiento del esfuerzo residual debido a un proceso por moldeo de invección, se puede simular el experimento de acuerdo a como se muestra en la figura 3.1, usando cualquier programa de simulación de flujo de fluidos en régimen laminar basado en técnicas numéricas.

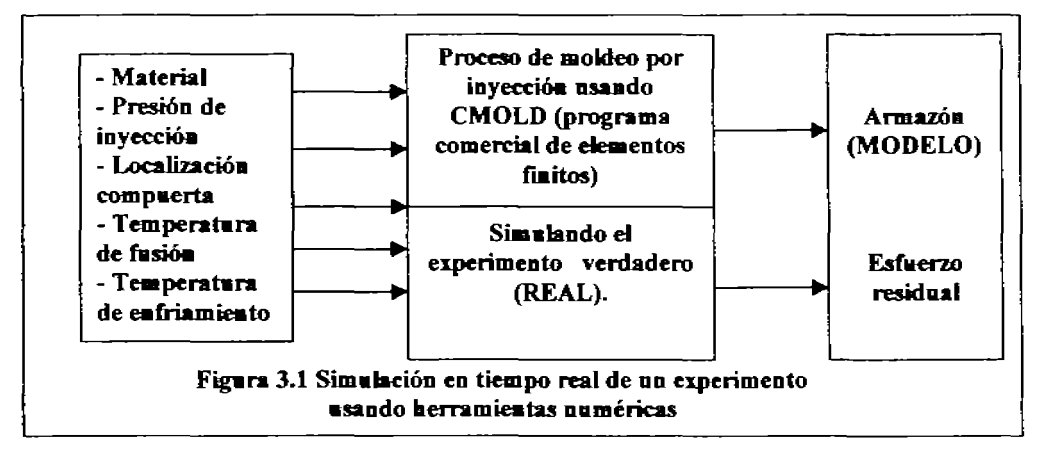

Las siguientes son las ventajas potenciales de simular un experimento real:

- 1. Es fácil variar el rango de entrada de los parámetros. En el caso de un experimento real para el caso de valores extremos, es probable que estén limitados por impedimentos prácticos.
- 2. Es posible cualquier combinación de niveles.
- 3. La repetibilidad de los resultados experimentales de la simulación es may elevada.
- 4. El tiempo y costo requeridos para simular son en muchos casos menores.
- 5. En general es fácil tener acceso a resultados, que en una situación real quizá no fuese(n) posible(s).

La siguiente sección explica las bases matemáticas del método y como se puede utilizar el análisis de elementos finitos como una herramienta experimental la cual se puede aunar al método de Taguchi como una herramienta para la planeación y ejecución del(los) experimento(s).

#### 3.2 Notas Históricas Acerca del Método de Elementos Finitos<sup>[14]</sup>

A pesar de que el método de elementos finitos es relativamente reciente, la idea de aproximación por segmentos es antigna. Los geómetras griegos utilizaron "elementos finitos" para la determinación del valor de  $\pi^{[14]}$ . Ellos dibuiaban un círculo con polígonos adscritos y circunscritos. El promedio del perímetro de cada pareia de polígonos correspondían a aproximaciones por elementos finitos al perímetro de la circunferencia. De esta forma fueron capaces de obtener valores para π cada vez más exactos a medida que se consideraban polígonos de mayor número de lados. Arquímedes<sup>114</sup> utilizó estas ideas para determinar las áreas de figuras planas y volúmenes de sólidos, a pesar de que, por supuesto, él no manejaba un concepto preciso de procedimiento límite. En sí fue solamente este hecho lo que impidió el desenbrimiento del cálculo diferencial e integral en la cultura helénica unos 2000 años antes de Newton y Leibniz<sup>141</sup>. El punto curioso aquí es que la mayoría de los problemas de matemáticas aplicadas son formulados en términos de ecuaciones diferenciales y la solución por elementos finitos de tales ecuaciones, utiliza ideas mucho más autiguas que las que se usan para formular dichos modelos.

El uso moderno de los elementos finitos realmente empezó en el campo de la ingeniería estructural. Probablemente los primeros intentos fueron hechos por Hrennikoff  $(1941)^{121}$  y McHenry (1943)<sup>[36]</sup> quienes desarrollaron analogías entre elementos discretos reales (barras y vigas) y las correspondientes porciones de un sólido continuo, aunque existen algunos autores que postulan el que fue Richard Cournet<sup>[13]</sup> es el que plantea un método parecido basado en el método de Ritz de análisis numérico del cálculo variacional para obtener soluciones aproximadas a sistemas vibracionales, y en autores anteriores entre 1938 y 1943<sup>[52]</sup>. Estos métodos pertenecen a una clase de técnicas seminualíticas que se usaron en los años 40's para diseño estructural de aeronaves. Con el desarrollo de naves aéreas de velocidad relativamente alta, como el avión a chorro (Jet), su método resultó ser inadecuado y se inició la búsqueda de una mejor técnica para una aproximación más confiable. Una aproximación directa basada en el principio de trabajo virtual, fué propuesta por Argyris (Argyris y Kelsey, 1960)<sup>[4]</sup>, y en una serie de artículos, él y sus colegas desarrollaron un algoritmo para resolver problemas muy complejos usando técnicas computacionales. Aproximadamente en esa misma época, Turner (1956)<sup>154</sup> presentó la formulación de la matriz de rigidez local, basada en consideraciones de desplazamiento para un elemento triangular, junto con el procedimiento de ensamblaje para obtener la matriz de rigidez global.

El término "Elemento Finito" fué introducido por Clough (1960)<sup>108</sup> en un documento que describe las aplicaciones en el campo de la elasticidad plana.

Los ingenieros habían catalogado al método de los elementos finitos como una técnica práctica para resolver problemas de elasticidad, y aunque no se habían desarrollado sus bases matemáticas rigurosamente, en pocos años el mundo científico fue testigo de la expansión del método para resolver una gran variedad de problemas estructurales.

La resolución de problemas tridimensionales requirió solamente de extensiones "simples" de la teoría básica bidimensional (Argyris, 1964)<sup>[1,2]</sup>. El problema obvio a considerar después de los problemas planos era el de la placa doblada; fue ahí donde los investigadores encontraron las primeras dificultades serias y los primeros intentos no fueron para nada satisfactorios. Fue hasta algunos años después en que los problemas de compatibilidad de las geometrías plana y curva pudieron ser parcialmente resueltos (Bazely et al, 1965)<sup>[4]</sup>.

Un campo de aplicación de los elementos planos bidimensionales era el de la modelación de corazas delgadas. Clough y Johnson (1968)<sup>[11]</sup> lograron algunos éxitos en esta área. Sin embargo, la representación de una pequeña coraza delgada mediante una superficie poliédrica compuesta por placas planas puede provocar serios problemas cuando la curvatura de la coraza es muy pronunciada y pronto llegó a quedar claro que era necesario el desarrollo de elementos curvos.

Los elementos finitos planos bidimensionales presentan ciertas dificultades para los investigadores, pero son pequeñas comparadas con los problemas asociados con elementos curvos. Los primeros elementos curvos reales desarrollados fueron elementos axisimétricos (Grafton y Strome, 1963) part, y a ellos les siguió una secuencia completa de elementos cilíndricos, elípticos, parabólicos, y otras geometrías curvas (Gallagher, 1969)<sup>117</sup>. El rápido desarrollo del análisis lineal en la década de los 80's ha permitido resolver casi todos los problemas prácticos de mecánica de sólidos y fenómenos de transporte relacionados con geometrías curvas.

Los investigadores de los años 60's pronto fijaron su atención en la solución de problemas no lineales. Turner (1960)<sup>[99]</sup> mostró como usar una técnica incremental para resolver problemas no lineales. Es decir, problemas en los cuales la deformación permanece pequeña pero los desplazamientos son grandes. El análisis de la estabilidad también cae dentro de esta categoría y fue abordado por Martin et al en 1965<sup>[29]</sup>. Los problemas de plasticidad, que involucran el comportamiento no lineal de algunos materiales (sólidos no Hookianos) fueron modelados en esa época (Gallagher, 1962)  $|16|$ , y el método fue aplicado también a la solución de problemas de viscoelasticidad (Zienkiewicz et al. 1968)<sup>[44]</sup>.

Finalmente, al lado del análisis de problemas de estática descrito anteriormente, también han sido abordados problemas de dinámica. Archer (1963)  $|2|$  introdujo el concepto de matriz de masa consistente. Zienkiewez et al (1966) consideraron problemas de vibración, mientras que Koenig y Davids (1969) <sup>p4</sup> resolvieron problemas en estado transitorio. Entonces, desde la época de su nacimiento en los primeros años de la década de los 50's, su desarrollo a mediados de los 60's y su maduración a principios de los 80's, el método ha sido aplicado extensamente por la comunidad de ingenieria.

Simultáneamente los matemáticos han desarrollado los teoremas que soportan el método. Cada grupo aparentemente independientemente del trabajo de otros. A finales de los años 40's Synge<sup>134</sup> y sus colaboradores desarrollaron el método de Hiperciclos que utiliza muchas de las ideas del método de los elementos finitos. Previamente, Courant (1943) <sup>1131</sup> dio una solución al problema de torsión, utilizando aproximaciones lineales por segmentos dentro del dominio de la ecuación diferencial dividido en un mallado triangular y formulando el problema a partir del principio de mínima energía potencial. Artículos similares fueron reportados por Polya (1952)<sup>[34]</sup> y Weinberger  $(1956)^{100}$ . Greenstadt  $(1959)^{211}$  presentó la idea de considerar una región continua como un ensamblaje de varias partes discretas, y hacer consideraciones de continuidad de las variables en cada región, utilizando la noción del principio variacional para encontrar los valores de dichas variables.

En 1968, Birkhoff y Zlamal<sup>(2, 42</sup>) publicaron independientemente una prueba de convergencia y error para los métodos de elementos finitos que apareció en la literatura de matemáticas aplicadas. Sin embargo, la primera prueba de convergencia en publicaciones de ingeniería fue reportada por Melosh (1963)<sup>131</sup> quien utilizó el principio de mínima energía potencial y su trabajo fue extendido por Jones (1964)<sup>[23]</sup> utilizando el principio variacional de Reissner. Una vez que los investigadores se dieron cuenta de que la técnica podría ser interpretada en términos de métodos variacionales, las ideas de matemáticos e ingenieros hallaron convergencia y pronto se desarrollaron muchas extensiones del método a nuevas áreas. En particular, se dieron cuenta de que el concepto de aproximación polinomial por segmentos ofrece un procedimiento simple y eficiente para la aplicación del método clásico de Rayleigh-Ritz. Desde el punto de vista físico, ello significa que el método de los elementos finitos es aplicable a cualquier problema de campo que pueda ser formulado en base a un principio variacional. Eso fue lo que justamente hicieron Zienkiewicz y Cheung en 1965<sup>1621</sup>, al aplicar el método en la solución de la ecuación de Poisson, y por Doctors en 1970<sup>119</sup> para resolver problemas de flujo de potencial. Similarmente los problemas de conducción de calor en régimen transitorio fueron considerados por Wilson y Nickell en 1966<sup>[41]</sup>.

Posteriormente el método fue extendido ajustándolo al bien conocido método de residuos **ponderados (Szabo** y Lee, 1969)<sup>[37]</sup>. Este desarrollo ha permitido la solución de problemas para los cuales no existe un principio variacional, o cuando dicho principio es difícil de encontrar, por ejemplo en el flujo de fluidos viscosos (Connor y Brebbia, 1976)<sup>1121</sup> o problemas de campo no lineales en teoría electromagnética (Zienkiewicz et al. 1977)<sup>[45,46]</sup>.

Debe mencionarse que hay mucho trabajo por realizar en el área de problemas no lineales. Por ejemplo, el problema de difusión-convección involucrado en la solución de la ecuación de Navier-Stokes está lejos de tener una solución satisfactoria desde el punto de vista de elementos finitos. Los problemas que actualmente se intentan resolver por este método cubren el espectro completo de ciencias físicas, incluyendo tanto fenómenos estacionarios como no estacionarios. También ha encontrado campo de aplicación en la ingeniería bioquímica (Gould, 1976) <sup>[19</sup>, donde los problemas exhiben todas las dificultades relacionadas a la geometría compleja y a la no linealidad en el comportamiento de los materiales. El texto de Zienkiewicz y Taylor (1994) <sup>147</sup>l ofrece una serie de formulaciones para problemas lineales, no lineales, acoplados y en régimen transitorio en las áreas de mecánica de sólidos, dinámica de fluidos, transferencia de calor (tanto conducción como convección), biomecánica, etc. Por otra parte Ayappa et al. (1991)  $^{[5]}$  han aplicado el método en la resolución de problemas de radiación de alimentos en hornos de microondas, (Roussar et al. En 1996)<sup>[35]</sup>, describe aplicaciones del método como red dentro del área de deposición electrolítica.

El método del elemento finito ofrece muchos retos interesantes para ingenieros, físicos, matemáticos tanto teóricos como aplicados, y analistas numéricos. Todos estos grupos de científicos han hecho contribuciones importantes en el pasado y seguramente seguirán haciéndolo en lo futuro para contribuir a su evolución.

#### 3.3 Fundamentos de los Métodos de Elementos Finitos

Los modelos matemáticos que caracterizan los procesos de transferencia de calor, masa y momentum, son ecuaciones diferenciales parciales de segundo orden, en las cuales las variables independientes son las coordenadas espaciales y el tiempo.

Cuando las condiciones de frontera son irregulares o cuando se tienen que considerar varios términos, (algunos de los cuales podrían ser no lineales), puede resultar bastante complicado intentar obtener una solución analítica para la caracterización de dichos procesos. Entonces, muchas veces resulta conveniente implementar un método numérico de solución. Es decir, evitar el problema de análisis maternático y, mediante un artificio adecuado y una serie de cálculos numéricos exhaustivos, obtener una solución aproximada.

Por fortuna, el rápido avance de la tecnología electrónica provee actualmente de máquinas muy veloces y con gran capacidad de memoria para lograr los objetivos perseguidos.

Las dos técnicas numéricas más populares utilizadas para resolver ecuaciones diferenciales narciales son el método de diferencias finitas y el de elementos finitos; en ambos métodos se reemplazan las ecuaciones diferenciales originales por un conjunto de ecuaciones algebraicas. A continuación se delineará una breve descripción comparativa de ambas técnicas.

El método numérico más fácil de implementar es el de Diferencias Finitas, en el que simplemente recordando la definición dada por el teorema de L'Hopital, las derivadas parciales se sustituyen por cocientes de incrementos finitos. Para empezar se discretiza (mediante una malla) el espacio de solución dividiéndolo en subregiones, con puntos nodales en los extremos de cada una de ellas. Para cada uno de dichos nodos se escribe la ecuación diferencial sustituyendo las derivadas por incrementos finitos, obteniéndose una ecuación algebraica. El despeje de la variable de interés permite ir calculando, a partir de los datos de coordenadas vecinas y tiempos anteriores, la evolución espacio-temporal de dicha variable en cada uno de los puntos nodales, barriendo toda la región en consideración (dominio de la solución). Este constituye el esquema implícito, en el que el cálculo para cada punto nodal se hace directamente sin tomar en cuenta mas que los nodos inmediatamente vecinos. En una segunda versión, que se conoce como esquema explícito, para cada nivel de tiempo es necesario resolver un sistema de ecuaciones simultáneas lineales que considera como incógnitas a los valores de la variable de interés en todo el dominio de la solución. La complejidad de este segundo esquema respecto al primero no es grande, solo hay que implementar dentro del algoritmo una subrutina de resolución de sistemas de ecuaciones simultáneas, mientras que las ventajas son considerables, va que el método implícito es incondicionalmente estable, en tanto que el explícito adolesce de fluctuaciones de la solución, físicamente inaceptables, cuando se violan los límites del tamaño de los intervalos de tiempo o de espaciamiento entre nodos.

Mediante el método de diferencias finitas se sustituve el problema de resolver una ecuación diferencial parcial por el de resolver un sistemas de ecuaciones algebraicas (simultáneas en el caso del esquerna implícito y aisladas en el esquerna explícito)<sup>[9]</sup>.

La gran popularidad que goza el método de diferencias finitas en el ámbito de la ingeniería se debe a que es fácil de implementarlo ya que no tiene fundamentos matemáticos muy profundos. Su exactitud se puede controlar al momento de discretizar el espacio de solución, es decir al especificar el número de nodos a manejar en cada una de las direcciones del espacio y la magnitud de los intervalos de tiempo en el caso de procesos en régimen inestable.

Otro método, que es ampliamente usado en la actualidad, y que debe su popularidad a su alta precisión así como a su versatilidad, es el de los elementos finitos. Este método puede considerarse como semianalítico, ya que tiene un fundamento matemático considerablemente más firme que el de diferencias finitas. La idea fundamental es proponer una función de aproximación a la solución de la ecuación diferencial, por ejemplo un polinomio cuadrático. Enseguida se discretiza el espacio de solución, dividiéndolo en subregiones. Para cada subregión (elemento) se escribe la ecuación diferencial sustituyendo la variable dependiente en términos de la función de aproximación y se optimizan los parámetros ajustables de dicha función por minimización del cuadrado del error, imponiendo condiciones de continuidad en las fronteras de cada elemento. Esto da lugar a un sistema de ecuaciones lineales, cuya solución permite obtener los valores de la variable de interés en los puntos nodales, así como los parámetros de ajuste en cada subregión. El siguiente ejemplo da una idea más clara de esta técnica numérica:

Considerese la ecuación diferencial:

 $y'' - 4x = 0$ , con Condiciones de Frontera (C.F.):

 $C.F. 1 : v(0) = -2$  $CF.2 : v(1) = 1$ cuya solución analítica es:  $y = 2/3 x^3 + 7/3 x - 2$ El primer paso es proponer una función de aproximación, por ejemplo:  $y = a x<sup>2</sup> + b x + c$ , un polinomio cuadrático. .<br>Luego se determinan la primera y segunda derivadas:  $y' = 2ax + b$  $v'' = 2a$ la sustitución de las condiciones de frontera conducen a:  $c = -2$ ;  $b = 3-a$ es decir, e es una constante y b ha sido puesta como una función de a La primera Y segunda derivadas se sustituyen en la ecuación diferencial, dando:  $2a - 4x = 0$ .

Si la función de aproximación coincidiera con la solución exacta de la ecuación diferencial, el lado derecho de esta úhima ecuación seria Klénticamente igual a cero, pero como el polioomio cuadrático es en realidad una aproximación a la solución exacta, debe haber algún error o residuo, R. por lo tanto

 $2a - 4 = R$ 

El objetivo es minimizar dicho error. La función residuo, R. se presenta en todo el intervalo de solución, dando desviaciones positivas en algunos puntos de dicho intervalo y negativas en otros. Para minimizar el error, primero se devan al cuadrado los residuos para eliminar el signo, luego se suman en todo el intervalo mediante una integración con limites definidos, y finalmente se minimiza la suma de errores mediante el procedimiento clásico de obtener la primera derivada e igualarta a cero. como el único parámetro de la función de aproximación es a (ya que b es función de a,  $y c = -2$ :

$$
\frac{d}{da} \int_0^1 R^2 dx = \int_0^1 \frac{d}{da} R^2 dx = \int_0^1 2R \frac{dR}{da} dx = 0
$$
  

$$
\int_0^1 4(2a - 4x) dx = 0; \qquad [ax - x^2]_0^1 = 0
$$

De donde  $a = 1$ .

Por lo tanto, la mejor solución cuadrática que resuelve la ecuación diferencial en el intervalo (ekmerto) de O a 1, es:

$$
y = x^2 + 2x - 2.
$$

Si el dominio de la solución se divide en subregiones, en cada una de las cuales se procediera a plantear las ecuaciones con las que se optimizan los parámetros de la función de aproximación, imponiendo condiciones de continuidad en las fronteras de cada intervalo en un proceso de globalización, se habría desarrollado una de las modalidades del método de los elementos finitos, denominada residuos ponderados <sup>[28]</sup>. Normalmente cuando se globalizan las ecuaciones que definen los valores óptimos de las funciones de aproximación, se obtiene un conjunto de ecuaciones simultáneas lineales, cuya solución da el valor más cercano de los parámetros de las funciones de ajuste en cada uno de las subregiones. El resuhado obtenido es unafunción que es válida para todo el subdomínio dentro de cada elemento y no nada más en los

vértices de una red nodal como en el método de las diferencias finitas. Un mismo algoritmo, escrito para una geometría determinada de la región de solución puede ser fácilmente adaptada a otra, simplemente redefiniendo las coordenadas nodales. Las condiciones de frontera, también se pueden maneiar de una manera muy flexible. En cambio, por diferencias finitas, normalmente es necesario reescribir el programa completo.

Otra modalidad de las técnicas de elementos finitos consiste en los métodos variacionales. Cuando una ecuación diferencial satisface la ecuación de Euler-Lagrange:

$$
\frac{dF}{dy} - \frac{d}{dx} \frac{\partial F}{\partial y'} = 0
$$

entonces es posible escribir un principio variacional Al resolver las ecuaciones resultantes, se optimiza la funcional; hallándose automáticamente la mejor solución a la ecuación diferencial, por minimización del acercamiento.

El principio variacional para la ecuación de Laplace es:

$$
I = \frac{1}{2} \iiint_{A} \left( \frac{\partial \phi}{\partial x} \right)^2 + \left( \frac{\partial \phi}{\partial y} \right)^2 dx dy
$$

donde I es la funcional a que se hacía referencia y  $\phi$  es la función de aproximación, que muy frecuentemente es un polinomio cuadrático.

Entonces el procedimiento es:

- · discretizar el espacio de solución en subregiones (elementos).
- · escribir las ecuaciones de principio variacional para cada elemento, identificando su posición con las coordenadas  $x_i$ ,  $y_i$ , de cada nodo, así como los correspondientes valores de la función de aproximación  $\phi_b$  obteniendo un conjunto de ecuaciones por elemento,
- · ensamblar el conjunto de ecuaciones obtenidas por elemento para conformar el sistema de ecnaciones simultáneo lineal correspondiente al dominio completo, esto se logra sumando los coeficientes de cada ecuación en cada nodo común a dos elementos (ver figura 3.2),
- · modificar el sistema de ecuaciones global introduciendo las condiciones de frontera,
- resolver el sistema de ecuaciones resultante.  $\bullet$

El siguiente esquema representa el procedimiento de ensamblaje del sistema de ecuaciones simultáneo lineal que resulta de la aplicación del método de elementos finitos, va sea en su formulación variacional o por residuos ponderados (ver fig. 3.2).

Para un sistema con n elementos, primero se especifican n matrices locales de dimensión igual al número de nodos. En seguida se construyen las ecuaciones locales por elemento, las cuales hacen referencia a los valores de las variables en los nodos que tiene como vértices, y se ubican los coeficientes de dichas variables en las casillas de los arreglos matriciales correspondientes. Esto se representa en las matrices numeradas de I a V en la figura. Luego Se empalman las cinco matrices sumando los coeficientes que se repitan en cada casilla, lo cual se ilustra con diferentes colores: rojo para solo una contribución, verde para dos y azul para cinco. Posteriormente se introducen las condiciones de frontera y finalmente se resuelve el sistema de ecuaciones simultáneas lineales

Los métodos variacionales son preferibles frente a los de residuos ponderados porque comúnmente dan lugar a matrices simétricas, que son más fáciles de resolver, va sea por eliminación gaussiana, descomposición LU o por el método de Gauss-Seidel con relaiación <sup>pap</sup>.

Ensamblando:

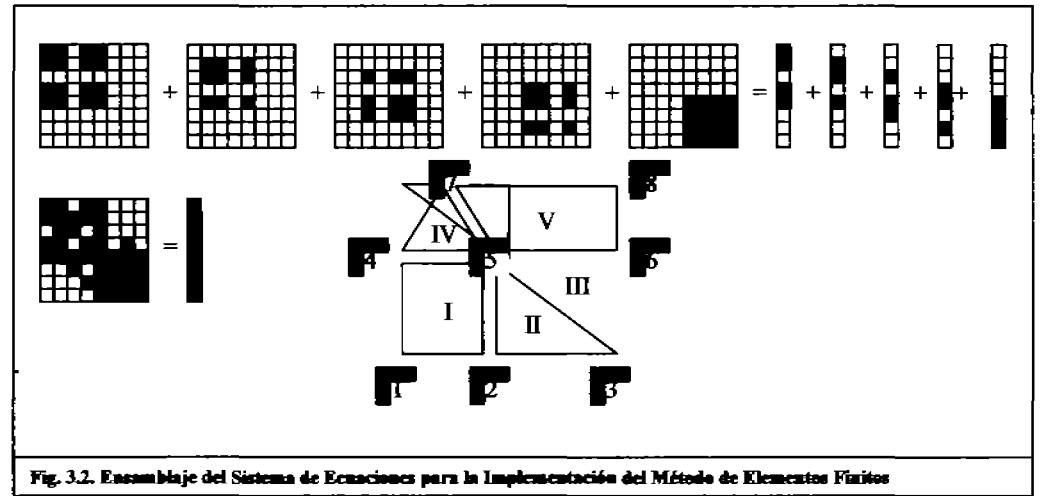

Un algoritmo típico para la aplicación del método de los elementos finitos en la solución de una ecuación diferencial consideraría los siguientes pasos. Obsérvese el ciclo externo de diferencias finitas que se utilizaría para casos de régimen inestable. En estado estacionario dicho ciclo no se implementa.

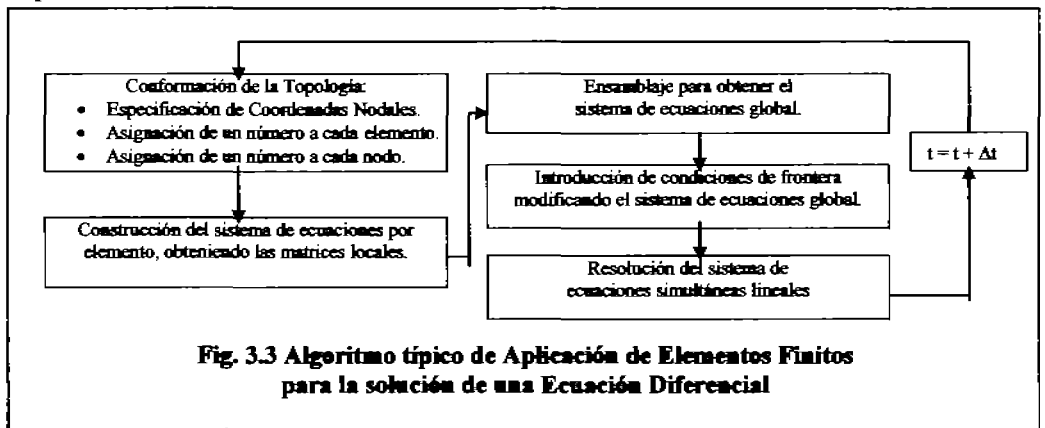

#### 3.4 El método de elementos finitos y el método de Taguchi como una herramienta de diseño

El método de elementos finitos es una de las más poderosas herramientas numéricas para resolver fenómenos físicos complejos que son limitados, representados o gobernados por ecuaciones diferenciales.

Muchos de los problemas prácticos de ingeniería tales como: estructurales, térmicos, magnéticos, acústicos, etc., pueden ser resueltos por medio del método de elementos finitos. Aún más, el método de elementos finitos es una herramienta que se está haciendo de uso cada vez más común para el diseño de ingeniería. Cada diseño como producto final se define por medio de una serie de variables de diseño que afectan el resultado del mismo.

Para mejorar el desempeño del diseño, es esencial el arribar a combinaciones adecuadas de nivel de los parámetros iniciales que afectan el resultado del diseño. Y a la vez, por obvias razones no es necesario considerar las variables de diseño que no contribuyen en favor de éste de manera significativa. Muchos de los paquetes y programas de elementos finitos no tienen la capacidad de verificar la contribución o peso específico, como significado sobre una variable de diseño sobre el parámetro de desempeño (función objetivo). Una forma de resolver esta cuestión es usar el diseño de experimentos para variar los valores de los parámetros de diseño y predecir cual será el significado para cada variable estudiando el cambio en la función objetivo (parámetro de comportamiento o desempeño ).

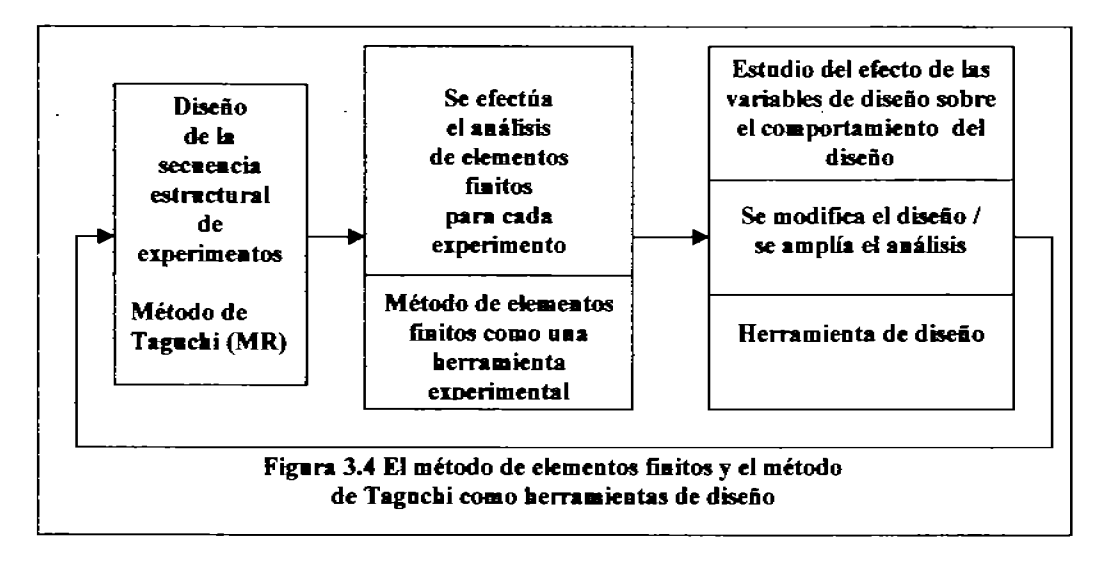

El método de Taguchi es una herramienta útil para llevar a cabo los experimentos utilizando una aproximación estadística para entender el peso de los factores independientes y los niveles de cada uno de ellos. La ventaja del método de Tagucbi es que el número de experimentos llevados a cabo es, en la mayoría de los casos, menor que cualquier otra serie, usando una aproximación puramente estadística

Al integrar el método de elementos finitos y el de Taguchi se logra una metodología de diseño eficiente. Esta aproximación integrada incluye las bondades de ambas Y de cada técnica. Usando esta idea es posible obtener: el porcentaje de contribución, la significancia y el nivel apropiado para cada valor de diseño de cada variable. El concepto de integrar el diseño de experimentos de Taguchi y el método de elementos finitos se ilustra en la figura 3.4.

#### 3.5 Optimización usando el método integrado

El método de Taguchi se puede usar para obtener una solución cercana a la óptima en los problemas de ingeniería. En lugar de usar el método estándar procediendo a la optimización matemática con todas las variables de diseño, se puede llevar a cabo experimentos basado en el método de Taguchi eliminando las variables sin gran significado para la función objetivo. Después de eliminar dichas variables, se puede proceder a utilizar el método estándar de optimización matemática. El valor inicial para el proceso de optimización estará cerca de los niveles óptimos, resultando con esto en un ahorro significativo del tiempo de cómputo. Esto se explica en la figura 3.5.

En el caso de la optimización usando el método de elementos finitos, este conduce el análisis de elementos finitos hasta que la solución converge. Después de cada iteración se dibuja una superficie de respuesta entre las variables independientes y la función objetivo, y entonces se calcula la siguiente solución cercana a la óptima basada en la relación entre ambas.

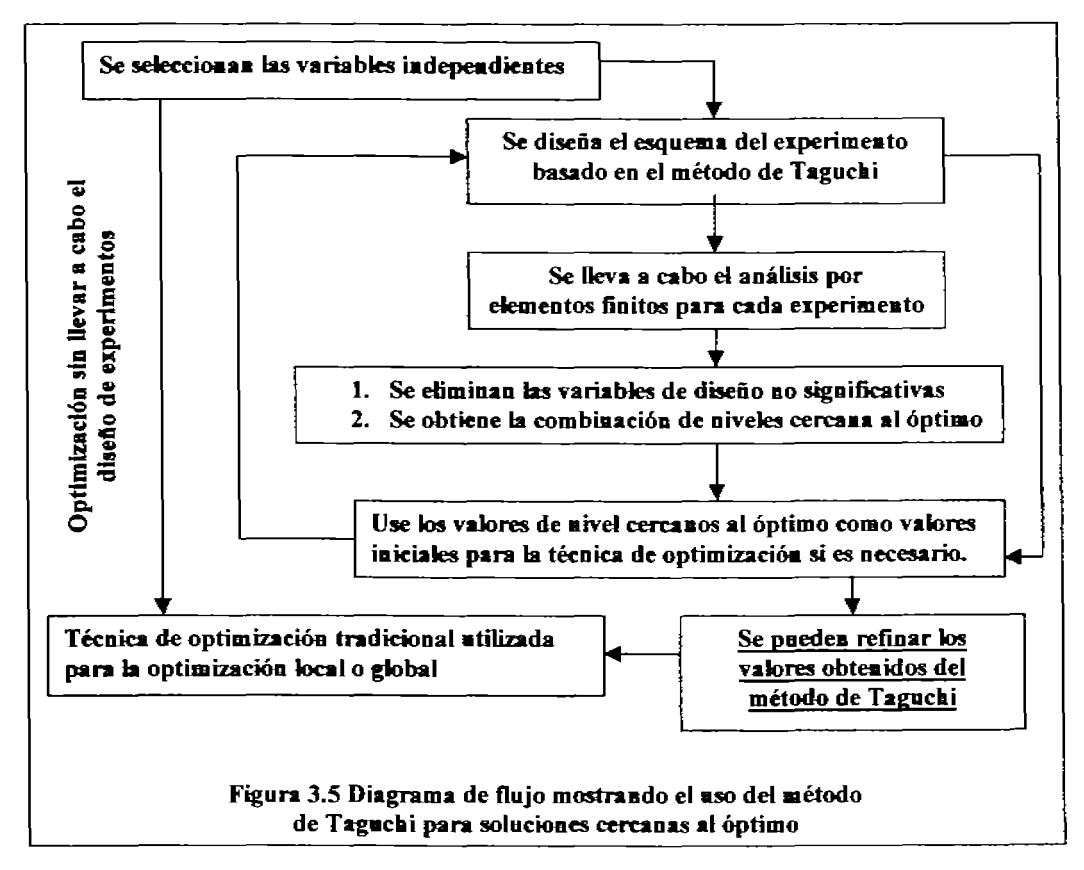

El capítulo siguiente explica la aproximación distributiva cooperativa para la solución de problemas usando el método de Taguchi integrado con el método de elementos finitos y la implementación de la misma para desarrollar programas de computadora.

#### CAPÍTULO 4 APROXIMACIÓN A LA SOLUCiÓN DE PROBLEMAS POR MEDIO DE SISTEMAS EXPERTOS (TIPO TABLERO)

#### 4.1 Solución de problemas distributiva cooperativa

Para resolver un problema de diseño complejo, se tiene la necesidad de llevar a cabo una larga serie de tareas. Si todas las tareas necesarias se incorporaran secuenciahneote en un solo código, dicho código abarcaría tal magnitud que sería imposible mantener en forma dicho código. Además de que sería prácticamente imposible leer dicho código para hacerle modificaciones o adiciones. Por tanto se requiere de descomponer este gran problema en problemas similares de tamaño manejabie de furma tal que cada área se pueda orientar y definir e incluso escnbir para llevar a cabo una tarea individual común. Estas pequeñas tareas son fáciles de manejar y pueden ser controladas por medio de un controlador central Este controlador es responsable de distnbuir las tareas Y organizarlas basado en función de su importancia relativa. Este concepto se denomina método de solución distributiva cooperativa. Para implementar la idea anterior se utiliza una aproximación de tipo tablero.

#### 4.2 Aproximación de tipo tablero

#### 4.2.1 Cosceptos básicos

La aproximación de tipo tablero es un medio poderoso de combinar de manera flexible el desarrollo de sistemas de programas de cómputo y módulos dentro de una sola aplicación. El Constructor Genérico de Sistemas Expertos Tipo Tablero (CGSETT) es un medio ambiente orientado a objetos para desarrollar programas de aplicaciones de alta eficiencia en el cual los módulos de programas interactúan en una forma muy similar a la que utilizan los expertos humanos para resolver probiemas complejos.

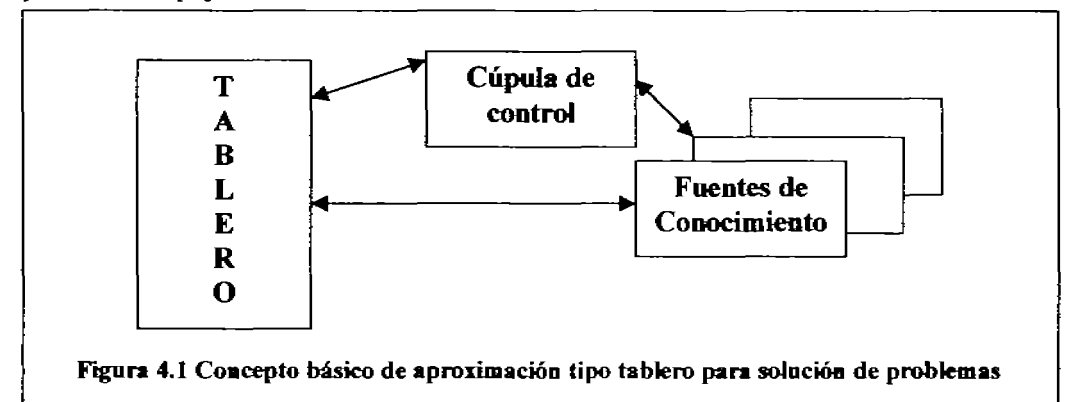

Una aplicación CGSETT está constituida por tres componentes mayores corno se muestra en la figura 4.1.

- l. UJs módulos de programas especialistas, denominados Fuentes de Conocimiento (FC). Como los expertos hwnanos en la metáfora del tabbo, cada FC nos provee de conocimiento experto requerido por la aplicación.
- 2. El tablero, un depósito de problemas comunes compartidos, soluciones parciales, sugerencias Y contribuciones infOrmativas. El tablero puede ser concebido como una bIblioteca dinámica de contribuciones de problemas actuales que han sido "publicados" (hechos públicos) por otras FC's.
- 3. Una cúpula de control, que controla el flujo de actividades para la solución de problemas en el sistema

La ventaja de la aproximación tipo tablero es que el tablero puede ser utilizado para organizar el conocimiento en una forma modular y las FC's pueden estar en diferentes computadores. Adicionalmente a esto, se puede utilizar la aproximación orientada a objetos para tener un manejo más adecuado, específico y eficiente de datos.

#### 4.3 Implementación de la aproximación tipo tablero

Los programas y algoritmos básicos del Software **TaguEIF**i (Acrónimo de: *lntegración de método* de Taguchi para diseño de Experimentos con el método de Elementos Finitos) desarrollado para este proyecto está impirado en la aproximación de tipo tablero para la solución de problemas por medio del método distributivo-cooperativo. El desarrollo de una estrategia para estructurar la base de datos tipo tablero requiere de una cuidadosa consideración de las varias fuentes de conocimiento (FC's) que se han de construir, la integración de las Irrramientas expertas existentes, y la definición de objetos varios. Esto se explica en la figura 4.2.

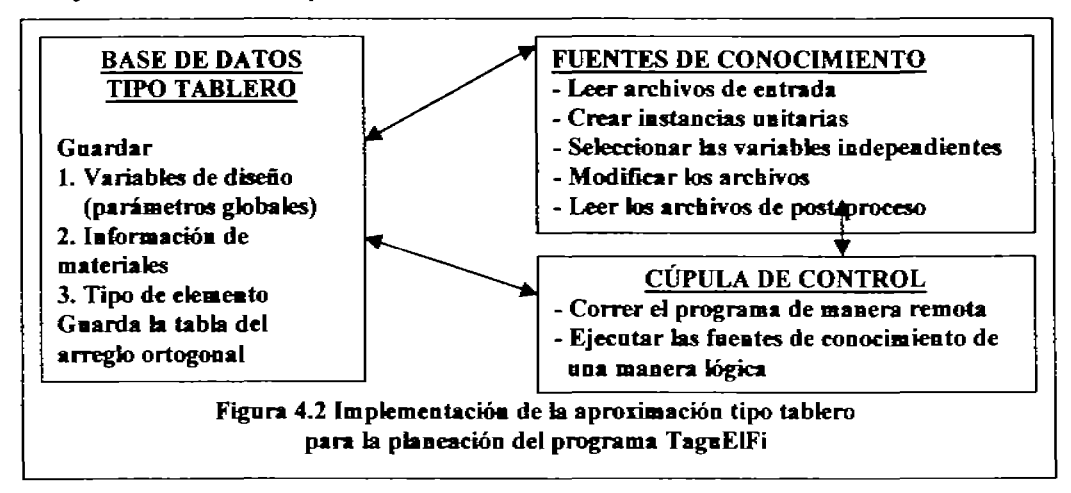

#### 4.3.1 Tablero

El tablero maestro para el programa TaguEIFi consiste en una serie de tableros diferentes con espacios definidos en cada uno de ellos. Los espacios están caracterizados por unidades que se han de guardar en ellos. Bajo cada una de estas unidades espaciales se definen diferentes clases. Las clases unitarias contienen la estructura de diferentes tipos de datos, varias direcciones para guardar infimnación perteneciente a esa clase unitaria, y los enlaces entre las ranuras de una clase unitaria y otra

Los siguientes son tres diferentes tableros propuestos para el manejo de información.

#### Tablero para diseño de experimentos (TAGUCHI5.Bas)

Este tablero contiene el espacio para el arreglo ortogonal. Bajo este espacio, se define la estructura básica para generar cada uno de los arreglos ortogonales, cada uno de los cuales está definido por medio de una clase unitaria arregio ortogonal como se muestra en la Tabla 4.1. Toda la información relacionada con el arregio ortogonal tal como el número de niveles manejados (5 niveles), número de variables de diseño (6 variables), número total de experimentos a llevar a cabo y combinaciones de las variables de diseño se muestran como operaciones y resultados en pantalla. Una vez que se ha instanciado generando los sitios dentro del programa para las variables se han de Ilenar (completar) con los valores correspondientes y adecuados.. Posteriormente, se habrán de recuperar los datos del arregio ortogonal para llevar a cabo el diseño de experimentos.

A continuación se muestra un tipo de Constructor Genérico de Sistemas Expertos Tipo Tablero: (CGSETT) con su arregio de variables:

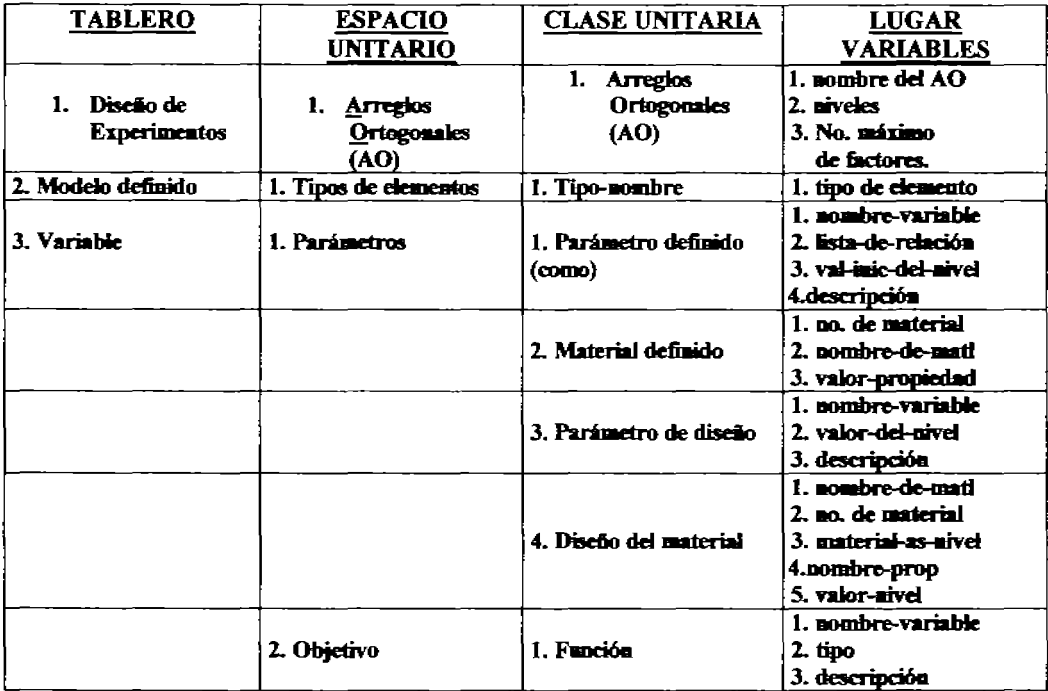

#### Tabla 4.1 Clases de objeto unitario y variables de direcciones (ranura: slot)

#### Modelo de tablero definido

El modelo de tablero definido contiene tipos de elementos en el espacio unitario. Este espacio unitario está para el almacenamiento de los tipos de elementos usados en el análisis de elementos finitos. Como se explicará posteriormente, la selección de una variable función objetivo está en la mayoría de los casos basada en el tipo de elemento que se ha estado usando. Se crean las instancias tipodenombre una vez que se ha leído el archivo de entrada ANSYS.

#### • Tablero de variables

El tablero de variables contiene los espacios unitarios *parámetros y objetivos*. Este espacio unitario tiene 4 diferentes clases de unidades, es decir: *parámetros definidos, material definido, diseño de* parámetros y diseño de material. Los espacios unitarios: parámetros definidos y material definido están para guardar la información relacionada a todos los parámetros y materiales definidos en el archivo paramétrico ANSYS<sup>®</sup>. Las clases unitarias *parámetro de diseño* y *material de diseño* se crean durante el proceso de sclección de las variables independientes. El espacio unitario *objdivo*  está para guardar los datos pertenecientes a la función objetivo.

#### 4.3.2 Cúpula de control

La cúpula de control ejecuta las fuentes de conocimiento en orden lógico. En un medio ambiente más complicado, donde cada fuente de conocimiento se ejecute en función de la infunmción disponible en la base de datos, la cúpula de control juega un papel muy importante.

#### 4.3.3 Faentes de conocimiento

Las fuentes de conocimiento se pueden desarrollar usando una programación orientada a objetos, lisp común, o programa en  $C++$  o algún programa externo que corra fuera del medio ambiente del lisp común, tal como los programas de elementos finitos, etc., Los varios valores numéricos y lógicos generados al correr las fuentes de conocimiento se alimentan en la base de datos de tipo tablero.

Algunas de las tareas desarrolladas por las fuentes de conocimiento para este proyecto incluyen: la inicialización de las bases de datos, la lectura de los valores archivados, recuperación de variables y materiales asignados, la creación de la tabla del arreglo ortogonal, la selección de variables de diseño, el número de niveles y la función objetivo, la selección automática del arreglo ortogonal específico, llevar a cabo los experimentos de elementos finitos, leer las variables de parámetros de proceso, cakular el efecto(s) principal(es), y porcentaje(s) de contnbución, etcétera.

#### CAPÍTULO 5 <sup>[4]</sup> lMPLEMENT ACIÓN DE LA APROXIMACIÓN INTEGRADA PARA EL DESARROLLO DEL PROGRAMA DE LA OPTIMIZACIÓN DE ALETAS DE ENFRIAMIENTO

#### 5.1 SUPOSICIONES

La implementación del método de **Taguch**i de diseño de experimentos y el procedimiento para un diseño robusto están basadas en la suposición de que sea posible separar el efecto debido a cada variable independiente sobre la variable función objetivo. Esta naturaleza aditiva solamente será válida. si Y sólo sí: DO existe interacción entre todas y cada una de las variahles indepemientes. El programa desarrollado solamente funciona para modelos aditivos.

En adición a lo anterior, el número de niveles para todas las variables de diseño debe de ser el mismo. En el caso de que se tengan modelos de diferentes niveles, se debe(n) de crear nivel(es) ~es),., o "'dummy(ies)", para igualar el número de niveles. Aún más los programas generados solamente pueden ser utilizados para la variable función objetivo definida para esta tesis como eficiencia en la transferencia de calor. Véanse los comentarios al respecto.

#### 5.2 ALGORITMOS DE TRABAJO BÁSICOS

#### Programas

Una vez que se han desarrollado los aspectos teóricos de los procedimientos para transferencia de calor, se presenta una serie de los posibles algoritmos con los que se ejemplifica y se llevó a cabo este tipo de cálculos. Cabe señalar que estos programas aunque pueden simular el calentamiento de manera eficiente, solamente persiguen fines didácticos, más no de operación o diseño.

#### 5.2.1 GENERACIÓN DEL ARREGLO ORTOGONAL

Este programa obtiene por medio de los datos alimentados que son el Número de Variables: NV y Numero de Niveles: NN los elementos básicos para saber cual va a ser el número  $m$ áximo, mínimo y real de experimentos, así como el algoritmo genera por medio de **una** modificación sobre un contador la posibilidad de obtener y verificar de manera automática los vectores y la ortogonalidad que requiere el arreglo de Taguchi. Como se dijo en el Capítulo 2, la base del método de Taguchi son los arreglos ortogonales. El objetivo de presentar aquí el programa de cómputo en lenguaje QBasic® es hacer asequible al lector, el modo en el cual se operó para obtener el algoritmo generador de la tabla de Taguchi, como podrá observarse en los diagramas de bloques.

El programa fue construido con la idea en mente de que sea taci1mente manejable, en grado tal que pueda considecirsele interactivo, ya que el ingreso de datos se hace de forma simple en los campos señalados que son solamente las dos variables principales que aparecen al principio del programa (NN: Número de Níveles y NV: Número de Variables) y a partir de ellas se obtienen las variables de operación requeridas para generar de manera automática el arreglo ortogonal requerido:

- El Número Total Posible de Experimentos (TOTPOSEXP),
- El Número Total de Experimentos (NTOTEXP),
- El Número Mínimo de Experimentos (NMINEXP),
- El Número de Experimentos (NEXP),
y finalmente por medio de estos resultados, se seleccionan las variables a controlar durante la experimentación con sus correspondientes niveles, respetando el arregio ortogonal, ya que ello permite minimizar el número de experimentos. Las variables que se seleccionaron para llevar a cabo los experimentos virtuales de aletas de enfriamiento fueron:

- · Las alturas locales en cuatro (4) puntos de la aleta con las cuales se cakularon los parámetros: i) A (a), ii) B(b), iii) C(c) y iv) D(d), de la parábola cuártica con la que se define la geometría de la aleta.
- $\cdot$   $\cdot$   $\cdot$  ) El número de perforaciones y calados,  $\cdot$
- vi) El número de Nusselt ajustado.

La forma en la que se ingresa a este y a los demás programas depende de donde se encuentre el programa fuente que contiene al software con QBasic@; si DO se tiene ya instalado, se instala de la manera siguiente:

- l.- Se introduce el disquette de 3 Yz" o disco ya sea VCO o OVO que contenga al programa fuente (QBasic) en el puerto correspondiente,
- 2.- Se selecciona el icono de! recuadro que contiene a QBasic,
- 3. Oprimir [Esc] como lo indica el Cuadro de Diálogo para acceder al intérprete de QBasic,
- 4.- Seleccionar de la Barra de herramientas la opción "Archivo" y se abren los programas disponibles.
- 5.- Seleccionar del Cuadro de Diálogo la opción correspondiente al puerto de 3 1/2", aunque depende de la configuración de la PC, generalmente se trata de la opción "A",
- 6.- Una vez que se tienen los programas existentes en el disco se sclecciona el programa que se desee aunque para nuestra operación lo más recomendable es ir en el orden sugerido.

Cabe hacer ootar que para la adición de datos se deberá de tomar en cuenta las observactones que al respecto se hacen para cada uno de los programas de manera individual

# 'PROGRAMA TAGUCHIS.BAS: PROGRAMA PARA LA GENERACIÓN DEL ARREGLO ORTOGONAL

```
CLS 
NN = 5 'NÚMERO DE NIVELES 
NV = 6 'NÚMERO DE VARIABLES 
TOTPOSEXP = NN <sub>Y</sub>NTOTEXP = NV • NN 
     N = NTOTEXPNMINEXP = NY * (NN - 1)NEXP = NN * (INT(NMINEXP / NN) + 1)PRINT "No. MAX. DE EXPS.{FRACC. PARCIAL TOTAL, MÁX. MÁXIMORUM):"; TOTPOSEXP
PRINT "No. MIN. DE EXPS.(mlnimo mlnimorum): ""; NMINEXP
PRINT "No. DE EXPS. SEGÚN EL MÉTODO DE TAGUCHI, NEXP= ""; NEXP 
DIM EXPI(NN, NEXP), EXP2(NN, NEXP), EXP3(NN, NEXP), EXP4(NN, NEXP), EXP5(NN, NEXP), EXP6(NN,
NEXP) 
     CONT = 000 
     LOOP WHILE INKEYS = \cdot<sup>o</sup>
     PRINT "NN="; NN 
     FOR C = 1 TO NN
     FOR D = 1 TO NNCONT = CONT + 1EXPI(NN, CONT) = CEXP2(NN, CONT) = DF = C + D - 1: IF F > 5 THEN F = F - 5
```

```
G = F + 1 * (C - 1): IF G > 5 THEN G = G - 5EXP3(NN, CNNT) = FEXP4(NN, CONT) = GH = G + INT((CONT - 1) / NN): IF H > 5 THEN H = H - 5EXPSANN, CONTI = HJ = H + INT((CONT - 1) / NNI; IF J > 5 THEN J = J - 5EXPGONN, CONT = 1PRINT "EXPERIMENTO"; CONT; "("; EXP1(NN, CONT); EXP2(NN, CONT);
        PRINT EXP3(NN, CONT); EXP4(NN, CONT); EXP5(NN, CONT); EXP6(NN, CONT); ")"
     NEXTD 
     NEXT<sub>C</sub>
     00 
     LOOP WHILE INKEYS = \frac{1}{10}<br>FOR CONT = 1 TO NEXP
        PRODPUNT=O 
        EXPI(NN, CONT) = EXPI(NN, CONT) - 3EXP2(NN, CONT) = EXP2(NN, CONT) - 3EXP3(NN, CONT) = EXP3(NN, CONT) - 3EXP4(NN, CONT) = EXP4(NN, CONT) - 3EXPS(NN, CONT) = EXPS(NN, CONT) - 3
        EXP6(NN, CONT) = EXP6(NN, CONT) - 3PRODPUNI = EXPI(NN, CONT) * EXP2(NN, CONT) + EXP1(NN, CONT) * EXP3(NN, CONT) + EXP1(NN,
CONT) * EXP4(NN, CONT) + EXP1(NN, CONT) * EXP5(NN, CONT) + EXP1(NN, CONT) * EXP6(NN, CONT)
PRODPRODPUN2 = EXP2(NN, CONIT) * EXP3(NN, CONT) + EXP2(NN, CONIT) + EXP4(NN, CONT) + EXP2(NN,
CONT) * EXP5(NN, CONT) + EXP2(NN, CONT) * EXP6(NN, CONT)
PRODPUN3 = EXP3(NN, CONT) * EXP4(NN, CONT) + EXP3(NN, CONT) + EXP5(NN, CONT) + EXP3(NN,
CONT) * EXP6(NN, CONT)
PRODPUN4 = EXP4(NN, CONT) * EXP5(NN, CONT) + EXP4(NN, CONT) * EXP6(NN, CONT) + EXP5(NN,
CON11 • EXP6(NN. CONT) 
     PRODPUNT = PRODPUNI + PRODPUN2 + PRODPUN3 + PRODPUN4
PRINT "A="; EXP1(NN, CONT); "B="; EXP2(NN, CONT); "C="; EXP3(NN, CONT); "D="; EXP4(NN, CONT);
"E="; EXP5(NN, CONT); "F="; EXP6(NN, CONT); "ProdPuntExp. No.("; CONT; ") = "; PRODPUNT
     NEXT CONT
     DIM EXPER(CONT, NN, CONT), SUMEXPER(NN, CON1), PROSUMEXPER(NN, CON1) 
     EXPER(CONT, NN, CONT) = 0: SUMEXPER(NN, CONT) = 0: PROSUMEXPER(NN, CONT) = 0
     CONT = 0FOR I = 1 TO NEXP
     EXPER(CONT, NN, CONT) = O 
     FOR J = 1 TO ((NEXP) / (NV))
       DOWHILE J = NN AND I = EXPER(CONT, NN, CONT)SUMEXPER(NN, CONT) = SUMEXPER(NN, CONT) + EXPER(CONT, NN, CONl) 
CONT = CONT + 1PROSUMEXPER(NN, CONT) = SUMEXPER(NN, CONT) / (CONT)
PRINT "PROMEDIO DE LA SUMA DEL EXPERIMENTO: PROSUMEXPER ("; PROSUMEXPER(NN, CONT); ")"
      l..COP 
      l>IEXT J 
NEXT<sub>I</sub>
```
# 5.2.2 OBTENCIÓN DE LAS CURVAS SELECCIONADAS

Para poder llevar a cabo la simulación de transferencia de calor se requiere del modelo de la aleta, por tanto si lo que se desea es analizar el efecto de la geometría sobre la eficiencia (µ) de has aletas de enfriamiento se requiere de una forma específica para la aleta, para ello se propone un perfil parabólico cuártico, con parámetros ajustables. La expresión matemática de la aleta como una curva parabólica cuártica es:

 $y = ax^4 + bx^3 + cx^2 + dx + e$  Ec. 5.1

En el. programa. que se presenta en esta tesis se da la posibí6dad de que el usuario especifique los valores de la altura en cuatro puntos específicos (a  $1/4$  de la longitud de la base, a  $1/2$ , a  $3/4$  y en el extremo derecho en la base de la aleta, en la cual la altura es cero  $(0)$ ). A la altura en el origen se le asignó un valor unitario. Una vez que el usuario específica la altura de los puntos seleccionados. el programa realiza un ajuste a la parábola cúártica y obtiene los parámetros de la ecunción a (A), b (8), c (C) y d (D). El objetivo de presentar aquí el programa de cómputo en lenguaje QBasie es hacer aseqwble el modo en el cual se operó para obtener el software. como podrá observarse en los diagramas de bloques. El ajuste a la parábola cuártica a partir de los pares de valores  $(x, y)$  que introduce el usuario es por medio del planteamiento del sistema de ecuaciones simuháneo IineaI que se obtiene al substituir en la Ecuación 5.1 los valores de  $(x,y)$  de manera consecutiva. Por ejemplo. suponiendo una aleta en la que las alturas en el origen del sistema de coordenadas., a un cuarto de la base, a la mitad, a tres cuartos de la base y al final de la aleta fueran 1,  $1/2$ ,  $1/3$ ,  $1/4$  y  $1/2$ . respectivamente, las ecuaciones que se obtienen por substitución serían:

> $1 = a (0)^{4} + b (0)^{3} + c (0)^{2} + d (0) + e$  $1/2 = a (1/4)^4 + b (1/4)^3 + c (1/4)^2 + d (1/4) + e$  $1/3 = a (1/2)^4 + b (1/2)^3 + c (1/2)^2 + d (1/2) + e$  $1/4 = a (3/4)^4 + b (3/4)^3 + c (3/4)^2 + d (3/4) + e$  $1/2 = a (1)^4 + b (1)^3 + c (1)^2 + d (1) + e$

es decir cinco ecuaciones con cinco incógnitas, que al ser resueltas dan Jos valores de Jos coeficientes  $a(A)$ , b  $(B)$ , c  $(C)$ , d  $(D)$  y e  $(E)$ , que definen la forma geométrica del perfil de la aleta. aunque el coeficiente e (E) se obtiene directamente de la primera ecuación. En el algoritmo de cómputo que se presenta en esta tesis, se utilizó el método de eliminación gaussiana (por pares de ecuaciones) para resolver el sistema de ecuaciones; la subrutina en forma de programa se presenta a continuación:

```
• PROGRAMA EL.lMGAIJS.BAS PROGRAMA PARA ELIMINACIÓN GAUSSlANA 
CLS 
LOCATE 14, 13: PRINT "CALCULANDO"
N=5MGI(1, 1) = 1 / 625: MGI(1, 2) = 1 / 125: MGI(1, 3) = 1 / 25: MGI(1, 4) = 1 / 5: MGI(1, 5) = -0.8MG1(2, 1) = 16 / 625: MG1(2, 2) = 8 / 125: MG1(2, 3) = 4 / 25: MG1(2, 4) = 2 / 5: MG1(2, 5) = -8MGI(3, 1) = 81/625: MGI(3, 2) = 27 / 125: MGI(3, 3) = 9 / 25: MGI(3, 4) = 3 / 5: MGI(1, 5) = -.8
MG 1(4, 1) = 2561625: MGl(4, 2) = 64/125: MGl(4, 3) = 16125: MG1(4, 4) = 41 5: MG 1(4,5) = -,g 
MGI(5, 1) = 1: MGI(5, 2) = 1: MGI(5, 3) = 1: MGI(5, 4) = 1: MGI(5, 5) = -1
FOR R = 1 TO N - 1
       'PRlNT 
       FOR l = R + 1 TO N
       NEXTI 
               QT = MGI(1, R) / MGI(R, R)FOR J = R + 1 TO N + 1MG(1, J) = MG(1, J) - QT * MG(1, J)NEXT J 
       FOR I = R + 1 TO NMGI(l, R) = 0NEXTI 
NEXT<sub>R</sub>
       X(N) = MG1(N, N + 1) / MG1(N, N)FOR NX = 1 TO N - 1SUMAT = 0I = N - NXFOR J = I + I TO N
               SUMAT = SUMAT + MGI(l, J) * X(J).
       NEXTJ 
       X(I) = (MGI(I, N + 1) - SUMAT) / MGI(I, I)NEXT<sub>N</sub>X
FOR I = I TO N
```
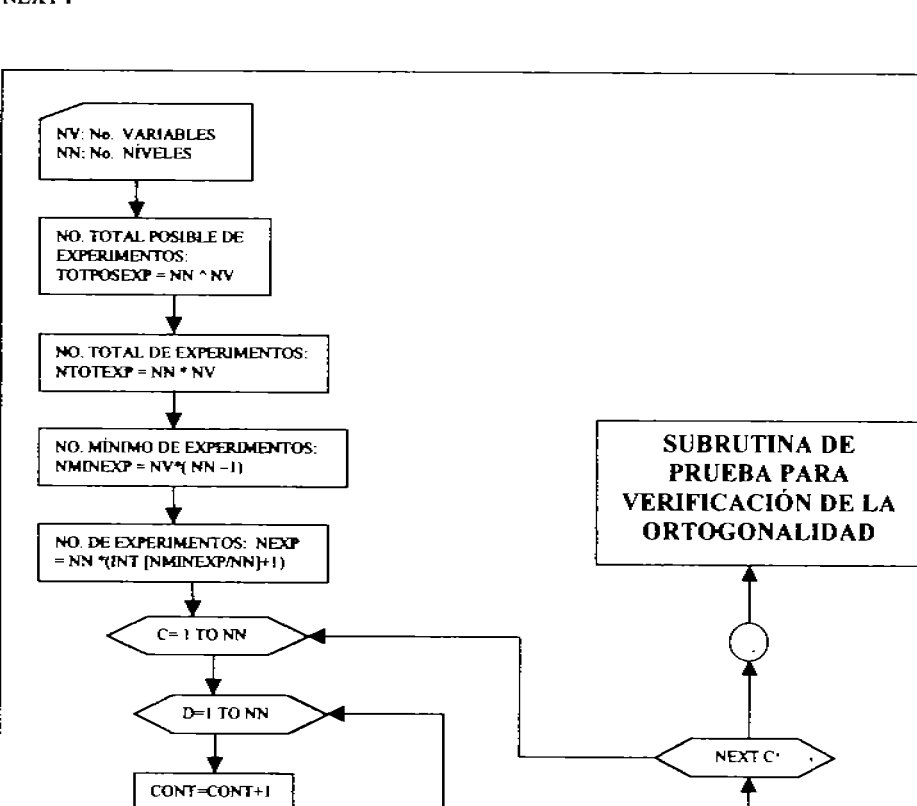

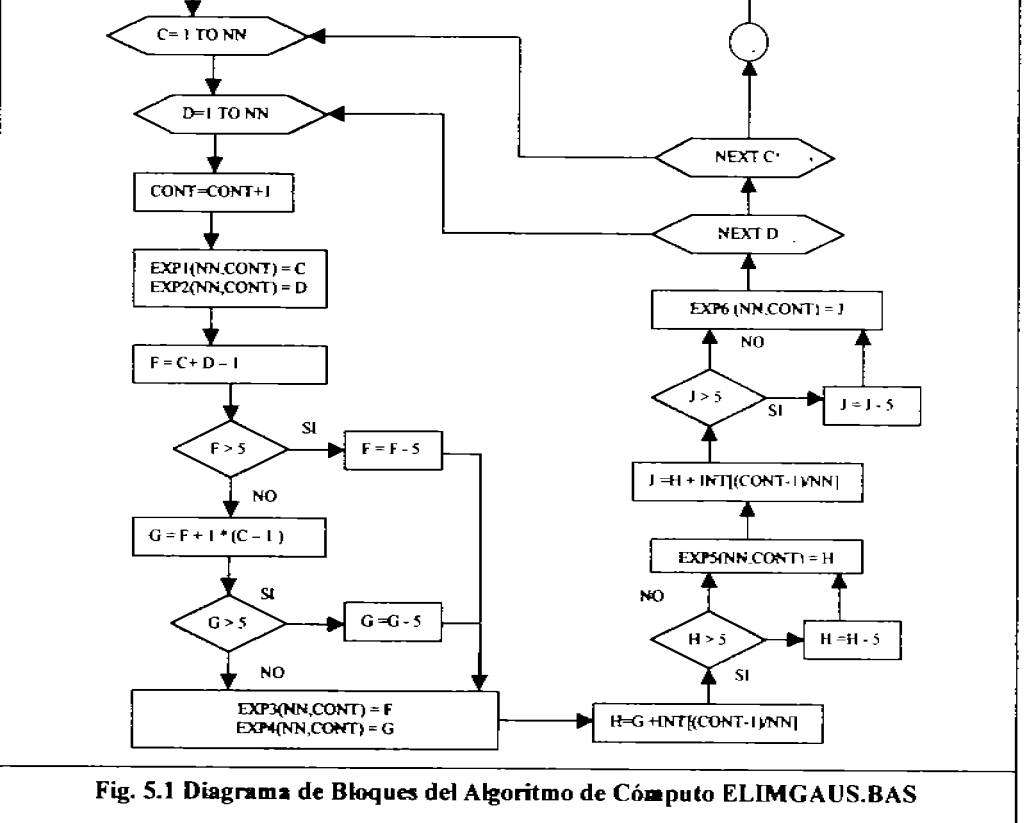

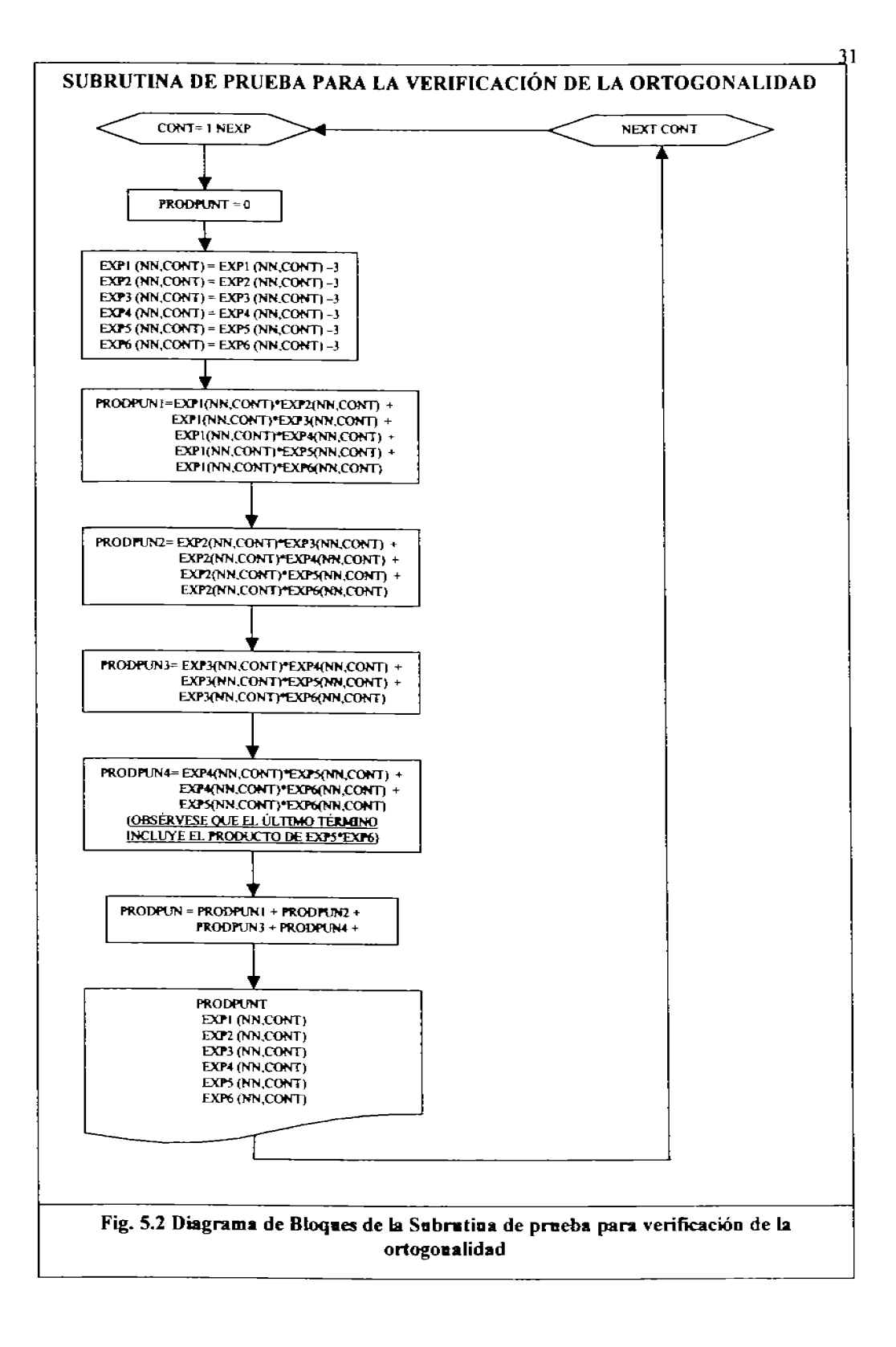

El objetivo del presente programa es que aprovechando los resultados analíticos de los programas anteriores les adiciona las funciones para la caracterización del sistema como uno capaz de ya simular la transferencia de calor en aleta perforada o calada, la cual se representa por medio de las suposiciones siguientes:

- 1) se trata de una aleta de pared delgada,
- 2) que se tienen dos paredes fuentes de calor isotérmicas y
- 3) una frontera convectiva.
- 4) un régimen de transmisión de calor estacionario, el cual por así decirlo "al alcanzar una condición de cuasi-equilibrio" es el momento en el cual se muestra, y,
- 5) la aleta tiene al menos una perforación para acelerar la transferencia de calor generando al menos 3n nuevas fronteras convectivas artificiales, dentro del sistema.

Este programa fue construido con la idea en mente de que sea fácilmente manejable, en grado tal que pueda considerársele interactivo, ya que el ingreso de datos se hace de forma simple en los campos señalados que para este caso son todas las (seis) variables seleccionadas las cuales posibilitan el mostrar el comportamiento de las características seleccionadas como las más representativas del fenómeno escogido para ser simulado. Así finalmente por medio de ellos el arregio ortogonal, con sus valores finales respectivos para evaluar todas y cada una de las variables en los experimentos, con sus respectivos niveles, permite llegar a valores que ya pueden ser utilizados y considerados como finales de esta primera etapa, aunque hay que señalar que se deben de ajustar los valores del Número de Nusselt a valores cercanos a múltiplos de dos mil para poder utilizar con confianza el modelo de Taguchi.

Cabe señalar que se generaron programas para cada una de las series de perforaciones de las aletas. Por lo tanto se tienen programas para 1, 3, 5, 7 y 9 perforaciones o calados, con el fin de hacer la revisión de cada uno de los nuevos programas, y principalmente lograr una mayor reproducibilidad y hacer más confiables y fáciles los cálculos. Los parámetros que se modifican para la forma de la aleta son en la sub-rutina de Topología en las líneas 9 a 13 se cambian los valores obtenidos en la Macro Aleta Cuártica en Excel® (Apéndice C), en la sub-unidad de coordenadas perforadas (de calado) de la sub-rutina de Topología, se define el número de perforaciones y su posición. Así como la línea diez de la sub-rutina Menú de Inicio, se modifica el coeficiente de transferencia  $(KT)$ .

La simulación de la aleta perforada se realiza resolviendo la ecuación de Fourier para la conducción del calor en estado estacionario, utilizando el método de elementos finitos en su formulación variacional de la ecuación de Laplace, considerando elementos triangulares. El listado del programa se muestra a continuación:

#### **'PROGRAMA ALCUART(i).BAS;**  $i = \{1, 3, 5, 7, 9\}$ 'PROGRAMA DE SIMULACIÓN DE LA ALETA PERFORADA DEFDBL A-H O-Z

**GOSUB GAMACOLOR: GOSUB DIMENSIONAMIENTO: GOSUB INICIO: GOSUB TOPOLOGIA: GOSUB MALLA: GOSUB ENSAMBLAJE:** 

'ESCALA DE COLORES 'ARREGLOS MATRICIALES **'MENÚ DE INICIO** 'ESPECIFICA TOPOLOGÍA 'IMPRESIÓN DE LA TOPOLOGÍA 'ENSAMBLAJE E INT DE CONDICIONES DE FRONTERA

'DESPLIEGA LOS ELEMENTOS DE LA MATRÍZ **GOSUB IMPMATRIZ:** GOSUB CALTEMP: 'CÁLCULO DE LA TEMPERATURA **GOSUB MOSAICO: 'PATRONES DE IMPRESIÓN** 'DESPLIEGA LOS RESULTADOS **GOSUB DESPRESULT: GOSUB CALFLUX: BALANCE DE CALOR GOSUB IMPRFLUX:** 'CÁLCULO RELACIÓN DE TRANSFERENCIA DE CALOR **FIN DEL TRATAMIENTO** FIN: **END** \*\*\*\*\*\*\*\*\*\* ESPECIFICACIÓN DE LA ESCALA DE COLORES \*\*\*\*\*\*\*\*\*\* **GAMACOLOR: 'ESPECIFICA ESCALA DE COLORES** SCREEN 12 MODO GRÁFICO DE ALTA RESOLUCIÓN GBLANC%=15: GAMAR%=14: GCIEL% = 11: GVERD% = 10: GVIOLET% = 33: GROSI% = 12: GAZUL% = 9  $CNEGR/4 = 0$ :  $GIL/4 = 4$ **COLOR GBLANCY: CLS** ON KEY(30) GOSUB FIN: KEY(30) ON  $IMAX = 82$ :  $JMAX = 10$ **RETURN** \*\*\*\*\*\*\*\*\*\*\*\*\* ARREGLOS MATRICIALES Y PANTALLA \*\*\*\*\*\*\*\*\*\*\* DIMENSIONAMIENTO: DIM X(IMAX, IMAX), Y(IMAX), Z(IMAX), T(IMAX), EX(IMAX), EY(IMAX) DIM XG(IMAX), YG(IMAX) DIM TBL(IMAX), EL(IMAX, 2), BD(IMAX, 2), CE(2, 2) DIM A(IMAX, JMAX), B(IMAX) DIM ALES(20), AREA(82), LONGIT(81), TPROM(82), QCONV(82), AGUJ(81, 3, 2) **RETURN** INICIO:  $CLS: N = 9$ LINE (0, 0) (640, 440), 15, BF COLOR GIL%: LOCATE 6, 21: PRINT "COND TÉRMICA ALETA VÍA E. FINITO" COLOR GCIEL%: LOCATE 9, 21: PRINT USING "NÚMERO DE MALLAS(<9)= #": N COLOR GIL%: LOCATE 9, 44: INPUT "", AS: IF AS  $\sim$  "" THEN N = VAL(AS) IF  $N > 8$  OR  $N < 3$  THEN  $N = 9$ ALT = .05: ANCH = 1: GROS = .001: TB = 30: TAMB = 10: KT = .1353: HF = 50 \*\*\*\*\*\*\* ALIMENTAR DATOS DE ALETA \*\*\*\*\*\*\*\*\*  $H0 = .6$ :  $H1 = .2$ :  $H2 = .6$ :  $H3 = 1$  $H0 = .05$  \* H0: H1 = .05 \* H1: H2 = .05 \* H2: H3 = .05 \* H3 **RETURN** \*\*\*\*\*\*\*\*\*\*\*\* ESPECIFICACIÓN DE TOPOLOGÍA \*\*\*\*\*\*\*\*\*\*\*\* TOPOLOGÍA: N1 = N - 1:  $IX\%$  = 560 / (N \* 8) - 1:  $IY\%$  = 360 / (N \* 16) - 1  $IX = IX\% * 9: IY = IY\% * 18$ LX0 = 16 + 8: LY0 = 420 - 8: LX = 1X \* N: LY = IY \* N VÉRTICE INFIZQ EN (LXO, LYO), DELTAX =9, DELTAY=18 DELTAS DE: ALTURA =DH; BASE =DB; SUPERFÍCIE =DS, DIAGONAL=DW DH = ALT / N: DB = ANCH / N: DS = DH \* DB / 2: DW = SQR(DB \* DB + DH \* DH)  $H = .6$  \* ALT:  $ECUART = 1$  $ACUART = -2.1333$  $BCUART = 3.2$  $CCUART = -1.4666$  $DCUART = -.6$ **COLOR 14** LOCATE I, 1: PRINT "ACUART="; ACUART; "BCUART="; BCUART; "CCUART="; CCUART; "DCUART="; DCUART; "ECUART="; ECUART DO. LOOP WHILE INKEYS =  $-$ **PRINT**  $HPAR(9) = 0$ FOR  $J = 0$  TO N - 1

```
X4 = J * DBHPAR(J) = ACUART * X4 ^ 4 + BCUART * X4 ^ 3 + CCUART * X4 ^ 2 + DCUART * X4 + ECUART
   HPAR(J) = HPAR(J) * 9 / (N - J) * .05PRINT "HPAR"; J; "="; HPAR(J)
   NEXT J
   DO.
   LOOP WHILE INKEYS = \omegaC1S'NÚMERO DE NODO
   INMAX = 0COLOR 14
      FOR J = 0 TO N:
       FOR I = 0 TO N - JINMAX = INMAX + 1XSS' = (LX0 + 1 * IX)/8: YS' = (LY0 - J * IY + 8)/16AS = MIDS(STRS(NMAX), 2, 2)'COLOR GAMAR%: LOCATE YS%, XS%: PRINT AS;
               EX(INMAX) = LX0 + I * IX:EY(INMAX) = LY0 - J * HPAR(I) * 800XG(INMAX) = EX(INMAX)YG(INMAX) = EY(INMAX)LOCATE 1, 1
               ' IMPRIME COORDENADAS NODALES EN PANTALLA:
               PRINT "nodo="; INMAX, "x="; EX(INMAX); "y="; EY(INMAX)
               PSET (EX(INMAX), EY(INMAX)), 15
       NEXT:
   NEXT:
N7 = NFOR J = 0 TO N
       FOR I = 1 TO N7 - J
         LINE(XG(1+SUM+ J, YG(1+SUM+ J))-(XG(1+SUM+J+ I), YG(1+SUM+J+ I)), 1LINE(XG(I+J+SUM), YG(I + J + SUM))-(XG(I + N + I + SUM), YG(I + N + I + SUM))
         LINE(XG(H+J+SUM+1), YG(H+J+SUM+1))-(XG(H+N+1 + SUM), YG(H+N+1 + SUM))NEXT<sub>1</sub>
       SUM = SUM + N7 - JNEXT J
      **** NÚMERO DE ELEMENTO * * *
   [0 = 0; J0 = N + 1; J] = N; J2 = -1100 = N + 1; JOL = N - 1: JO2 = N + 2; JE2 = 2 NFOR J = 1 TO 2 * N - 1IF (I MOD 2) > 0 THEN
       J0 = J0 - J00; J1 = J1 - J01; J2 = J2 + J02JO0 = JO0 - 1; JO1 = JO1 - 1; JO2 = JO2 - 1ELSE
       J0 = J0 + 2; J2 = J2 - JE2; JE2 = JE2 - 2END IF
      FOR I = 1 TO N - J \ 2: 10 = 10 + 1'XS% = (LX0 + (I - (INT(J) MOD 2) * .5) * LX) / 8 - 2
      'YS% = 1 + (LY0 - (3 * .5 - (INT(3 + 1) MOD 2) * .25) * IY) / 16
      'AS = MIDS(STRS(I0), 2, 2)
      'COLOR GAZUL%: LOCATE YS%, XS%: PRINT A$
      EL(10, 0) = 10 + 10: EL(10, 1) = 10 + 11: EL(10, 2) = 10 + 12:
NEXT: NEXT
IEMAX = 10**** NÚMERO DE FRONTERA ***
10 = 0:
FOR 1 = 1 TO N: 10 = 10 + 1:
       XSS' = (LX0 + 1 * [X - .5 * [X]) / 8: YS% = (LY0 + 8) / 16'AS = MIDS(STRS(10), 2, 2)
```

```
'COLOR GROSIX: LOCATE YS%, XS%: PRINT AS
       BD(10, 0) = 0; BD(10, 1) = 10 + 110; BD(10, 2) = 10 + 11;
   NEXT
   110 = -N; J11 = N; J20 = 1; J21 = N - 1FOR J = 1 TO N: 10 = 10 + 1YSS% = LX0 / 8: YS% = (LY0 - J * IY + .5 * IY + 9) / 16
      -AS = MIDS(STRS(10), 2, 2)*COLOR GROSI%: LOCATE YS%, XS%: PRINT AS:
      BD(10, 0) = 0: BD(10, 1) = 10 + 110: BD(10, 2) = 10 + 120:
      J[0 = J[0 + J[1]; J][1 = J[1 - 1]; J[20 = J[20 + J[2]; J[21 = J[25 - 1])NEXT
   J(0 = -N: J(1 = N - 1: J20 = 0: J21 = N - 2)FOR J = 1 TO N: 10 = 10 + 1\mathbf{X} = (LX0 + (N - J + I)) * IX - 5 * IX)/8 + IYSS' = (LY0 - J * IY + .5 * IY + 9) / 16AS = MIDS(STRS(10), 2, 2)'COLOR GROSI%: LOCATE YS%, XS%: PRINT AS:
      BD(10, 0) = 2; BD(10, 1) = 10 + J10; BD(10, 2) = 10 + J20;
      J10 = J10 + J11: J11 = J11 - 1: J20 = J20 + J21: J21 = J21 - 1NEXT
******** COORDENADAS DE LAS PERFORACIONES (CALADO) *******
NAGUJ = IAGUJ(1, 1, 1) = 12: AGUJ(1, 1, 2) = 13 · BORDE 1
AGUJ(1, 2, 1) = 12. AGUJ(1, 2, 2) = 21 'BORDE 2
AGUJ(1, 3, 1) = 13: AGUJ(1, 3, 2) = 21 'BORDE 3
. . . . . . . . . . . .
FOR K = 1 TO NAGUI
   FOR P = 1 TO 3 \rightarrow P = CONTADOR DE BORDES DE ELEMENTO
   10 = 10 + 1BD(10, 0) = 2: BD(10, 1) = AGUJ(K, P, 1): BD(10, 2) = AGUJ(K, P, 2):
  NEXTP
NEXT K
   IBMAX = 10m
   LOOP WHILE INKEYS = ""
   CLS
RETURN
*************** [MPRIME TOPOLOGÍA *************** * MALLA:
       CLS
       COLOR GAMAR%: LOCATE 1, 1: PRINT "Elemento No.
                                                            Nodo No."
       COLOR GBLANC%
       FOR IE = 1 TO JEMAX
          LOGATE2.1:PRINT USING " #### ##, ##, ##,"; IE; EL(IE, 0); EL(IE, 1); EL(IE, 2)
       NEXT:
       COLOR GAMAR%: LOCATE 5, 1: PRINT "Elemento No. Nodo No. Condición de Frontera No."
       COLOR GBLANC%
       FOR IB = 1 TO IBMAX
          LOCATE 7.1
          PRINT USING " ####
                                   ### ###
                                             ###"; IB; BD(IB, 1); BD(IB, 2); BD(IB, 0)
       NEXT
RETURN
**** ENSAMBLAJE E INTRODUCCIÓN DE CONDICIONES DE FRONTERA ***
ENSAMBLAJE:
CLS
LINE (0, 0)-(640, 480), 15, BF
  CO = KT / (4 * DS): Q = 0AE(0) = -DB: AE(1) = DB: AE(2) = 0BE(0) = -DH: BE(1) = 0: BE(2) = DHFOR I = 0 TO 2:
```

```
FOR J = 0 TO 2:
            CE(1, 1) = CO * (AE(1) * AE(3) + BE(1) * BE(1))NFYT I
   NEXT<sub>I</sub>
   CQ = Q * DS / 3FOR 1 = 1 TO INMAXLINE (5 * 1 + 5, 0 + 5) - (5 * 1 + 5, 1) INMAX * 5 + 5, 9
      LINE (0 + 5, 5 + 1 + 5) (INMAX * 5 + 5, 5 * 1 + 5), 9
   NEXTI
   FOR K = 1 TO IEMAX:
        FOR I = 0 TO 2
           FOR J = 0 TO 2
                X(EL(K, I), EL(K, J)) = X(EL(K, I), EL(K, J)) + CE(I, J)FOR 11 = 0 TO 4
                   FOR J1 = 0 TO 4
                        PSET (EL(K, I) * 5 + 11, EL(K, J) * 5 + J1), 12
                   NEXT J1
                NEXT<sub>II</sub>
           NEXT J
                Y(EL(K, D) = Y(EL(K, D) + CO)IF Y(EL(K, I)) = 0 THEN CLR% = 4 ELSE CLR% = 2
                FOR 12 = 0 TO 4
                   FOR J2 = 0 TO 4
                        PSET (INMAX * 7 + 12, EL(K, I) * 5 + J2), CLR%
                   NEXT<sub>12</sub>
                NEXT<sub>12</sub>
       NEXT<sub>I</sub>
NEXT K
D<sub>0</sub>
LOOP WHILE INKEYS = \cdot\cdot\cdotCOW = 0: CHW = DW * HF / 6
FOR K = 1 TO IBMAX
   IF BD(K, 0) = 0 THEN \cdot FRONTERA ISOTERMICA = 0
      T(BD(K, 1)) = TB: T(BD(K, 2)) = TBZ(BD(K, 1)) = 1: Z(BD(K, 2)) = 1FOR 14 = 0 TO 4
         FOR M = 0 TO 4
         PSET (5 * BD(K, 1) + I4, 5 * BD(K, 1) + \mu), 8
         PSET (5 * BD(K, 2) + 14, 5 * BD(K, 2) + 14), 8
         PSET (INMAX * 7 + 14, BD(K, 1) * 5 + 14), 8
         NEXT<sub>H</sub>
       NEXT<sub>I4</sub>
   ELSEIF BD(K, 0) = 1 THEN
                                   'FRONTERA ADIABÁTICA = I
       FOR I = 1 TO 2: Y(BD(K, I)) = Y(BD(K, I)) + CQW: NEXT I
   ELSEIF BD(K, 0) = 2 THEN
                                   'FRONTERA CONVECTÍVA = 2
      X(BD(K, 1), BD(K, 1)) = X(BD(K, 1), BD(K, 1)) + CHW * 2X(BD(K, 2), BD(K, 1)) = X(BD(K, 2), BD(K, 1)) + CHW.X(BD(K, 1), BD(K, 2)) = X(BD(K, 1), BD(K, 2)) + CHWX(BD(K, 2), BD(K, 2)) = X(BD(K, 2), BD(K, 2)) + CHW * 2Y(BD(K, 1)) = Y(BD(K, 1)) + 3 * CHW * TAMBY(BD(K, 2)) = Y(BD(K, 2)) + 3 * CHW * TAMBFOR I = 0 TO 4
         FOR J = 0 TO 4
         PSET (5 * BD(K, 1) + 1, 5 * BD(K, 1) + J, 4)PSET (5 * BD(K, 1) + I, 5 * BD(K, 2) + J, 4)PSET (5 * BD(K, 2) + 1, 5 * BD(K, 1) + 1), 4PSET (5 * BD(K, 2) + I, 5 * BD(K, 2) + J, 4)NEXT J
     NEXT1
     FOR 13 = 0 TO 4
```

```
FOR J3 = 0 TO 4
            IF Y(BD(K, 1)) \odot 0 THEN CLR% = 3 ELSE CLR% = 14
           PSET (INMAX * 7 + 13, BD(K, 1) * 5 + 13), CLR%
           IF Y(BD(K, 2)) \odot 0 THEN CLR% = 3 ELSE CLR% = 14
           PSET (INMAX * 7 + 13, BD(K, 2) * 5 + J3), CLR%
       NEXT J3
    NEXT<sub>13</sub>
  END IF
NEXT
<sub>DO</sub>
LOOP WHILE INKEYS = \inftyFOR K = I TO INMAX
  IF Z(K) = 1 THEN
     FOR KK = 1 TO INMAX: Y(KK) = Y(KK) - T(K)^* X(KK, K): NEXT
  END IF
NEXT
L = 1FOR K = 1 TO INMAX
  IF Z(K) \leq 1 THEN
     B(L) = Y(K): TBL(L) = K: MM = 1
      FOR KK = K TO INMAX
        IF Z(KK) \Leftrightarrow 1 THEN
            A(L, MM) = X(K, KK): MM = MM + 1
            IF MM > N + 1 THEN GOTO CLI
        END IF
     NEXT KK:
CL1: L = L + 1END IF
                                                           \cdotNEXT K
  NO = L - 1RETURN
************* DESPLIEGA LOS ELEMENTOS DE LA MATRÍZ * * * * * * * * * * * IMPMATRIZ:
   CLS:
   COLOR GVERD%: LOCATE 1, 27: PRINT "Elementos de la Matriz"
   COLOR GBLANC%
   PRINT " A(K,1) A(K,2) A(K,3) A(K,4) A(K,5) A(K,6) A(K,7) B(K)"
   FOR K = 1 TO NO: FOR J = 1 TO 7
   IF A(K, J) \odot 0 THEN COLOR GBLANC% ELSE COLOR GAZUL%
     PRINT USING "#.###^^^^", A(K, J);
      NEXT J
      COLOR GIL%
      PRINT USING "#_###^^^^ "; B(K)
   NEXT
   DO
   LOOP WHILE INKEYS = -**
RETURN
**************CÁLCULOS DE TEMPERATURA **********
CALTEMP:
   NI = NFOR K = 1 TO N0
      M = 2WHILE (M \leq 1 + N1) AND (M \leq N0 - K + 1)A(K, M) = A(K, M) / A(K, 1): M = M + 1
      WEND
      L = K + 1WHILE (L \le K + NI) AND (L \le NO)M = 1WHILE (M \le K + N1 - L + 1) AND (M \le N0 - L + 1)A(L, M) = A(L, M) - A(K, L - K + 1) + A(K, M + L - K) + A(K, 1)M = M + 1
```
**WEND**  $L = L + 1$ WEND **NEXT K** FOR  $K = 1$  TO NO  $A(K, 0) = B(K)$  $M = K - 1$ WHILE  $((M \ge K - N))$  AND  $(M \ge 1)$ )  $A(K, 0) = A(K, 0) - A(M, 0) * A(M, K - M + 1)$  $M = M - 1$ **WEND NEXT K** FOR  $K = N0$  TO 1 STEP-1  $1 = (K - 1) \setminus N + 1: J = K - (I - 1) * N$  $A(K, 0) = A(K, 0) / A(K, 1)$  $M = K + 1$ WHILE ( $M \le K + NI$ ) AND ( $M \le N0$ )  $A(K, 0) = A(K, 0) - A(M, 0) + A(K, M - K + 1): M = M + 1$ WEND  $T(TBL(K)) = A(K, 0)$ : NEXT<sub>K</sub> FOR  $K = 1$  TO INMAX: PRINT T(K): NEXT RETURN '\* \* \* \* \* \* \* \* \* CÁLCULOS DE TRANSFERENCIA DE CALOR \* \* \* \* \* \* \* \* \* \* \* CALFLUX: 'PRfNT "'COORDENADAS NOOALES DE CADA ELEMENTO:" FOR  $I = 1$  TO  $8I$  $X1 = (XG(EL(I, 0)) - XG(EL(0, 0)))$  \* DB / IX  $X2 = (XG(EL(L, 1)) - XG(EL(0, 0)))$  \* DB / IX  $X3 = (XG(EL(1, 2)) - XG(EL(0, 0)))$  \* DB / IX  $Y1 = (YG(EL(1, 0)) - YG(EL(0, 0))) + DH / IY$ Y2 = (YG(EL(I, 1)) - YG(EL(0, 0))) \* DH / IY  $Y3 = (YG(EL(1, 2)) - YG(EL(0, 0)))$  \* DH / IY  $TPROM(I) = (T(EL(I, 0)) + T(EL(I, 1)) + T(EL(I, 2))) / 3$ AREA(I) =  $1/2$  \* ABS((X2 - X1) \* (Y3 - Y1) - (Y2 - Y1) \* (X3 - X1))  $QCONV(I) = (TPROM(I) - TAMB) * AREA(I)$  $QCONV1 = QCONV1 + QCONV(I)$  $SUMAREA = SUMAREA + AREA(1)$ IF  $1 = 1$  OR  $1 = 18$  OR  $1 = 33$  OR  $1 = 46$  OR  $1 = 57$  OR  $1 = 66$  OR  $1 = 73$  OR  $1 = 78$  OR  $1 = 81$  THEN PERIM = PERIM + X3 - XI IF  $I = 9$  OR  $I = 25$  OR  $I = 39$  OR  $I = 51$  OR  $I = 61$  OR  $I = 69$  OR  $I = 75$  OR  $I = 79$  OR  $I = 81$  THEN PERIM = PERIM + SQR((X3 - X2) ^ 2 + (Y3 - Y2) ^ 2) COLOR 14 'PRINT "X"; 1; "="; XG(EL(1, 0)); XG(EL(1, 1)); XG(EL(1, 2)) 'PRINT "Y'; 1; "="; fNT(YG(EL(l, O))); INT(YG{EL(I, 1))); INT(YG(EL(J, 2))) COLOR 3 LOCATE 1, I 'PRINT ~ÁREA"; l; AREA(Ir, "M"2" NEXTI FOR I = 1 TO IBMAX  $X1B = (XG(BD(1, 1)) - XG(EL(0, 0)))$  \* DB / IX  $X2B = (XG(BD(1, 2)) - XG(EL(0, 0)))$  \* DB / IX  $YIB = (YG(BD(I, 1)) - YG(EL(0, 0))) + DH / IY$  $Y2B = (YG(BD(1, 2)) - YG(EL(0, 0)))$  \* DH / IY  $LONGIT(I) = SQR((Y2B - YIB) ^ 2 + (X2B - XIB) ^ 2)$  $AREAB = AREAB + LOGITT(T) * GROS$ NEXT  $AREAB = AREAB - ANCH = GROS$ 'PRINT "AREAB="; AREAB

 $ARSIMAL = ANCH * GROS$ 

'PRINT "SUMAREA="; SUMAREA; "ARSINAL="; ARSINAL

```
DO
LOOP WHILE INKEYS = ""
   DELTAA = (SUMAREA + AREAB - SUMARAG) / ARSINAL:
   OSUM = 0FOR IB = 1 TO IBMAX
     OSUM = OSUM + LONGIT(IB) * GROS * ((T(BD(IB, 1)) + T(BD(IB, 2))) / 2! - TAMB)
  NEXT
  OSINAL = (TB - TAMB) * ANCH * GROS
  QSUM = QSUM - QSINAL
  DELTAO = (OSUM + OCONVI) / OSINAL: EFIC = DELTAO / DELTAA
   'LOCATE I, I: PRINT "QSUM="; QSUM; "QCONV="; QCONVI; "QSINAL="; QSINAL
DO
LOOP WHILE INKEYS = \omegaRETURN
-************** BALANCE DE CALOR ******************
IMPRFLUX:
  COLOR 14: LOCATE 2, 1: PRINT USING "Area de transf. =###.####"; DELTAA
     LOCATE 1. 1: PRINT USING "Incr de Calor =###.####": DELTAO
     SUMPER = SUMPER + PERIM
     LOCATE 3, 1: PRINT "Perimetro="; SUMPER:
     PRINT USING "Eficiencia de aleta =##.#####"; EFIC;
                                                       #.#####": KT
     LOCATE 4, 41: PRINT USING "Conductividad(W/m°K)
     LOCATE 5, 41: PRINT USING "Coeficiente convectivo(W/m2°K) ###.##"; HF
     LOCATE 6, 35: PRINT "Perfil=":
     LOCATE 6, 41: PRINT USING "##.##"; ACUART;
     LOCATE 6, 45: PRINT "X^4+"
     LOCATE 6, 49: PRINT USING "##.##"; BCUART
     LOCATE 6, 53: PRINT "X^3+"
     LOCATE 6, 57: PRINT USING "##.##"; CCUART
     LOCATE 6, 61: PRINT "X^2+"
     LOCATE 6, 65: PRINT USING "##.##"; DCUART
     LOCATE 6, 69: PRINT "X+"
     LOCATE 6, 73: PRINT USING "##.##"; ECUART
  COLOR GBLANC%
  m
  LOOP WHILE INKEYS = 40RETURN
****** * DIBUJA MARCO PARA DESPLEGADO GRÁFICO DE RESULTADOS * * * * * * * *
MARCO:
SUM = 0FOR J = 0 TO N
      FOR1 = 1 TO N - JCOLOR 15
         LINE (XG(I + SUM + I), YG(I+SUM+I) - (XG(I+SUM+J+I), YG(I+SUM+J+I))LINE (XG(I +J+SUM), YG(I+J + SUM))-(XG(I + N + 1 + SUM), YG(I + N +1+SUM))
         LINE (XG(I +J+SUM +1), YG(I+ J+SUM+1))-(XG(I+N+1+SUM), YG(I+N+1+ SUM))
      NEXT I
      SUM = SUM + N - JNEXT J
DO
LOOP WHILE INKEYS = \degreeRETURN
************* DESPLEGADO DE RESULTADOS ***********
DESPRESULT:
  CLS
  LINE (0, 0)-(640, 480), 3, BF
  GOSUB MARCO
```
IF TB > TAMB THEN TMIN = TAMB: TMAX = TB ELSE TMIN = TB: TMAX = TAMB **GOSLER ESCALA** DTMAX = TMAX - TMIN: IF DTMAX = 0 THEN RETURN  $DTM = DTMAX / 20.99$ FOR  $IE = 1$  TO JEMAX IF IE = 19 THEN 2310 ELSE 2320 2310 T1 = 0: T2 = 0: T3 = 0  $X1 = EX(EL(IE, 0))$ :  $X2 = EX(EL(IE, 1))$ :  $X3 = EX(EL(IE, 2))$  $Y1 = EY(EL(IE, 0))$ :  $Y2 = EY(EL(IE, 1))$ :  $Y3 = EY(EL(IE, 2))$  $X1AG = (XG(EL(IE, 0)) - XG(EL(0, 0)))$  \* DB / IX  $x2AG = (XG(EL(IE, 1)) - XG(EL(0, 0)))$  \* DB / IX  $X3AG = (XG(EL(IE, 2)) - XG(EL(0, 0)))$  \* DB / IX  $Y1AG = (YG(EL(IE, 0)) - YG(EL(0, 0)))$  \* DH / IY  $y2AG = (YG(EL(IE, 1)) - YG(EL(0, 0))) * DH / TY$ Y3AG = (YG(EL(IE, 2)) - YG(EL(0, 0))) \* DH / IY SUMARAG = SUMARAG + 1 / 2 \* ABS((x2AG - X1AG) \* (Y3AG - Y1AG) - (y2AG - Y1AG) \* (X3AG - $X(AG)$ SUMPER = SUMPER + SQR((x2AG - X1AG) ^ 2 + (y2AG - Y1AG) ^ 2) + SQR((X3AG - x2AG) ^ 2 + (Y3AG - y2AG) ^2) + SQR((X1AG - X3AG) ^2 + (Y1AG - Y3AG) ^2) PAINT ((X1 + X2 + X3) / 3, (Y1 + Y2 + Y3) / 3), ALES(20), GBLANC%: GOTO 2330 2320  $T1 = T(EL(IE, 0))$ : T2 = T(EL(IE, 1)): T3 = T(EL(IE, 2))  $X1 = EX(EL(IE, 0))$ :  $X2 = EX(EL(IE, 1))$ :  $X3 = EX(EL(IE, 2))$ Y1 = EY(EL(IE, 0)): Y2 = EY(EL(IE, 1)): Y3 = EY(EL(IE, 2)) PAINT ((X1 + X2 + X3) / 3, (Y1 + Y2 + Y3) / 3), ALEX(20), GBLANC% 2330 TC = TMIN:  $K = 20$ WHILE  $(TC \leq TMAX)$  $TC = TC + DTM$ :  $TCH = TC + DTM$ :  $K = K - 1$ IF ((T1 > TCH) AND (T2 > TCH) AND (T3 > TCH)) THEN GOTO DW2 IF ((T.1 > TC) AND (T2 > TC) AND (T3 > TC)) THEN GOTO DW3  $AS = 44$ IF  $(T1 - TC)$  \*  $(T2 - TC) < 0$  THEN  $XS = X1 + (TC - T1) / (T2 - T1) * (X2 - X1)$  $YS = Y1 + (TC - T1) / (T2 - T1) * (Y2 - Y1)$  $AS = "1"$ **END IF** IF  $(T2 - TC)$  \*  $(T3 - TC) < 0$  THEN  $XE = X2 + (TC - T2) / (T3 - T2) * (X3 - X2)$  $YE = Y2 + (TC - T2) / (T3 - T2) * (Y3 - Y2)$ IF  $AS = "1"$  THEN LINE (XS, YS) (XE, YE), GBLANC% IF  $T2 > TC$  THEN PAINT ((XS + XE + X2) / 3, (YS + YE + Y2) / 3), ALES(K), GBLANC% **ELSE** PAINT  $((XS + XE + X1 + X3)/4, (YS + YE + Y1 + Y3)/4)$ , ALES(K), **GBLANC% END IF** GOTO DW2 **FLSE**  $XS = XE: YS = YE: AS = "2"$ **END IF END IF** IF (T3 - TC) \* (T1 - TC) < 0 THEN  $XE = X3 + (TC - T3) / (T1 - T3) * (X1 - X3)$  $YE = Y3 + (TC - T3) / (T1 - T3) * (Y1 - Y3)$ LINE (XS, YS)-(XE, YE), GBLANC% IF  $AS = "1"$  THEN IF T1 > TC THEN PAINT ((XS + XE + X1) / 3, (YS + YE + Y1) / 3), ALES(K), GBLANC% **ELSE** 

40

PAINT ((XS + XE + X2 + X3)/4, (YS + YE + Y2 + Y3)/4), ALES(K), GBLANC% **END IF** ELSEIF AS = "2" THEN IF T3 > TC THEN PAINT  $((XS + XE + X3) / 3, (YS + YE + Y3) / 3)$ . ALES(K), GBLANCY. **ELSE** PAINT  $((XS + XE + X) + X2)/4$ ,  $(YS + YE + Y1 + Y2)/4$ ), ALES(K), GBLANC% **END IF END IF GOTO DW2 END IF** IF  $TI \leq TC$  THEN GOTO DW2 PAINT ((XI + X2 + X3) / 3, (Y1 + Y2 + Y3) / 3), ALES(K), GBLANC% DW3: DW2: WEND **NEXT RETURN** \* \* \* \* \* \* \* MODOS DE MOSAICO \* \* \* \* \* \* \* \* **MOSAICO:**  $ALES(0) = \text{CHRS}(BHS) + \text{CHRS}(BHA) + \text{CHRS}(BHF) + \text{CHRS}(BHF) + \text{CHRS}(BHA) + \text{CHRS}(BHS) +$ CHRS(&HFF) + CHRS(&HFF)  $ALES(1) = CHRS(2H11) + CHRS(2H44) + CHRS(2HFF) + CHRS(2HFF) + CHRS(2H44) + CHRS(2H11) +$ CHRS(&HFF) + CHRS(&HFF)  $ALES(2) = CHRS(æH0) + CHRS(æH0) + CHRS(æHFF) + CHRS(æHFF)$  $ALES(3) = CHRS(&H0) + CHRS(&H11) + CHRS(&HFF) + CHRS(&HFF) + CHRS(&H0) + CHRS(&H4) +$ CHRS(&HFF) + CHRS(&HFF)  $ALES(4)$  = CHRS(&H0) + CHRS(&H55) + CHRS(&HFF) + CHRS(&HFF) + CHRS(&H0) + CHRS(&HAA) + CHRS(&HFF) + CHRS(&HFF)  $ALES(5) = CHRS(æHD) + CHRS(æHT7) + CHRS(æHTF) + CHRS(æHTF) + CHRS(æHO) + CHRS(æHDD) +$ CHRS(&HFF) + CHRS(&HFF) ALES(6) = CHRS(&H0) + CHRS(&HFF) + CHRS(&HFF) + CHRS(&HFF) ALES(7) = CHRS(&H0) + CHRS(&HFF) + CHRS(&H77) + CHRS(&HFF) + CHRS(&H0) + CHRS(&HFF) + CHRS(&HDD) + CHRS(&HFF)  $ALES(8) = CHRS(8) + CHRS(8) + CHRS(8) + CHRS(8) + CHRS(8) + CHRS(8) + CHRS(8) + CHRS(8) + CHRS(8)$ CHRS(&HAA) + CHRS(&HFF) ALES(9) = CHRS(&H0) + CHRS(&HFF) + CHRS(&H1) + CHRS(&HFF) + CHRS(&H0) + CHRS(&HFF) + CHRS(&H44) + CHRS(&HFF)  $ALES(10) = CHES(æHO) + CHRS(æHFF) + CHRS(æHO) + CHRS(æHFF)$  $ALES(11) = CHRS(æH11) + CHRS(æHFF) + CHRS(æH0) + CHRS(æHFF) + CHRS(æH4) + CHRS(ÆHFF) +$ CHRS(&H0) + CHRS(&HFF) ALES(12) = CHRS(&H55) + CHRS(&HFF) + CHRS(&H0) + CHRS(&HFF) + CHRS(&HAA) + CHRS(&HFF) + CHRS(&H0) + CHRS(&HFF)  $ALES(13)$  = CHRS(&H77) + CHRS(&HFF) + CHRS(&H0) + CHRS(&HFF) + CHRS(&HDD) + CHRS(&HFF) + CHRS(&HD) + CHRS(&HFF)  $ALES(14) = CHRS(æHFF) + CHRS(æHFF) + CHRS(æH0) + CHRS(æHFF)$ ALES(15) = CHRS(&HFF) + CHRS(&H77) + CHRS(&H0) + CHRS(&HFF) + CHRS(&HFF) + CHRS(&HDD) + CHRS(&H0) + CHRS(&HFF)  $ALES(16)$  = CHRS(&HFF) + CHRS(&H55) + CHRS(&H6) + CHRS(&HFF) + CHRS(&HFF) + CHRS(&HAA) + CHRS(&H0) + CHRS(&HFF) ALES(17) = CHRS(&HFF) + CHRS(&H11) + CHRS(&H0) + CHRS(&HFF) + CHRS(&HFF) + CHRS(&H44) + CHRS(&H0) + CHRS(&HFF)  $ALES(18) = CHRS(æHFF) + CHRS(æH0) + CHRS(æH0) + CHRS(æHFF)$  $ALES(19) = CHRS(æHFF) + CHRS(æH0) + CHRS(æH11) + CHRS(æHFF) + CHRS(æHFF) + CHRS(æH0) +$ CHRS(&H44) + CHRS(&HFF) ALES(20) = CHRS(&HFF) + CHRS(&H0) + CHRS(&H55) + CHRS(&HFF) + CHRS(&HFF) + CHRS(&H0) + CHRS(&HAA) + CHRS(&HFF) DO **LOOP WHILE INKEYS =**  $-$ **CLS RETURN** 

41

**'. • • • • • • • • • \* • • • • BARRA DE CQl.()R • • 11: • • • .. • \* • \* • • • • • ..** ESCALA: LOCATE 1,28 COLOR 15 PRINT "T="; TMIN: LOCATE 1,5]: PRINT (1MIN + TMAX) /2 LOCA TE 1, 75: PRINT TMAX XREN = 264: YREN = ] 1: DXREN = 16: DYREN = 16 LINE (XREN, YREN)-(XREN + DXREN \* 21, YREN - DYREN), GBLANCY, B FOR  $I = 1$  TO 20 UNE (XREN + 1 • DXREN, YREN)-{XREN + 1 • DXREN, YREN - DYREN}, GBlANC% NEXT FOR  $K = 0$  TO 20 PAINT (XREN + 1 + K· DXREN, YREN - 1), ALES(20 - K), GBLANC% **NEXT** UNE (XREN, YREN}{XREN + DXREN· 21, YREN - DYREB), GNEGR%, B  $FOR1 = 1 T020$ UNE (XREN + 1 • DXREN, YREN)-(XREN + I • DXREN, YREN - DYREN). GNEGR% **NEXT** 00 LOOP WHILE INKEYS =  $\degree$ RETIJRN

En la página siguiente se muestra el diagrama de bloques que representa el algoritmo de cómputo para la determinación de los perfiles de temperatura en una aleta de enfriamiento de perfil parabólico. En primera instancia se presenta el diagrama de bloques del programa principal, seguido por cada una de las subrutinas que lo conforman.

Este programa está construido de forma tal que el usuario puede modificar fácilmente la geometria y las condiciones de frontera accediendo a las subrutinas topología y ensarilblaje que conforman el programa principal. El perfil geométrico de la aleta puede especificarse como una función continua o puede indicarse la altura de la aleta en cada coordenada de las abscisas (x) a lo largo de eI1a.

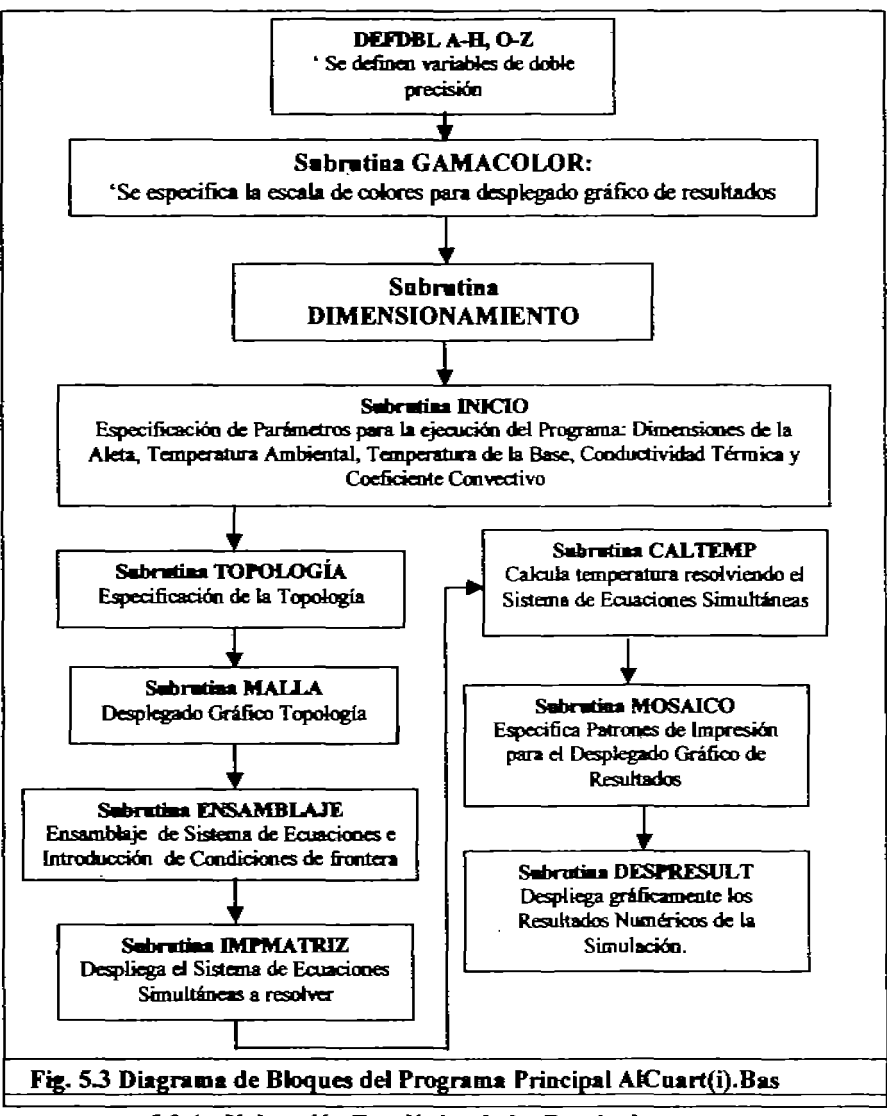

5.2.4 Valoración Estadística de los Resultados

El programa presente aprovecha los datos de la simulación y analiza la eficiencia en la transferencia de calor ajustándola a criterios estadísticos que tienen como finalidad el validar los resultados <sup>A)</sup> con la que se coastruyó este programa fue la de asegurar la obtención de respuestas estadísticamente consistentes, para ello se utilizó una aproximación basada en el Análisis de Varianza (Análisis Of Variance: ANOVA), y este programa por medio de los datos obtenidos en los programas anteriores para decir sí estos son significativos en el sentido estadístico por medio del tratamiento de los datos de eficiencia con la finalidad de segregar el nivel de cada variable del parámetro de desempeño (comportamiento). El programa calcula:

- 1) El promedio de cada nivel de la(s) variable(s) de diseño,
- 2) Suma(s) de los cuadrados de las variables de diseño,
- 3) Suma del total de los cuadrados,
- 4) Porcentaje de contribución,
- 5) Valor óptimo de la función objetivo,
- 6) Prueba de confirmación,
- 7) Prueba de Análisis de Varianza. ANOVA.

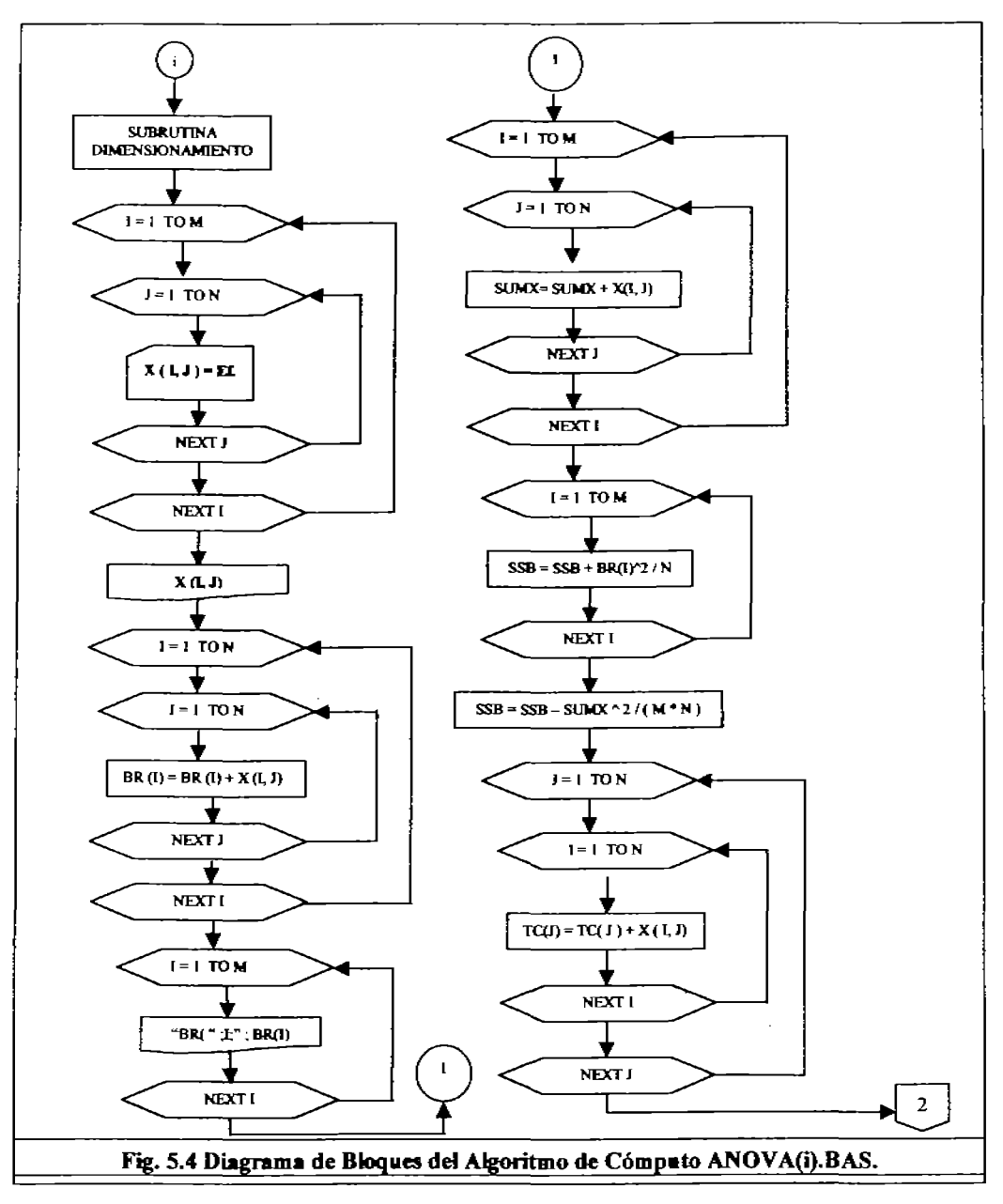

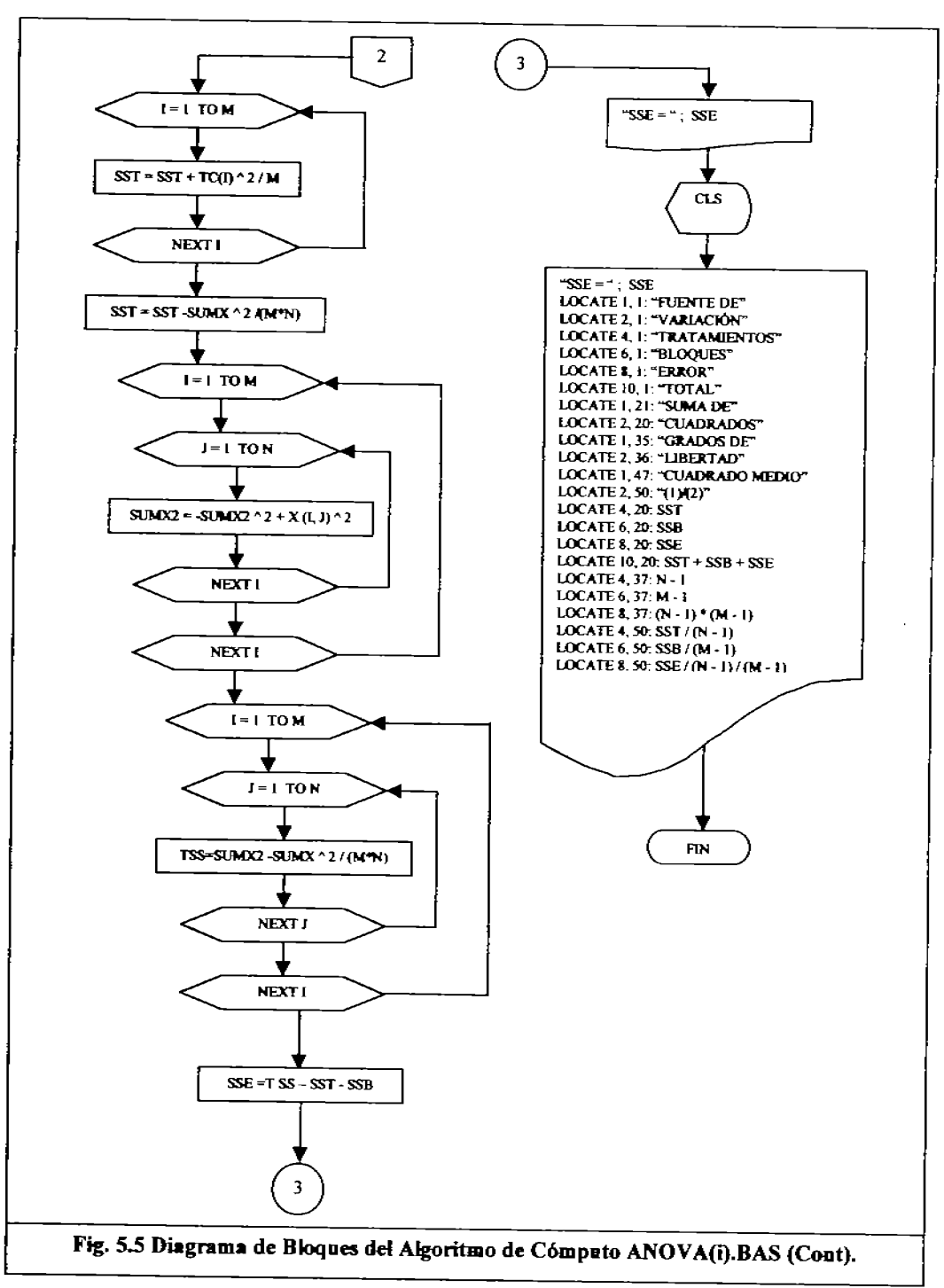

Los datos de eficiencia se deben de alimentar en la línea diez (10) del programa y los resultados se muestran en el Apéndice B al final de esta tesis.

# ' ANOVA(I) BAS PROG. P/ANÁLISIS VARIANZA P/EL DISEÑO EXPERIMENTOS MULTIFACTORIALES

```
M = 5: N = 5 DIM X(M, N)
FOR I = I TO MFOR J = 1 TO N
                            ' ESCRIBIR LOS DATOS OBTENIDOS DE EFICIENCIA EN LA SIMULACIÓN
         READ X/L J)
         DATA 0.3982, 0.2702, 0.2315, 0.2753, .3074, .2419, .3506, .4298, .2609, .2876, .2560, .1967, .3389, .3706,
         .4581, 2732, 3420, 3209, 4253, 3763, 2618, 3501, 3575, 4245, 4931
       NEXT J
NEXT I
FOR I = I TO M
       FOR J = 1 TO NPRINT X(I, J),
       NEXT J
       PRINT
DO<sub>1</sub>
LOOP WHILE INKEYS = \omegaNEXT I
PRINT<sup>on</sup>
***** CÁLCULO DE LA SUMA DE CUADRADOS DEBIDA A LOS BLOQUES (SSB) *****
' SUMATORIA POR RENGLÓN (PRIMER FACTOR)
FOR I = I TO M
       FOR J = 1 TO N
              BR(I) = BR(I) + X(I, J)NEXT J
NEXT I
' CÁLCULO DE BR POR RENGLÓN (PRIMER FACTOR)
FOR I = 1 TO MPRINT "BR("; I; ")="; BR(I)
NEXT I
PRINT<sup>con</sup>
**********CÁLCULO DE LA SUMA TOTAL**************
FOR I = 1 TO M
       FOR J = I TO N
              SUMX = SUMX + X(I, J)NEXT J
NEXT I
PRINT "SUMX =": SUMX
FOR I = 1 TO MSSB = SSB + BR(I) \land 2 / NNEXT I
SSB = SSB - SUMX ^ 2 / (M * N)PRINT "SSB =": SSB
. • • • CÁLCULO DE SUMAS POR COLUMNA (Tc)
FOR I = 1 TO N
       FOR I = 1 TO M
              TC(I) = TC(I) + X(I, I)NEXT I
NEXT J
FOR J = 1 TO N
       PRINT "To("; J; ")="; TC(J)
NEXT J
```

```
PRINT<sup>"</sup>
****** CÁLCULO DE SUMA TOTAL DE CUADRADOS *****
FOR I = I TO M
       SST = SST + TC(I) ^ 2 / M
NEXT I
SST = SST - SUMX^2 / (M * N)PRINT "SST = ": SST
****** CÁLCULO DE LA SUMA DE CUADRADOS NORMALIZADA *****
FOR 1 = 1 TO MFOR J = 1 TO N
              SUMX2 = SUMX2 + X(I, J) ^ 2
       NEXT J
NEXT I
****** CÁLCULO DE LA SUMA DE CUADRADOS *****
FOR I = I TO M
       FOR J = 1 TO N
              TSS = SUMX2 - SUMX^2 / (M * N)NEXT J
NEXT I
PRINT "TSS ="; TSS
******* CÁLCULO DEL PARÁMETRO SSE ******
SSE = TSS - SST - SSBPRINT "SSE =": SSE
PRINT "PARA CAMBIAR DE PANTALLA PRESIONE CUALQUIER TECLA"
DO.
LOOP WHILE INKEYS = \omega<sub>cts</sub></sub>
LOCATE 1, 1: PRINT "FUENTE DE"
LOCATE 2, 1: PRINT "VARIACIÓN"
LOCATE 4, 1: PRINT "TRATAMIENTOS"
LOCATE 6. 1: PRINT "BLOOUES"
LOCATE 8, 1: PRINT "ERROR"
LOCATE 10, 1: PRINT "TOTAL"
LOCATE 1, 21: PRINT "SUMA DE"
LOCATE 2, 20: PRINT "CUADRADOS"
LOCATE 1, 35: PRINT "GRADOS DE"
LOCATE 2, 36: PRINT "LIBERTAD"
LOCATE 1, 47: PRINT "CUADRADO MEDIO"
LOCATE 2, 50: PRINT "(1)/(2)"
LOCATE 4, 20: PRINT SST
LOCATE 6, 20: PRINT SSB
LOCATE 8, 20: PRINT SSE
LOCATE 10, 20: PRINT SST + SSB + SSE
LOCATE 4, 37: PRINT N - 1
LOCATE 6. 37: PRINT M - 1
LOCATE 8, 37: PRINT (N - 1) * (M - 1)LOCATE 4, 50: PRINT SST /(N - 1)LOCATE 6, 50: PRINT SSB / (M - 1)
LOCATE 8, 50: PRINT SSE / (N - 1) / (M - 1)
```
# 5.3 Námero total de niveles

Una vez que las instancias de todas las variables asignadas se han almacenado, la interfase gráfica de usuario le impone a éste el número de niveles del experimento a ser conducido para dichas variables de diseño. Se supone que todas las variables independientes tienen el mismo número de niveles. Aunque en la práctica el número de niveles del experimento puede variar dependiendo de la significancia (estadística) de cada variable, esto puede ser evitado por medio de la creación de niveles virtuales o "dummy(es)".

En adición a las variables de diseño, se podría considerar a los materiales y sus propiedades como variables independientes. Para las propiedades de transferencia de calor y para la descripción de estas condiciones se utilizan diferentes niveles para poder cambiar y ajustar el Número de perforaciones y el Námero de Nusselt.

# 5.3.1 Selección de la variable función objetivo

El objetivo del experimento es el estudiar el comportamiento de la(s) variable(s) función(es) objetivo(s) tales como flujo de calor, etc.. Estas son las variables de post-procesamiento conocidas como variables de estado en el programa. Desde que las variables de estado cambian dependiendo del tipo de elemento, el programa enlista solamente aquellos objetos post-procesables relacionados al tipo particular de elemento. Entonces el sistema ha sido diseñado de forma tal que la lista de funciones objetivo variables son sensibles al contexto del tipo de elemento.

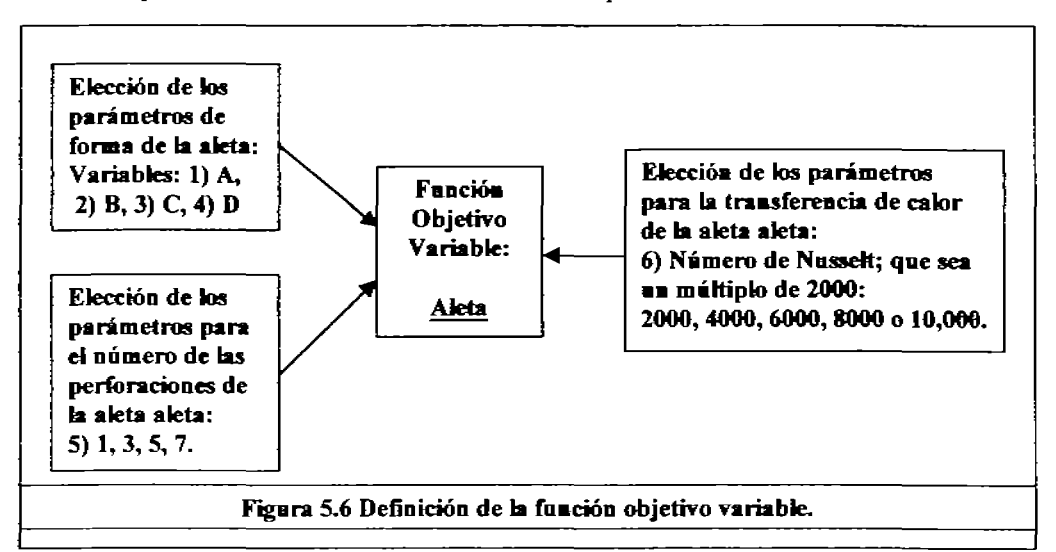

Para la generación de la función objetivo variable, el usuario debe de elegir el tipo de función objetivo (para maximización o minimización) y los parámetros de variable tales como: forma de la aleta, número de perforaciones y condición de transferencia de calor de la aleta. Esto se muestra en la figura 5.4. Si la función objetivo variable es una combinación de varias variables de estado, el usuario definirá su función objetivo basado en la(s) función(es) variable(s) de estado disponibles en los programas pre-existentes. Por ejemplo, si el objetivo de llevar a cabo el diseño de experimentos, fuese el maximizar la magnitud del desplazamiento (d) como se muestra en la Ecuación 5.2, el usuario puede hacerlo escribiendo la ecuación en un archivo de postprocesamiento:

$$
d = \sqrt{u_x^2 + u_y^2 + u_z^2}
$$
 Ecuación 5.2.

El archivo de post-procesamiento puede ser la entrada para la optimización de la variable función objetivo. El archivo de post-procesamiento es el archivo Anova2.Bas, que está a partir de la Sección  $56$ 

# 5.3.2 Generación del arregio ortogonal

Una vez que el usuario alimenta los datos de las variables de diseño para llevar a cabo los experimentos, el próximo paso es la generación del arregio ortogonal diseñado para llevar a cabo el análisis del experimento. La clase unitaria de la base de datos tipo tablero contiene el arregio ortogonal con 6 variables y 5 niveles, aunque como la programación está ensamblada en bloques a partir de una ecuación del tipo:  $ax^3+bx^2+cx^1+(0)dx^0$ , la información generada por cada bloque se suma al anterior si es que existen los valores adecuados, llevando a cabo la unión de los términos que existan para dar estos como parámetros para generar la simulación del perfil de la aleta de pared delgada con perforaciones. Generando las direcciones en la clase unitaria y que contienen información acerca del número máximo de variables independientes, el número de niveles, el número de experimentos a llevar a cabo y las combinaciones de nivel de cada variable independiente para cada variable independiente en todos y cada uno de los experimentos.

El proceso de selección está basado en los criterios siguientes:

- 1. El arregio ortogonal generado deberá de tener el número adecuado de niveles para cumplir con la selección del usuario
- 2. El número máximo de variables de diseão del arregio ortogonal seleccionado debe ser igual o más grande que el número de variables de diseño seleccionadas por el usuario.

Si el número de variables seleccionado es menor que el número de variables de diseño dadas por el arregio ortogonal, entonces el programa automáticamente crea las variables virtuales o "dummy(jes)". Estas variables no se usan para llevar a cabo los experimentos, sin embargo son esenciales para obtener los términos de error e interacción de estas variables y para permitir la apreciación de cuales son los parámetros más sensibles y útiles para; si es que el caso así lo requiere, refinar los cálculos hacia la obtención de valores mejorados. A pesar de que el algoritmo desarrollado considera solamente el efecto principal de las variables independientes, es posible verificar el que los efectos de interacción son o no significativos basados en una prueba de confirmación y el porcentaje de contribución debido al error.

# 5.3.3 Conduciendo el experimento

El presente método desarrollado para el diseño de experimentos simula las partes más representativas de lo que es un experimento real. Y se utiliza como herramienta analítica el método de elementos finitos para "llevar a cabo" el experimento. Cada vez que se "efectúa" un experimento virtual, la entrada de datos al archivo se deberá de modificar. El archivo de entrada modificado contiene los niveles de valor de los parámetros seleccionados, "materiales implicados y sus propiedades inherentes", si se requieren.

En adición a las modificaciones de nivel de variables de diseño, el programa añade un archivo de post-proceso que contiene la función objetivo-variable; si se maximiza o minimiza, en este caso se busca maximizar la variable, o sea la transferencia de calor y/o minimizar la generación de calor.

Después de generar un nuevo archivo paramétrico de datos, se corre el programa con estos nuevos datos. Este guarda los valores de la función objetivo como una variable y los asigna a un archivo. Estos valores de la variable función objetivo, también conocidos como parámetros de proceso están disponibles para un post-procesamiento posterior y/o final y dependiendo de la forma en la cual se arregian las variables, considerando aquel que proporcione la mayor cantidad posible de información, tomando en cuenta el número de experimentos limitado que impone el método en cada caso.

# 5.3.4 Análisis de datos

Una vez que se han llevado a cabo los experimentos, el programa automáticamente guarda los parámetros de proceso y el correspondiente número de experimento y los niveles de combinación de todas las variables de diseño. Estos datos en bruto se procesan mayormente para segregar el efecto principal de cada variable principal. Los siguientes son parámetros estadísticos importantes que el programa calcula automáticamente:

- Đ. Valor medio de cada nivel de cada variable de diseño.
- ij) Suma de los cuadrados del valor de las variables de diseño,
- iii) Suma total de los cuadrados.
- iv) Porcentaje de contribución,
- Valor cercano al óptimo de la función objetivo, Y)
- Prueba de confirmación. vi)
- Prueba de ANOVA (Análisis de (Of) Variables) vii)

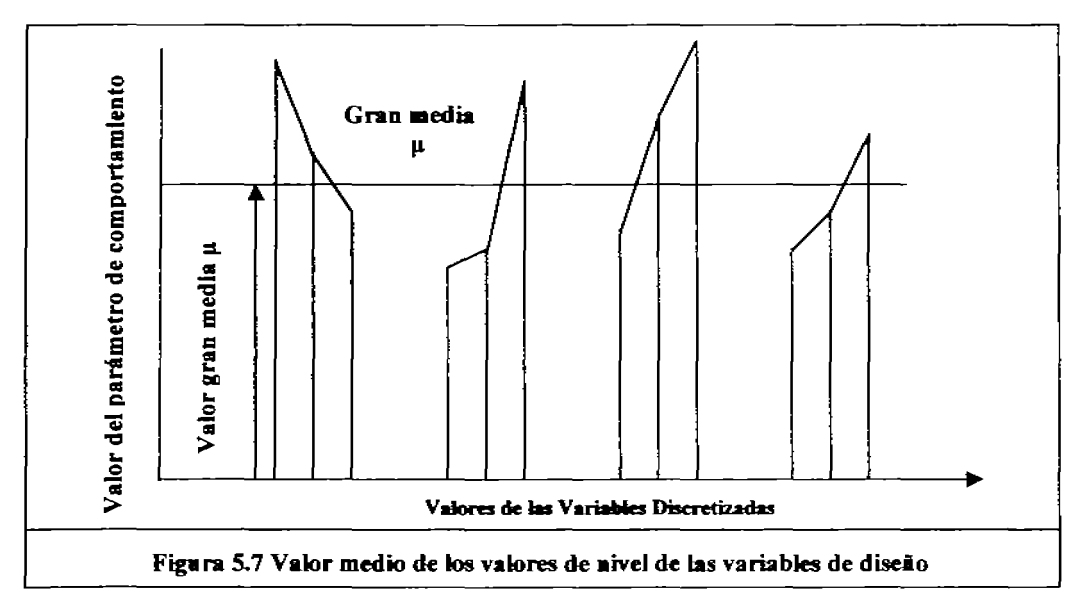

# Media del valor de nivel de cada diseño

La media del valor de nivel de una variable de diseño se calcula sumando los parámetros de proceso pertenecientes a ese nivel individual. En el caso del arreglo ortogonal L9 mostrado en la Tabla 2.1, el valor medio del nivel 2 de la variable 3 está dado por la Ecuación 5.3.

$$
\mu_{32} = \frac{(p2 + p4 + p9)}{3}
$$
 Ecuación 5.3.

Debe notarse que la gran media de todos los experimentos es la misma como el promedio de los valores medios de cada nivel de una variable de diseño como lo muestra la figura 5.5. Basado en los valores de cada una de las variables de diseño, se lleva a cabo el análisis de sensibilidad.

# . Suma de los cuadrados de los valores

La suma de los cuadrados de las variables individuales de diseño se puede calcular, con cualquiera de las siguientes ecuaciones:

$$
SSV_{i} = \sum_{j=1}^{L} \left[ \mu - \mu_{ij} \right]^{2}
$$
  
Ecuación 5.4  

$$
= \frac{1}{R} \sum_{j=1}^{L} \left[ \mu_{ij} \ast L \right]^{2} - \frac{\left[ T \right]^{2}}{N}
$$
  
Ecuación 5.5

Donde L es el número del nivel, N es el número de experimentos conducidos, R es el número de repeticiones por nivel al cual es igual, T es la suma de los parámetros de proceso de todos los experimentos, µ es el valor de la gran media de todos los experimentos, µ; es la media del valor del nivel j-ésimo del valor de la i-ésima variable. En el caso del arregio L9 el cual se da en la Tabla 2.1, la suma total de los cuadrados de la variable 3 se puede calcular usando las Ecuaciones 5.6 o 5.7. Similarmente se puede encontrar la suma de los cuadrados para otras variables.

$$
SSV_3 = \left[ \frac{p1 + p6 + p8}{3} \right]^2 + \left[ \frac{p2 + p4 + p9}{3} \right]^2 + \left[ \frac{p3 + p5 + p7}{3} \right]^2
$$
 Ecuación 5.6  

$$
= \frac{(p1 + p6 + p8)^2 + (p2 + p4 + p9)^2 + (p3 + p5 + p7)^2}{9} + \left[ \frac{\sum_{i=1}^{9} p_i}{9} \right]^2
$$
 Ecuación 5.7  
6  
6  
6  
6  
6  
6  
6  
6  
6  
6  
7  
10

La suma del total de los cuadrados (SSTO) es la suma de la desviación de los parámetros a partir del valor de la gran media del experimento. Esta se puede obtener de las Ecuaciones 5.8 y 5.9

$$
SSTO = \sum_{k=1}^{N} \left[ p_i - \overline{\mu} \right]^2
$$
 Ecuación 5.8  

$$
= \sum_{i=1}^{N} \left[ p_i \right]^2 - \frac{\left[ T \right]^2}{N}
$$
 Ecuación 5.9

Donde p<sub>l</sub> son los parámetros de comportamiento para el k-ésimo experimento.

Este es el total de la suma de los cuadrados que no necesariamente debe ser igual al total de la suma de los cuadrados de cada una de las variables individuales. Esto puede deberse a la interacción de los efectos entre las variables de diseño o debidas a la introducción de variables virtuales, si estas existen

#### Porcentaje de distribución

El porcentaje de distribución de cada variable de diseño es la razón de la suma de los cuadrados de una variable particular de diseño al total de la suma de los cuadrados de todas las variables. Esta razón indica la influencia de la variable de diseño sobre el parámetro de comportamiento debido al cambio en los valores de nivel

### • Valor cercano al valor óptimo

Para encontrar un valor cercano al óptimo de la función objetivo, se lleva a cabo un nuevo experimento fijando un valor cercano al óptimo para cada variable de diseño. El valor cercano al óptimo para cualquier variable de diseño se puede encontrar fácilmente a partir de los valores medios de todos los nivek:s. Los valores óptimos de nivel se pueden utilizar como el valor inicial para una mayor optimización del problema.

#### $\bullet$  Prweba de ANOVA (análisis de varianza)

Debe notarse a partir de las secciones anteriores que el significado de las variables individuales de diseño se puede encontrar a partir del porcentaje de contribución. Pero no es posible el juzgar de manera categórica a partir de un valor de contribución si este es significativo o oo. Usaxdo la aproximación por medio del análisis de la varianza (ANOVA), se puede aceptar o rechazar una variable independiente a partir del análisis dado por el nivel o intervalo de confianza. Esto se puede hacer llevando a cabo la prueba de F (Fisher-Snedecor). Como de acuerdo esta prueba, una variable es significativa solamente si la razón de la suma de medias de los cuadrados de la variable (MSV) a la suma del cuadrado del error (MSE) es mayor que el valor obtenido de tablas de F. El cálculo de MSV y MSE están basados en el método de acumulación dado por las siguientes ecuaciones:

$$
MSV = \frac{SSV}{No.de Niveles - 1} = \frac{SSV}{L-1}
$$
  
\n
$$
MSE = \frac{SSTO - SSV}{(N-1)-(L-1)} = \frac{SSTO - SSV}{N-L}
$$
  
\nEcuación 5.10  
\nEcuación 5.11

El valor calculado de F está basado en una aproximación estadística que obedece la distribución de Fisher-Snedecor con un numerador con L-1 grados de liertad, y un denominador con N-L grados de libertad como nivel de confianza. La hipótesis para aceptar o rechazar el significado. de una variable está dada por las siguientes reglas:

#### Hipótesis nula  $(H<sub>4</sub>)$ : la variable de diseão no es significativa (5.12a).

Hipótesis alterna  $(H<sub>2</sub>)$ : la variable de diseño es significativa (5.12b).

Se Concluye que se da Ho, sí se da la condición dada en (5.12c)

Se Conchaye que se da Ha, sí se da la condición dada en (5.12d)

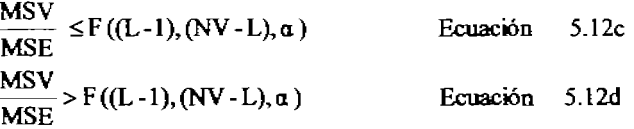

## $\bullet$  Prueba de confirmación

Debe de notarse que a pesar de que se supone que de la combinación cercana al óptimo se obtiene el mejor comportamiento, esto puede no suceder debido a los efectos de la interacción. En ese caso se requiere de una prueba de confirmación. El parámetro de comportamiento cercano al óptimo requiere de una prueba de confumación basada en la siguiente fOrmula:

$$
\mu_{\text{Optima}} = \bar{\mu} + \sum_{i=1}^{N} \left[ \mu_{0i} - \bar{\mu} \right] \qquad \text{Ecuación} \quad 5.13
$$

Donde:NV : es el número de variables de diseño,

 $\mu$  : es la gran media promedio de todos los experimentos, y

 $(\mu_{\bullet})_i$ : es el valor medio promedio del parámetro de comportamiento para el valor cercano al óptimo de la i-ésima variable.

Sin embargo, si todos los efectos factoriales fuesen añadidos juntos, estos estarían sobre-estimados. En lugar de dar un peso igual a todos los efectos factoriales se da el peso a las variables de diseño dependiendo de la significancia de cada variable. Este método se denomina el método del coeficieme de descuento. Por que en este método el valor estimado para la condición cercana a la óptima está dado por la. Ecución 5.14.

$$
\mu_{\text{optima}} = \mu + \sum_{i=1}^{NV} A_i^* \left[ (\mu_0)_i - \mu \right] \qquad \text{Ecuación 5.14}
$$

Aquf el coeficiente se calcula basado en la siguiente fórmula: si el cálculo anterior está desviado de manera significativa del calculado basado en los

$$
\beta = 0
$$
 Cuando :  $F_o = \frac{MSV}{MSE} \le 1$  o  
\n
$$
\beta = 1 - \frac{1}{F_o}
$$
 Cuando :  $F_o = \frac{MSV}{MSE} > 1$  Ecuación 5.15

valores de nivcles óptimos, el diseñador debe de verificar la validez de las suposiciones hechas.

# 5.3.2 Salida gráfica

Se tienen los siguientes gráficos como salida para una fácil visualización de los resultados experimentales.

- 1. Análisis de sensibilidad
- 2. Contribución porcentual
- 3. Nivel óptimo de combinación

# · Análisis de sensibilidad

La gráfica de sensibilidad indica el cambio en el valor del parámetro de comportamiento debido al cambio en los valores de nivel para cada variable de diseño. Para una fácil comparación se marca. una línea en la abcisa cero para la gran media. Se debe notar que si los valores de todos los niveles de una variable de diseño se encuentran muy cercanos al valor de la gran media, la. variable no es sensible a cambios en los valores del nivel y por lo tanto no es significativa y viceversa. Esto se muestra en las **rlpras del A péadice D.** 

# · Contribución porcentual

La contribución porcentual de cada variabk: de diseño está representada por medio de un diagrama de barras COIDJ se muestra en **la figura** 6.6. A partir del gráfico se puede deducir que una variable que es más sensible a cambios en el nivel tendrá una mayor contribución.

# **•** Nivel óptimo de combinación

La tabla de la cual se puede obtener el nivel óptimo es la que se muestra en el Apéndice C, la cual muestra todos los valores de las variahles de diseño Y de los cuaJes se pueden extraer el valor óptiroo para el parámetro de comportamiento. Esta tabla es un resumen del arreglo ortogonal y todos los valores del parámetro de comportamiento para cada uno de los experimentos. Se muestra una grafica típica en la **figura 6.7**. Esta tabla fue obtenida originalmente del archivo de **Excel ® TblDtsExps1**.

# CAPÍTULo 6 CASO DE ESTUDIO

#### 6.1 Descripción del problema

El ejemplo considerado aquí es la simulación de un proceso de enfriamiento de una aleta perforada (calada) con diferentes formas y paredes fuentes de calor (consideradas corm isotémricas) hacia una frontera convectiva, utilizando la aproximación integrada de los métodos de Taguchi y el método de elementos finitos. Se desea optimizar la eficiencia de remoción de calor de la superficie de un equipo de proceso por medio del paso del calor a través de una aleta (área extendida), por lo tanto es eseacial que la cantidad neta de calor disipado sea la máxima posible para un área extendida lo más pequeña posible, por consideraciones económicas. Teniendo en mente este objetivo se llevan a cabo los experimentos para estudiar los diferentes factores que han de maximizar la disipación de calor por medio de la aleta. Cabe señalar que aunque los experimentos se pudieron Ilevar a cabo por medio de un experimento real; el obstáculo principal es el de ajustar los factores, consecuentemente hacer los materiales que tuviesen dichas propiedades y después disporer de una pequeña cantidad requerida del material para la manufactura de cada aleta elevando los costos de manera apreciabk;.

Con la simulación del experimento por medio de la computadora, el diseño de experimentos se ha hecho más accesibk: su ejecución y refinado en aho grado.

### 6.2 Datos de entrada

Los varios factores que afectan la transferencia de calor son los siguienles: El diagrama esquemático de la remoción de calor se muestra en la figara 6.1.

- 1. Material de la aleta
- 2. Ve10cidad del medio.
- 3. Medio en el cual se eneuentra la aleta.
- 4. Forma de la aieta..
- 5. Número de perforaciones.
- 6. Formas de la transmisión de calor.
- 7. Fuerza impulsora
- 8. Fuerza resistente, resistencia
- 9. Coeficiente de convección del medio.
- lO.Coeficiente de convección del aire.
- II.Temperatura de la fuente de calor.
- 12. Temperatura Ambiente.

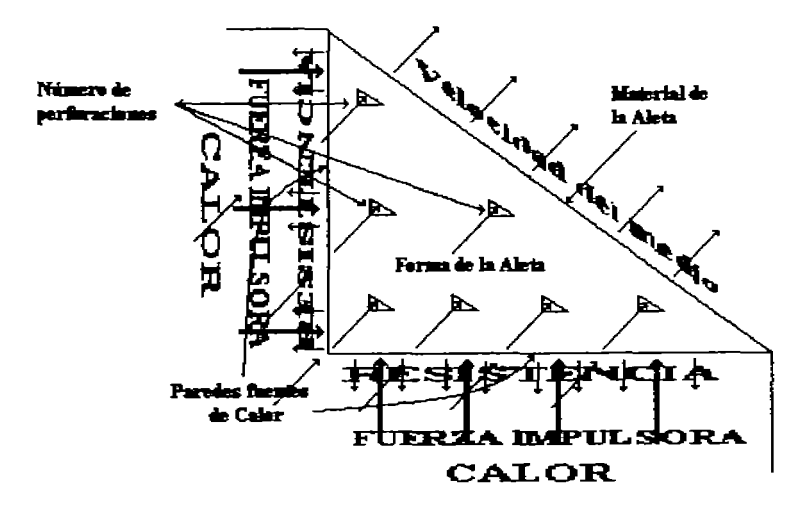

Figura 6.1 Variables de diseño que afectan el flujo de calor en la aleta.

### 6.3 El modelo de elementos finitos

El modelo de elementos finitos del proceso de enfriamiento consiste en elementos sólidos térmicos de dos dimensiones en los cuales se aplican las ecuaciones de elementos finitos, en este caso, la formulación variacional de la ecuación de Laplace. Este tipo de elementos se usa para llevar a cabo el análisis térmico de estado estacionario con capacidad de conducción. Se puede simular la generación de calor dentro del cuerpo o en los bordes Y la convección a lo largo de los bordes yen la superficie de la placa. A partir de los cálculos de la velocidad de transferencia de calor, es posible encontrar la carga total de calor transferida.. El modelo de mallas del proceso de maquinado se muestra en la figura 6.2. Cada vez que se lleva a cabo, la geometría se cambia de manera automática de acuerdo a los niveles fijados para las variables de diseño.

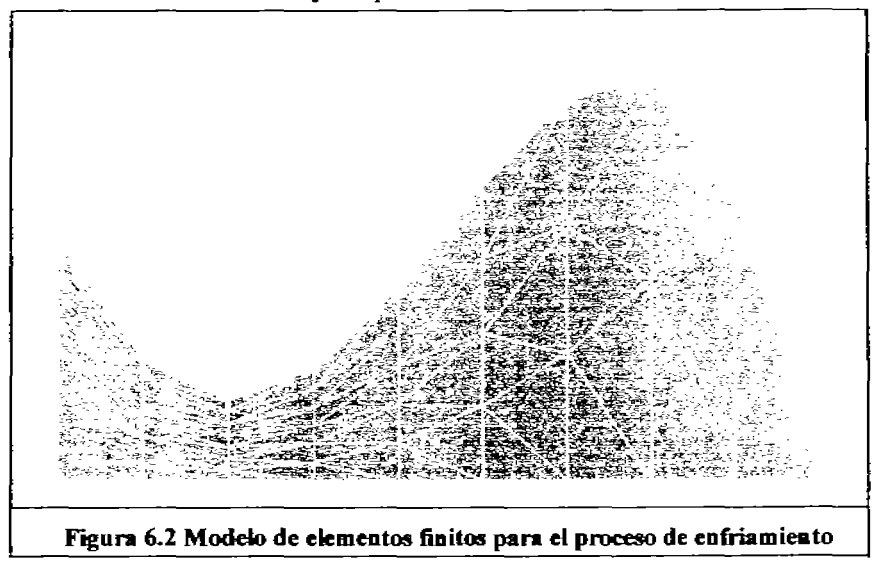

### 6.4 Llevando a cabo los experimentos

Los siguientes son los pasos de los cuales requiere el diseño experimental del proceso de diseño de una aleta de enfriamiento, ver secciones 5.2.1. 5.2.2 v 5.2.3

### 6.4.1 Alimentación de los datos de entrada

Los datos de entrada se alimentan en los puntos que se sugieren en cada uno de los programas de  $\frac{200}{200}$  and  $\frac{200}{200}$  in the section es 5.2.1. 5.2.2 y 5.2.3

# 6.4.2 Selección de las variables independientes

Existe un total demás de 45 variables que se definieron como posibles de ser tomadas en cuenta. Aún pensando que solamente se identifican 12 variables para el problema anterior, solamente se van a tomar en cuenta seis variables, las locaciones para las variables remanentes se utilizan para nodos, generación de elementos y otros propósitos. Por lo tanto no se deben de seleccionar variables de modelado como variables de diseño.

A partir de las posibles variables de diseño, se consideran las siguientes seis para este estudio experimental: Forma de la aleta (cuatro variables): i)A, ii) B, iii) C y iv) D, v) Número de perforaciones: 1, 3, 5, 7, 9, vi) Número de Nusselt Ajustado, a un múltiplo de 2,000, o sea: 2,000, 4000, 6,000, 8,000 o 10,000. Para cada variable de diseño seleccionada, el usuario debe de alimentar 5 valores de niveles significativos diferentes. Esto permite representar los efectos no lineales de las variables de diseño sobre la respuesta, o más precisamente la variable función objetivo.

#### 6.4.3 Selección de la variable función objetivo

La variable función objetivo es el elemento a post-procesar en el programa Anova2.Bas. Para el caso presente, el flujo de calor bacia la aleta se calcula independientemente y se almacena en una serie de direcciones de la computadora definidos en los programas. (Ver la sección 6.4.1).

#### 6.4.4 Conduciendo el experimento por medio del método de Taguchi

Una vez que se han seleccionado las variables de diseño, el programa genera el arreglo ortogonal L25 (Ver Secciones 3.2, 3.2.1, 3.2.2 y 3.2.3). Este arregio ortogonal es el adecuado para llevar a cabo experimentos con un máximo de 6 variables de diseño, cada una de ellas teniendo 5 niveles.

Después de la generación del arreglo ortogonal, el archivo de entrada se modifica con diferentes combinaciones de valores de nivel de las variables de diseño. Para cada experimento se crea una nueva serie de arreglos. Puesto que la geometría del problema cambia con cada experimento, el programa calcula la matriz de rigidez para cada experimento y resuelve el problema. Y al final de cada experimento, los valores de los parámetros de proceso se guardan en un archivo. Este se usa para el post-procesado estadístico.

# 6.5 Post-procesado estadístico

Una vez que se han finalizado los experimentos, el programa calcula el valor medio de cada nivel de todas las variables, la suma de los cuadrados, el porcentaje de contribución y el valor cercano al óptimo de cada variable. Basado en el valor cercano al óptimo de cada variable, se lleva a cabo si así se desea un nuevo experimento con cada variable de diseño, fija el valor cercano al nivel óptimo. El programa nos habilita también el calcular el valor  $F_e$  para cada variable de diseño. El resumen de los resultados experimentales se muestra en el archivo de Excel TblDtsExps1, que es el Apéndice D. Se puede observar a partir del análisis de resultados que no todos los factores tienen el mismo peso estadístico, puesto que la prueba de ANOVA efectuada a un nivel de confianza del 90% rechaza la significancia de algunas de estas variables de diseño, aunque habiendo partido de una serie inicial amplia de factores (más de 20 al principio, después 12 Y finalmente 6) la discriminación de factores se considera completa y sirve para señalar los factores más importantes dentro de la experimentación y a partir de éstos valores se han de refinar los valores hacia los valores óptimos.

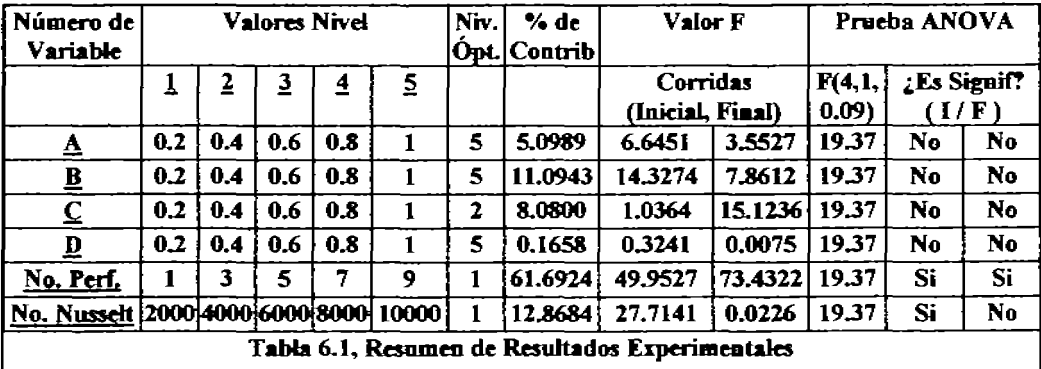

# 6.5.1 Análisis de sensibilidad

El análisis de sensibilidad de la operación de enfriamiento muestra que la. mayoría de las variables de diseño varían de manera lineal con excepción de la temperatura ambiente. En adición a esto, los resultados mostrados en la figura del Apéadice D no sugieren que el Número de perforaciones y el Número de Nusseh contribuyan en mayor grado que cualquiera otra variable. El resto de las funciones no muestran tener un impacto significativo sobre la variable función objetivo.

# 6.5.2 Porcentaje de coalribacióa

La gráfica del porcentaje de contribución se muestra en las figaras del Apéndice O confirma los resultados del análisis de senslbilidad. Como se esperaba el porcentaje de contribución de cada una de las variables está muy diferenciado. Aunque este resultado era predecible de manera lógica, el haber obtenido del programa esta respuesta es muy alentador. En este momento no se pueden eliminar las variables de forma por que aunque presentan peso estadístico, ya son el medio mínimo por el cual llevamos a cabo los experimentos.

# 6.5.3 Solución cercana al óptimo

La gráfica mostrada en la página siguiente (Figura 6.3), mostrada también en el Apéndice D compara los valores del parámetro de comportamiento de cada experimento llevado a cabo junto con el arreglo ortogonal generado\_ Al final de todos los resultados experimentales, se muestran los resultados del experimento para el caso del nivel óptimo. Debe notarse que el flujo de calor óptimo desde la pieza de trabajo es la más alta de todos los experimentos Uevados a cabo.

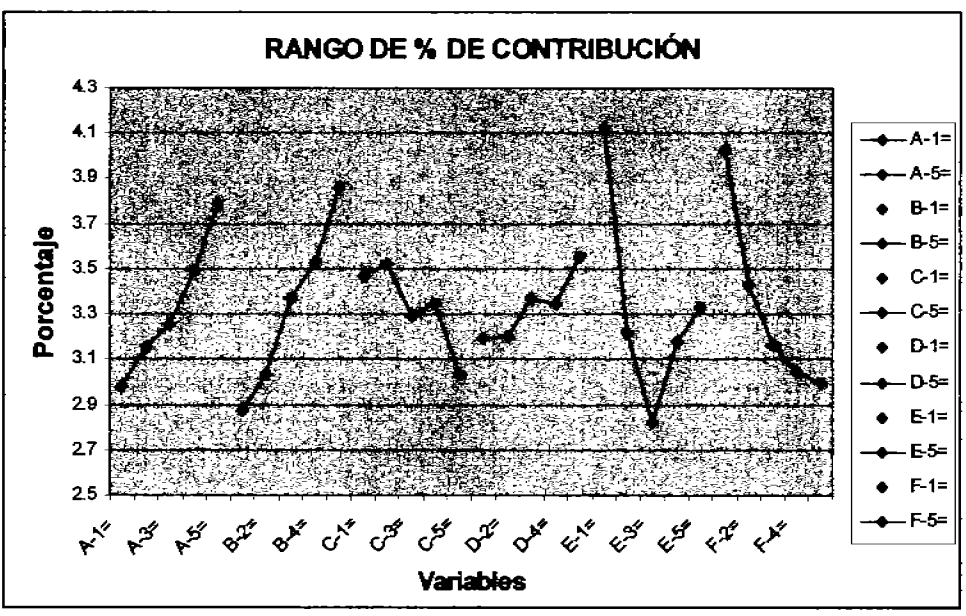

Figura 6.3 Resultados experimentales y valores de nivel óptimos

# 6.6 Comparación de resultados óptimos locales

El apéndice D es el resumen de los resultados experimentales dados, y está fundamentado en los resultados iniciales de los experimentos basados en el método de Taguchi. Estos resultados pueden ser utilizados con confianza como valores iniciales (semilla) para cualquier otra técnica de optimización matemática.

A partir de la disminución de experimentos, se evidencia que el tiempo consumido para proceso en computadora se reduce drásticamente utilizando el método de Taguchi como un paso inicia] antes de llevar a cabo el procedimiento estándar de optimización, más que el proceder directamente a efectuar la optimización basándose en el procedimiento (normal) estándar de optimización.

| $Nivel =$ |                        |                                                              |                               |               |            |
|-----------|------------------------|--------------------------------------------------------------|-------------------------------|---------------|------------|
| Variable  |                        |                                                              |                               |               |            |
|           |                        |                                                              | 20733<br>rante porto de<br>日景 |               | ALC N      |
|           | 2.8742(0)              | 한 동물작은<br>15호 의 도로<br>$\mathbb{R}^2$<br>ч.                   |                               |               |            |
|           |                        |                                                              |                               |               | a su katik |
|           |                        | <sup>图</sup> 满藏版<br>Multiplicas<br>e en<br><b>Call Green</b> |                               |               |            |
|           | .<br>- 100<br>--       | 激怒的<br><b>TASTE</b>                                          | 2.8176(4.53                   | $\sim$ $\sim$ |            |
|           | The County<br>. .<br>f |                                                              |                               |               |            |

Tabla 6.2 Comparación y porcentaje de las variables de optimización locales

Desde que la significancia de los parámetros de diseño muestra un comportamiento lineal, el valor óptimo, toma los valores limite extremos Y por lo tanto los valores del parámetro óptimo de comportamiento basándose solamente en el método de Taguchi son mejores que los dos métodos remanentes usando técnicas de optimización estándar.

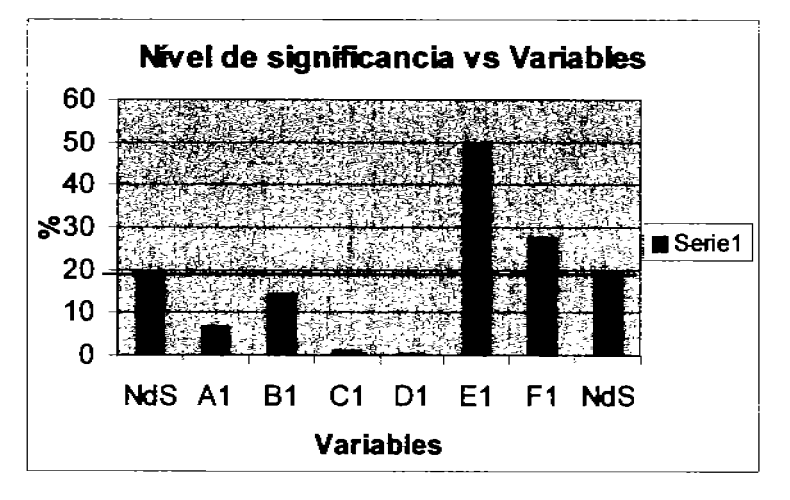

Figura 6.4 Porcentaje de Contribución de las variables independientes, la línea dibujada muestra el valor umbral de significancia: 19.37%

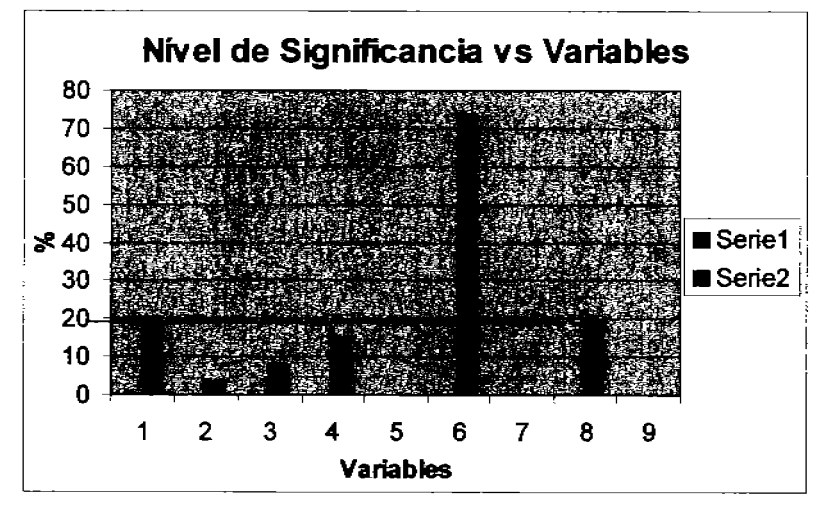

Figura 6.5 Porcentaje de Contribución de las variables independientes. El nivel y la línea entre las barras 1 y 8 representa el Nivel de significancia.

# CAPÍTULO 7

# CONCLUSIÓNES y ALCANCES FlITUROS

En el presente trabajo se ha llegado a una metodología que permite el uso eficiente del método de Taguchi Y el método de dementos finitos como una herramienta de diseño. Como un método experimental, el método de Taguchi es una de las mejores herramientas de que se dispone en la actualidad. De igual manera el análisis por medio de elementos finitos es una poderosa herramienta numérica para resolver la mayona de los proNemas de ingeniería representados por medio de ecuaciones diferenciales. Ambos son métodos de optimización. El método de Taguchi, en base a arreglos ortogonales permite obtener el mínimo de experimentos a realizar para obtener resultados estadísticamente confiables, mientras que el método de elementos finitos permite obtener los valores óptimos de los parámetros de una función de aproximación a la solución de una ecuación diferencial. La mayor ventaja de usar el análisis de elementos finitos es que el método no es específico para un problema y puede usarse para casos genéricos.

### 6.5 Conclusión

La técnica de optimización de estándares está basada en el método de pasos de pendiente descendiente de primer orden. Las interacciones de los ciclos de optimización convergen cuando la(s) diferencia(s) entre dos valores subsecuentes de la función objetivo son menores a 0.1, o sea a un vaJor (con sentido fisico real) definido scleccionado por el usuario.

Los resultados experimentales obtenidos por medio de la aproximación integrada, confirman la expectativa común de que no todos los parámetros son igualmente predominantes. Como el objetivo final del estudio experimental es el optimizar la variable parámetro de comportamiento, entonces el diseñador puede llevar a cabo una experimentación a fondo, manteniendo los valores de nivel cercanos al óptimo como el punto de partida para un nuevo experimento.

En este caso de acuerdo a las contribuciones por factores tomamos aquellas que son las óptimas siendo la configuración resultante (Parámetro, (NiveI)): A5(1.0), B5(1.0), C2(0.4), D5(0.25), EI(1 Perforación), F1(Nusselt=2000) y tomando a ésta como la aleta 26la cual al calcularla (llevando a cabo cada uno de los pasos de cálculo y simulándola) obtuvimos una eficiencia de 0.4696, la cual está arriba de la supuestamente aleta óptima de la configuración experimental inicial, de la cual obtuvimos una eficiencia del 0.4105, lo cual confirma la eficiencia del método de Taguchi para al menos aislar las respuestas óptimas de acuerdo al nivel de la variable.

Aún más, no se pueden eliminar para un estudio posterior suponiendo que el rango de operación de los factores anteriores cambia con respecto de los experimentos que han estado llevándose a cabo por tratarse del mínimo de factores necesarios para llevar a cabo la experimentación.

### 7.2 **AJcuc:e • futuro**

El concepto anterior se puede extender a todas las otras áreas donde el experimento real en tiempo real pueda ser reemplazado por una simulación computacional del (mismo) experimento.

Para hacer el programa (de software) más versátil y flexible, se deben de incorporar los efectos entre variables independientes de diseño, aunque hay que remarcar lo dicho en el texto que es extremadamente raro el que se encuentren relaciones entre más de dos variables, y que gente con amplisima experiencia en el método de Tagucbi considera que sí se hace una adecuada selecóón y separación de los etectos de las variables., éstas en algún punto, su relación dependerá de la forma en la cual se encuentran definidas en cuanto al alcance de unas respecto de las otras.

En el momento presente el algoritmo presentado aquí solamente es una berramienta para ayudar al usuario a comprender como opera un programa que se basa en éstos métodos; ello no obsta para considerar que el programa es una base sólida para empezar a entender el uso de otros programas de este tipo incluyendo software comercial

Finalmente, la optimización del diseño se debe de explorar para alcanzar la optimización tanto globa1 como local por medio de una aproximación integrada. A partir de los resultados de las soluciones cercanas al óptimo, se puede llevar a cabo por la reducción del rango de los límites del interw.lo de diseño de la variable. Sin embargo se debe de tener cuidado de que el poder del Método de Taguchi radica en la minimización del número total de experimentos y de que nos provee de una guía clara para Uevar a cabo aim el análisis de variables DO numéricas, lo cual hace de ésta, una de las técnicas más poderosas de optimización incluso a nivel industrial.
#### **BIBLIOGRAFÍA.**

[1] Akin, C., "Applied Numerical Methods for Personal Computers: The Finite Element Method.", McGraw-Hill, Singapore, (1987).

<sup>pa</sup>Archer, J.S., "Consistent mass matrix for distributed mass systems". Proc. A.S.C.E. 89ST4, pp. 161-178, (1963).

<sup>[3]</sup>Argyris, J.H., "Recent advances in matrix methods of structural analysis". Progress on Aeronautics Science, Vol 4, (1964).

<sup>[4]</sup> Argyris J.H. v S. Kelsey, "Energy theorems and structural analysis.". Butterworths, N.Y., (1960).

<sup>15</sup> Ayappa, K.G. y H.T. Davis, "Analysis of microwave heating of materials with temperature dependent properties". A.I.C.H.E. J., Vol. 37, No. 3, (1992).

<sup>161</sup>Bazelev. G. P.; Y.K., Cheung; B.M., Irons y O.C., Zienkiewicz, "Triangular elements in bending-conforming and nonconforming solutions". Proccedings of Conferences on Matrix Methods in Structural Mechanics. Air Force Institute of Technollogy, Wright Patterson Air Force, Ohio, pp. 547-576, (1965).

<sup>[7]</sup>Bird, R.B.; W.E. Stewart, y E.N., Lightfoot, (1960). "Fenomenos de Transporte.", 3<sup>ª</sup> edición, Editorial Reverté, Barcelona, 1992.

<sup>81</sup>Birkhoff. G.; M.H., Schultz y R.S., Varga, "Piecewise Hermite interpolation in one and two variables with applications to partial differential equations". Numer, Math. Vol. 11, pp. 232-256  $(1968)$ .

<sup>191</sup>Brunette, D., "Finite Element Analysis from Concepts to Applications". Addison-Wesley, Wilmington. (1988).

**I. We Clough, R.W., "The finite element in plane stress analysis", Proccedings of the 2<sup>nd</sup> A.S.C.E.** Conferences on Electronic Computation, Pittsburgh, pp. 345-378, (1960).

<sup>[11]</sup>Clough, R. W. y C. P., Johnson, "A finite element approximation for the analysis of thin shells", Int. J. Solids Structs. Vol. 4, pp. 43-60, (1968).

[12] Connor, J.J. y C.A., Brebbia, "Finite element techniques for fluid flow.", Newnes-Butterworths, N.Y. (1976).

[13] Courant, R. "Variational methods for the solution of problems of equilibrium and vibrations",

Bull. Amer. Math. Soc., 49, pp. 1-23, (1943).

 $^{[14]}$ Davies, Alan J., "The finite element meted.", Oxford University Press, Oxford, (1980).

<sup>[15]</sup>Dectors, L. J., "An application of the finite element technique for boundary value problems of potential flows", Int. J. Num. Meth. Engng., 2, 243-252, (1970).

<sup>[16]</sup>Gallagher R. H.; J. Padlog, y P.P. Bijlaard, "Stress analysis of heated complex shapes.", J. Am. Rocket Soc., 32, pp 700-707, (1962).

<sup>[17]</sup>Gallagher, R. H. "Finite element analysis of plate and shell structures"., Proc. A.S.C.E. Symp. On application of the finite element methods in civil engineering, Van der Bilt University, Nashville, pp. 155-205, (1969).

<sup>[18]</sup>García Colín, L., "Procesos irreversibles". La Física Contemporánea. Las Ciencias en el Siglo XX. Coordinación de la Investigación Científica. Dirección General de Difusión Cultural. Unidad editorial UNAM, México, (1983).

<sup>[19]</sup>Gould, P.L; A., Catalogiu, y R.E., Clark, Mathematical modelling of human aortic valve leaflets. Appl. Math. Modelling, vol. 1, pp. 33-36, (1976).

[24]Grafton, P.E. y D. R., Strome, "Analysis of axisymmetrical shells by the direct stiffness method", J.A.I.A.A., 1, pp. 2342-2347, (1963).

<sup>[21]</sup>Greenstadt, J.. "On the reduction of continuous problems to discrete form", IBM J. Res. Develop. 3, pp 355-368, (1959).

 $^{[22]}$ Hrennikoff, A., "Solution of problems in elasticity by the framework method", J. Appl. Mech. A8, pp. 169-175, (1941).

 $^{123}$ Jones, R.E., "A generalization of the direct stiffness method of structural analysis", J.A.I.A.A. 2, pp. 821-826, (1964).

 $^{[24]}$ Koening, H. A. y N. Davis, "The danned transient behaviour of finite beams and plates", Int. J. Num. Meth. Engng. 1, pp. 151-162(1969).

<sup>[25]</sup>Kotake, S. y E. Higata, "Numerical Simulation of heat Transfer and Fluid Flow on a Personal Computer.", John Willey and Sons. New York, (1992).

<sup>[26]</sup>Kreuzer, H. J., "Nonequilibrium Thermodynamics and its Statistical Foundations.", Oxford Science Publications, Oxford University Press, N.Y., (1981).

<sup>[27]</sup>Lebon, G. (1993), Extended Thermodynamics. Nonequilibrium Thermodynamics with Applications to Solids. International Center for Mechanical Sciences. Springer-Verlag; Wien-N.Y, pp. 139-205, 1993.

<sup>[23]</sup>Livesley, R. K. (1988), "Elementos Finitos. Introducción para Ingenieros.", Limusa, México D.F., (1988).

<sup>[29]</sup>Martin, H.C., "On the derivation of stiffness matrices for the analysis of large deflection and stability problems", Proc. Conf. Matrix Methods in Struct. Mech., pp. 697-716, Air Force Inst. of Tech., Wright Patterson A. F. Base Ohio, (1965).

 $^{130}$ McHenry, D., "A lattice analogy for the solution of plane stress problems", J. Inst, Civ. Eng. 21, pp. 59-82, (1943).

<sup>pit</sup>Melosh, R.J., "Basis for the derivation of matrices for the direct stiffness method", J.A.I.A.A.I. 1. pp. 1631-1637, (1963).

<sup>[32]</sup>Pike, L. v A. Guerra, "Optimización en Ingeniería.", Alfa-Omega. Barcelona, Capítulo 10,  $(1991).$ 

[334 Polva, G. "Sur une interprétation de la méthode des différences finies qui peut fournir des bornes supérieures ou inférieures", C. R. Acad. Sci., Paris, 235, pp 995-997. (1952).

[34] Roussar, K.I.; I. Michka v V. Kimula, (1986) Electrochemical Engineering, Elsevier. Prague,  $(1996)$ .

psi<sub>Svnge</sub>, J.L. (1957). The hypercicle method in mathematical physics, Cambridge University Press., Cambridge, 1957,

[<sup>36</sup>]Szabo, B.A. y G.C., Lee, "Derivation of stiffness matrices for problems in plane elasticity by Gelerkin's method", Int. J. Num. Meth. Engng. 1, pp 301-310, (1969).

<sup>[37]</sup>Turner, M.J.; R.W. Clough,; H.C. Martin, y L.T. Topp, Stiffness and deflection analysis of complex structures, J. Aero. Sci. 23, pp. 805-823, (1956).

<sup>[38]</sup>Turner, M.J.; E.H. Dill,; H.C. Martín, y R.J. Melosh., "Large deflections of structures subjected to heating and external loads.", J. Aeron, Sci. 27, pp. 97-107, (1960).

[39] Weinberger, H.F., "Upper and lower bounds for eigenvalues by finite difference methods", Comm. Pure appl. Math. 9, pp. 613-623, (1956).

<sup>[40]</sup>Wilson, E. L. y , R.E. Nickell, "Application of finite element method to heat conduction analysis", Nucl. Engng. Des. 4, pp 1-11, (1966).

[41] Zienkiewickz, O.C. y Y.K. Cheung, "Finite elements in the solution of field problems", The Engineer, 220, pp. 507-510, (1965).

<sup>[42]</sup>Zienkiewickz, O.C.; B.M.Irons, y B. Nath, "Natural frecuencies of complex, free submerged structures by the finite element method", Proc. Symp. Vibration in Civil Eng., pp. 83-93, Butterworths. (1966).

<sup>443</sup> Zienkiewickz, O.C.; M. Watson, I.P. King, "A numerical method of visco-elastic stress analysis", Int. J. Mech. Sci. 10, 807-27, (1968).

 $^{144}$ Zienkiewickz, O.C. (1977). The finite element method,  $3<sup>rd</sup>$  ed., Mc Graw -Hill, New York.  $(1977)$ .

<sup>145</sup> Zienkiewickz, O.C.; J. Lyness,; y D.R.J., Owen, "Three dimensional magnetic field determination and boundary solution procedures", Int. J. Num. Meth. Engng. 11, pp 355-375,  $(1977).$ 

<sup>146</sup> Zienkiewickz, O.C. y R.L. Taylor, (1994), El Método de los Elementos Finitos. Vol. 1 y 2. Cinne, McGraw-Hill, Barcelona, 1994,

[47] Zlamal, M., "On the finite element method", Numer. Math. 12, pp. 395-409, (1968).

### **BIBLIOGRAFÍA OBTENIDA DE INTERNET.**

<sup>1491</sup>www.ecs.umass.edu/mie/labs/mda/fea<br><sup>1491</sup>www.fea-optimization.com/ans\_macro/ANS-history.txt

Belwww.ronald-fisher.biography.ms

www.genichi-taguchi.biography.ms

l,

[52] www.hypermath.com/

 $\tilde{\phantom{a}}$ 

#### APÉNDICE A

#### Influencia de las variables de ruido y su tratamiento estadístico

La influencia del ruido sobre el comportamiento se puede encontrar utilizando la razón donde S es la desviación estándar del parámetro de comportamiento para cada arreglo interno; y N es el número total de experimentos del arregio externo.

Si se tieae el caso de la medición de "el menor el mejor":

 $SN = 10 \log MSD$  Ecuación 2.2.

Donde:

MSD: es la desviación media del cuadrado (mean square deviation)

y está dada por:

MSD = 
$$
\frac{y_1^2 + y_2^2 + ... + y_n^2}{n}
$$
 | *ECuación 2.2.1.*

Y si se tiene que, para el caso de que se tenga la medición del mayor el mejor.

MSD = 
$$
\frac{\left| \frac{1}{y_1^2} + \frac{1}{y_2^2} + ... + \frac{1}{y_n^2} \right|}{n}
$$
 Ecuador 2.2.3.

#### Ecuaciones para el caso que el valor nominal sea el mejor.

Para asignar los factores que están siendo investigados al tipo adecuado de clasificación, se debe de detennmar la magnitud con la cual cada factor contribuye a la variación del proceso Y como afecta los resultados de la respuesta promedio. Para determinar el impacto sobre la variación del proceso, se deberá de calcular la razón entre la señal Y el ruido. El efecto sobre la respuesta promedio se puede determinar calculando la media o el resultado promedio para cada corrida experimental.

#### Razón señal a ruido.

Para facilitar el entendimiento de los cálculos para la razón de señal a ruido para una condición de nominal el mejor, se revisan las definiciones de algunos términos y establecer algunas ecuaciones de estado esenciales.

 $T = Suma$  de los datos (resultados experimentales)

 $\mathbf{n}$  = Número de datos o puntos

Sm = Suma del cuadrado de la media

 $Ve$  = Varianza experimental

 $\mathbf{r}_1 = \text{Razón}$  señal a ruido

$$
T = \sum_{i=1}^{n} y_i
$$
 **Ecuación** 2.2.4

- 1. T: La suma de los datos es simplemente la suma de todos los valores asociados con los datos punto obtenidos del experimento.
- 2. Sm: Típicamente, la forma más fácil de calcular Sm es elevando al cuadrado la suma de los datos y dividiendo por el número de datos.
- 3. Ve: La varianza experimental es igual a la suma de cuadrados de la diferencia entre cada valor y la media del experimento dividida entre el número de datos menos uno. Un cálculo más sencillo es el tomar la diferencia entre la suma de cuadrados de todos los datos de la media y

$$
SM = n(\bar{y})^2 = \frac{T^2}{n}
$$
 Ecuación 2.2.5.

dividir la diferencia entre n-1.

$$
\mathrm{Ve} = \sum_{i=1}^{n} \frac{(y_i - (y_i)^2)}{n-1} = \frac{(y_1^2 + y_2^2 + \dots + y_n^2) - \mathrm{Sm}}{n-1}
$$
 *Ecuación 2.2.6.*

 $1.$   $\eta$ : La razón de señal a ruido (eta) es entonces una función logarítmica de la variabilidad en relación a la media, donde Sm - Ve representa la variabilidad alrededor de la media. Partiendo de que estamos usando logarítmos de base 10, las unidades resultantes estarán consecuentemente en potencias de 10.

$$
\eta = -10 \log \left| \frac{1}{n} * \frac{(\text{Sm} - \text{Ve})}{\text{Ve}} \right|
$$
 Ecuación 2.2.7.

En algunos casos extremos, la característica de calidad se puede definir de forma tal que los valores de respuesta pueden ser tanto positivos como negativos. Debido a que la ecuación anterior para la relación ruido a señal considera la variabilidad en relación al porcentaje de cambio en la media, los valores que se aproximan a cero tienden a reducir el significado de éstos cálculos. Por lo tanto, se debe considerar la variabilidad en términos de una referencia absoluta. Una ecuación más significativa para n (eta) en estas situaciones sería:

$$
\eta = -10 \log \text{Ve} \qquad \qquad \text{Ecuación} \quad 2.2.8.
$$

#### La razón de inferencia de varianzas de dos poblaciones normales

Si se supone que ambas poblaciones son normales. Los procedimientos para las hipótesis de prueba y los intervalos de confianza son relativamente sencillos.

#### Hipótesis de prueba de la razón de dos varianzas

Supóngase que se tiene interés en dos poblaciones normales, donde las medias y las varianzas de dichas poblaciones -son  $\mu_1$ ,  $\sigma_1^2$ ,  $\mu_2$ ,  $\sigma_2^2$ , y que éstas son desconocidas. Si se desea probar la hipótesis de probar de igualdad de ambas varianzas, por ejemplo  $H_0$ :  $\sigma_1^2 = \sigma_2^2$ . Y si se supone que las dos muestras al azar de tamaño n<sub>1</sub> en la población 1 y de tamaño n<sub>2</sub> en la población 2, y se dispone de ellas como dato y si  $S_1^2$  y  $S_2^2$ , son las varianzas de la muestra. Si se desea comprobar la hipótesis de prueba:

$$
\mathbf{H}_0: \sigma_1^2 = \sigma_2^2
$$
  

$$
\mathbf{H}_0: \sigma_1^2 \neq \sigma_2^2
$$

El desarrollo de un procedimiento de prueba para dicha hipótesis requiere de una nueva distribución de probabilidad.

#### La distribución F (de Fisher-Snedecor)

Una de las distribuciones más útiles dentro de la estadística es la distribución F. La variable aleatoria F se define como la razón de dos variables aleatorias independientes  $\Phi^2$ , cada una dividida entre su número de grados de libertad. Esto es:

$$
F = \frac{W}{Y/v}
$$
 Ecuación 2.9

tiene una función de densidad de probabilidad

$$
f(x) = \frac{\Gamma\left(\frac{u+v}{2}\right)\left(\frac{u}{v}\right)^{\left(\frac{u}{2}\right)}x^{\left(\frac{v}{2}\right)+1}}{\Gamma\left(\frac{u}{2}\right)\Gamma\left(\frac{v}{2}\right)\left(\frac{u}{v}\right)x+1\right]^{\left(u+v\right)/2}}, \ 0 < x < \infty, \text{ Ecuación 2.10}
$$

y se dice que obedece a una distribución F con a grados de libertad en el numerador y v grados de Ebertad en el denominador. La cual normalmente se abrevia como  $F_{\text{u},x}$ .

#### **APÉNDICE B** ANÁLISIS DEL PROGRAMA ANOVA2.BAS

#### RESULTADOS EN BRUTO DEL PROGRAMA ANOVA2.BAS

#### DATOS OBTENIDOS DEL PROGRAMA: Corrida Simulación Inicial

#### **DATOS FUENTE FINALES:**

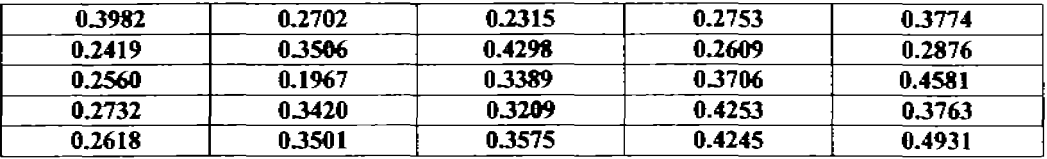

#### **RESULTADOS:**

BR(1) =1.4826 BR(2)=1.5708 BR(3)=1.6203 BR(4)=1.7377 BR(5)=1.8870

- $SUMX = 8.2984$
- $SSB = 1.971381*10^{2}-2$
- Te(1) =1.4311 Te(2)=1.5096 Te(3)=1.6786 Te(4)=1.7566 Te(5)=1.9225
- $SST = 3.071969 \pm 10^{2} 2$
- $TSS = 0.1434616$
- SSE =  $9.302814*10^2-2$

#### **TABLA DE ANOVA**

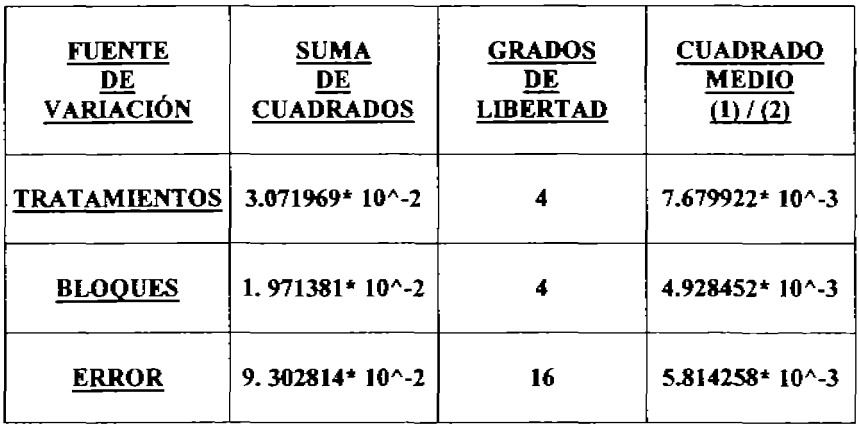

#### <u>APÉNDICE B (Cont.)</u> ANÁLISIS DEL PROGRAMA ANOVA2.BAS

## DATOS OBTENIDOS DEL PROGRAMA: Corrida Simulación Final

#### DATOS FUENTE FINALES:

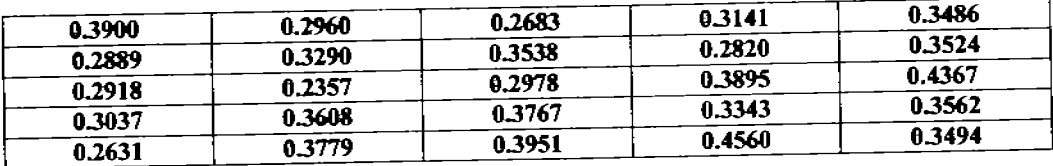

#### RESULTADOS:

- 8R(1) =1.617 8R(2)=1.6061 8R(3)=1.6917 B R(4)= 1.7759 8R(5)=1.8433
- $SUMX = 8.4658$
- SSB = 7.485898\*  $10^{\circ}$ -3
- Te(1) =1.5375 Te(2)=1.6174 Te(3)=1.6917 Te(4)=1.7759 Te(5)=1.8433
- SST =  $1.187185$ \* 10^-2
- TSS =  $6.73907$ \* 10^-2
- $SSE = 4.803297*10^{2}$

#### TABLA DE ANOVA

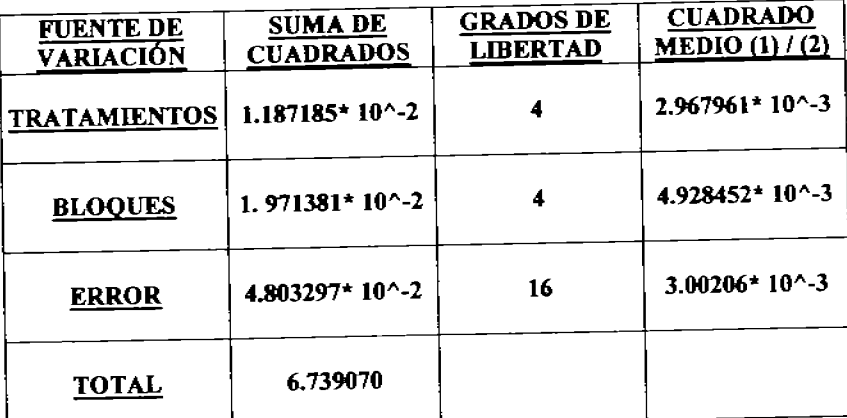

## APÉNDICE C<br>RESULTADOS DEL TRATAMIENTO ESTADÍSTICO TABLA DE DATOS EXPERIMENTALES CORRIDA 1

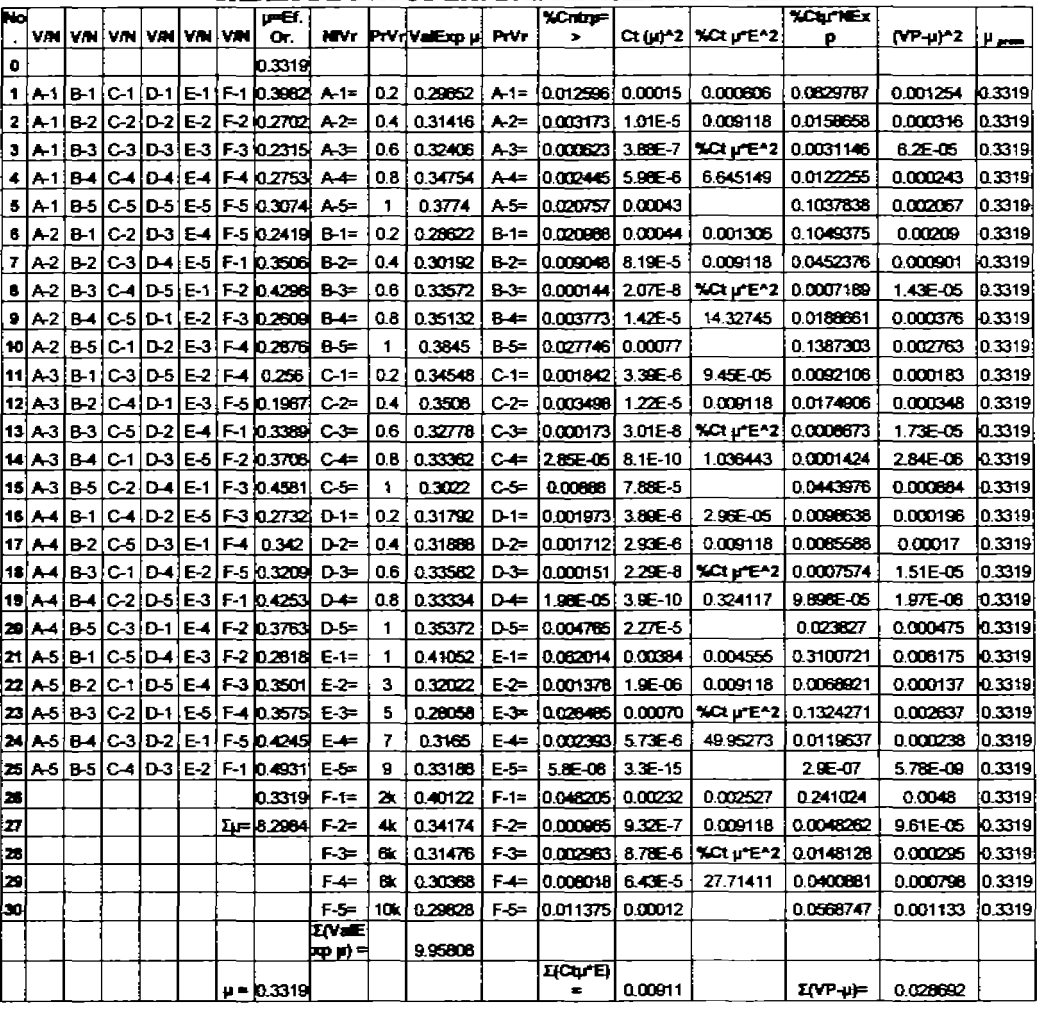

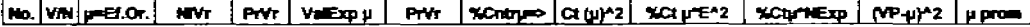

#### Donde:

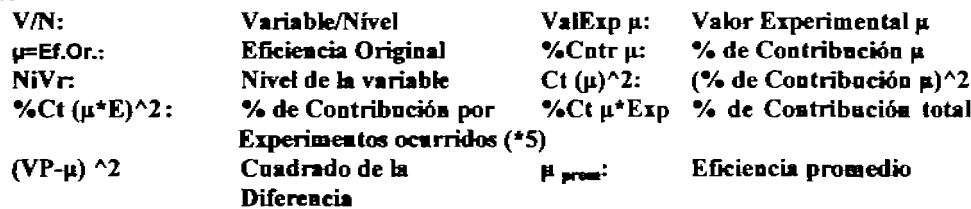

## APÉNDICE C (Cont.)<br>RESULTADOS DEL TRATAMIENTO ESTADÍSTICO **TABLA DE DATOS EXPERIMENTALES CORRIDA 2**

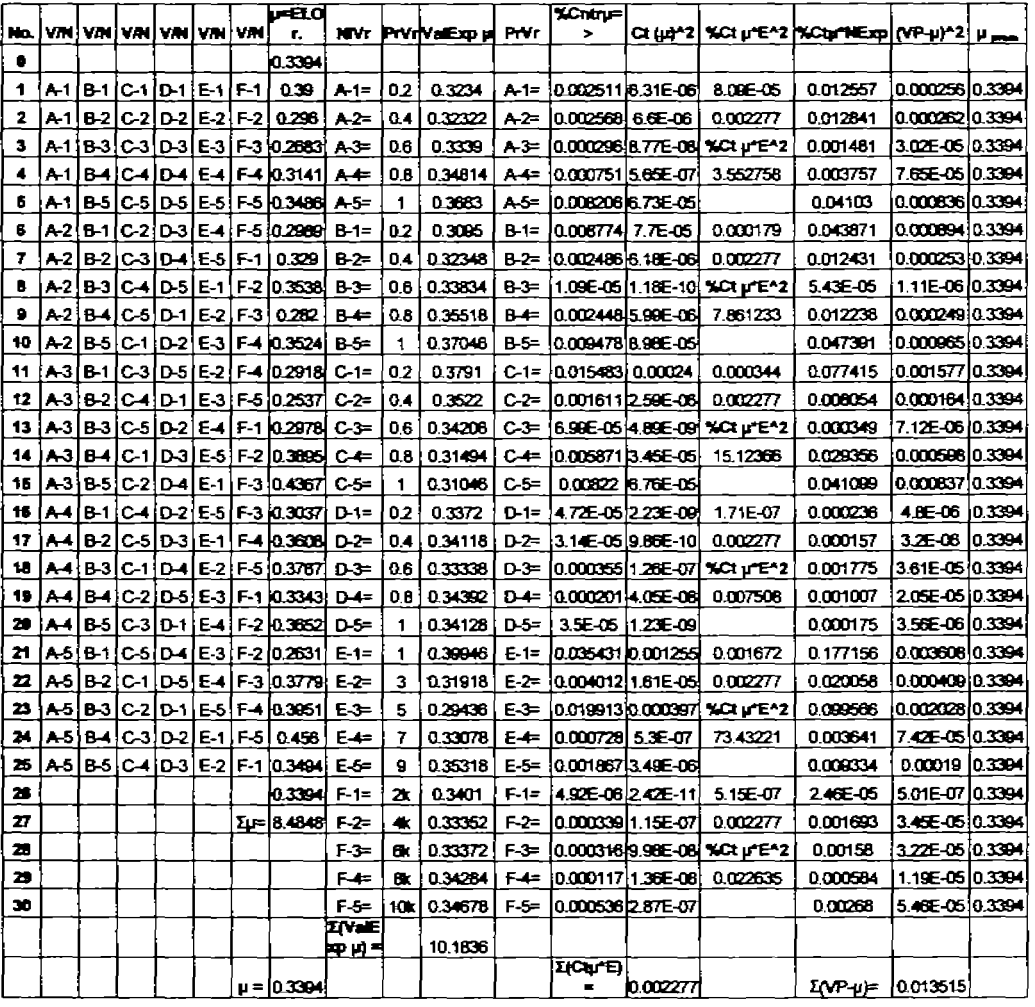

No. VIN UPER OF NAVE PHVE VEEXING PHVE SCHEDES CELUP2 SCEUFE-2 SCUPIES (VP-81-2 UPDOTE)

#### Donde:

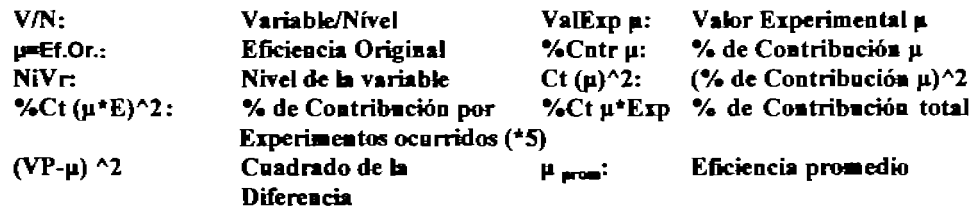

APÉNDICE D DATOS EN BRUTO OBTENIDOS A PARTIR DE LA MACRO DE EXCELO ALETA **CÚÁRTICA.XLS** 

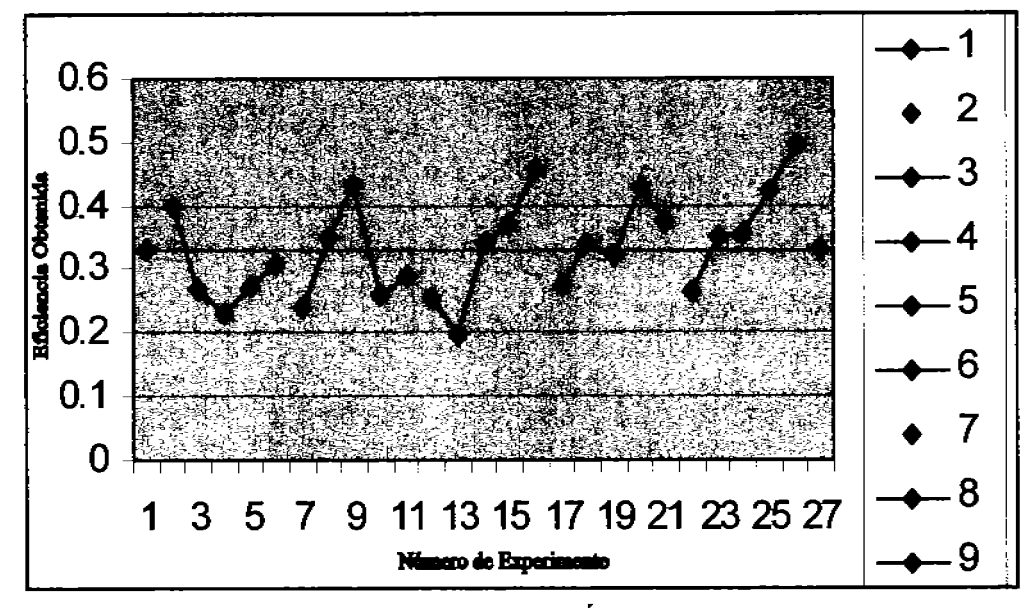

DATOS TRATADOS SELECCIONANDO LOS MÍNIMOS MODIFICADOS Y LOS VALORES MÁS CERCANOS AL ÓPTIMO EN PAINT A PARTIR DE LA MACRO DE EXCEL ALETA CUÁRTICA.XLS (NOTA: EL PROMEDIO ES 0.331936 Y ES LA LÍNEA DELGADA MARCADA)

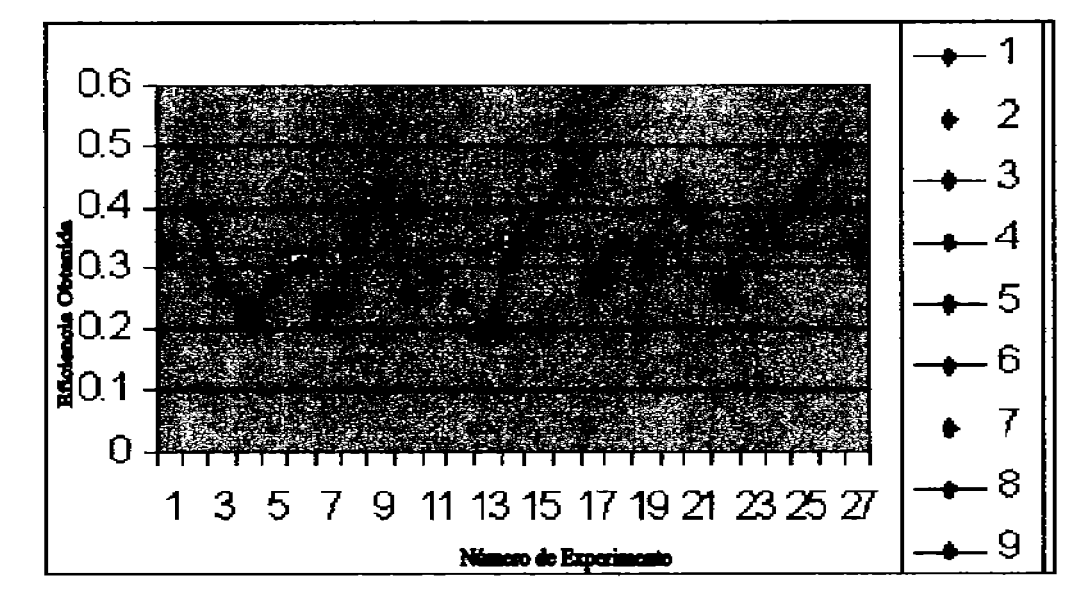

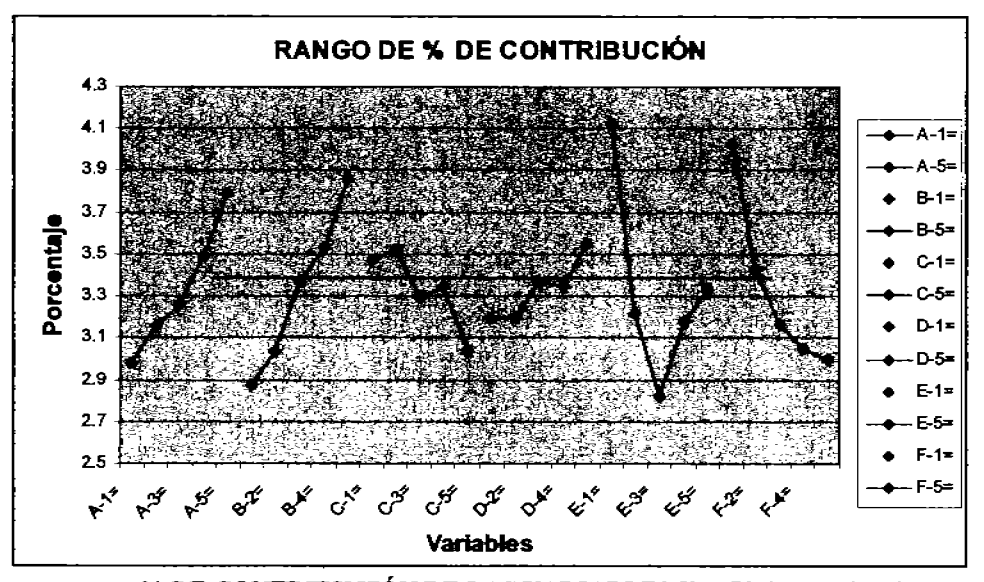

% DE CONTRIBUCIÓN DE LAS VARIABLES INDEPENDIENTES NOTA: LA LÍNEA MUESTRA EL NIVEL UMBRAL DE SIGNIFICANCIA PARA LA F DADA, F(4,1, a), 19.37 **NdS = NIVEL DE SIGNIFICANCIA** 

#### <u>apéndice e</u> RELACiÓN DE EXPERIMENTOS VS. EFICIENCIAS OBTENIDAS POR FACTOR

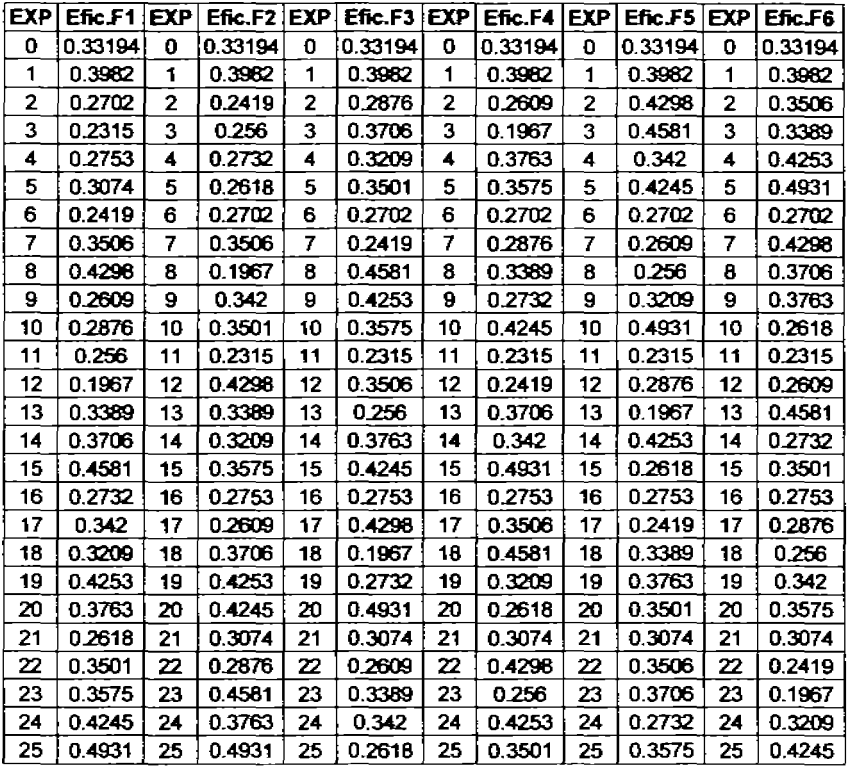

# APÉNDICE F: GRÁFICOS DE LAS SIMULACIONES OBTENIDAS h. 羄 Ŀ.

FIGURA F.l, ALETA FINAL EXPERIMENTO 5 (Márimo para la Variable A: AS)

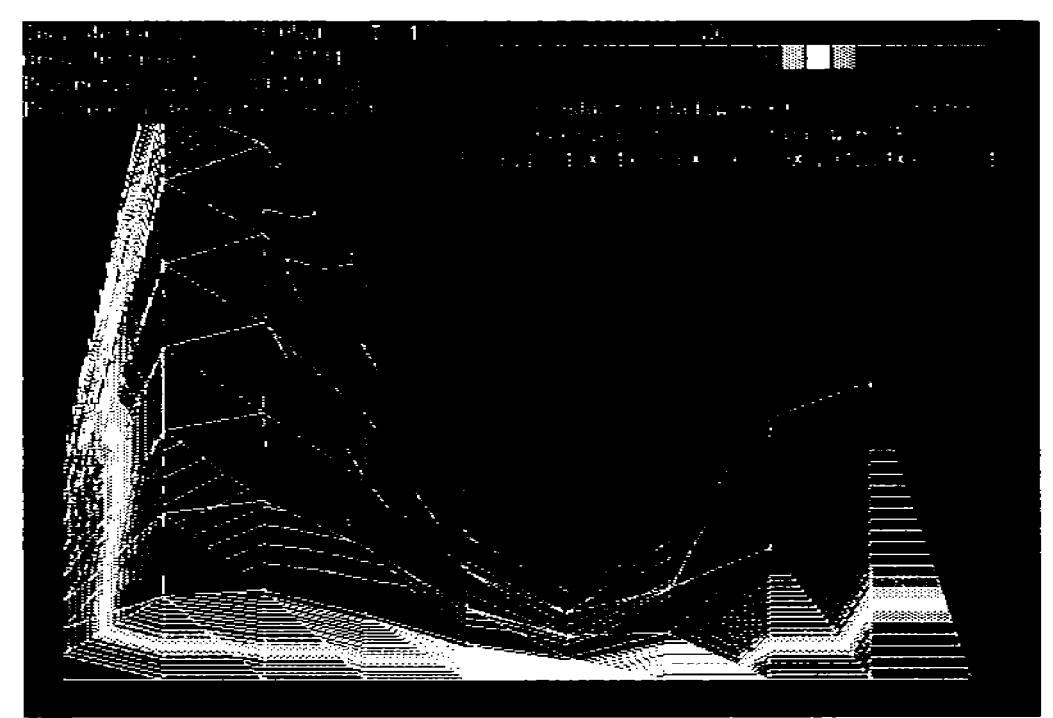

FIGURA F.2, ALETA FINAL EXPERIMENTO 10 (Márimo para la Variable B: 810)

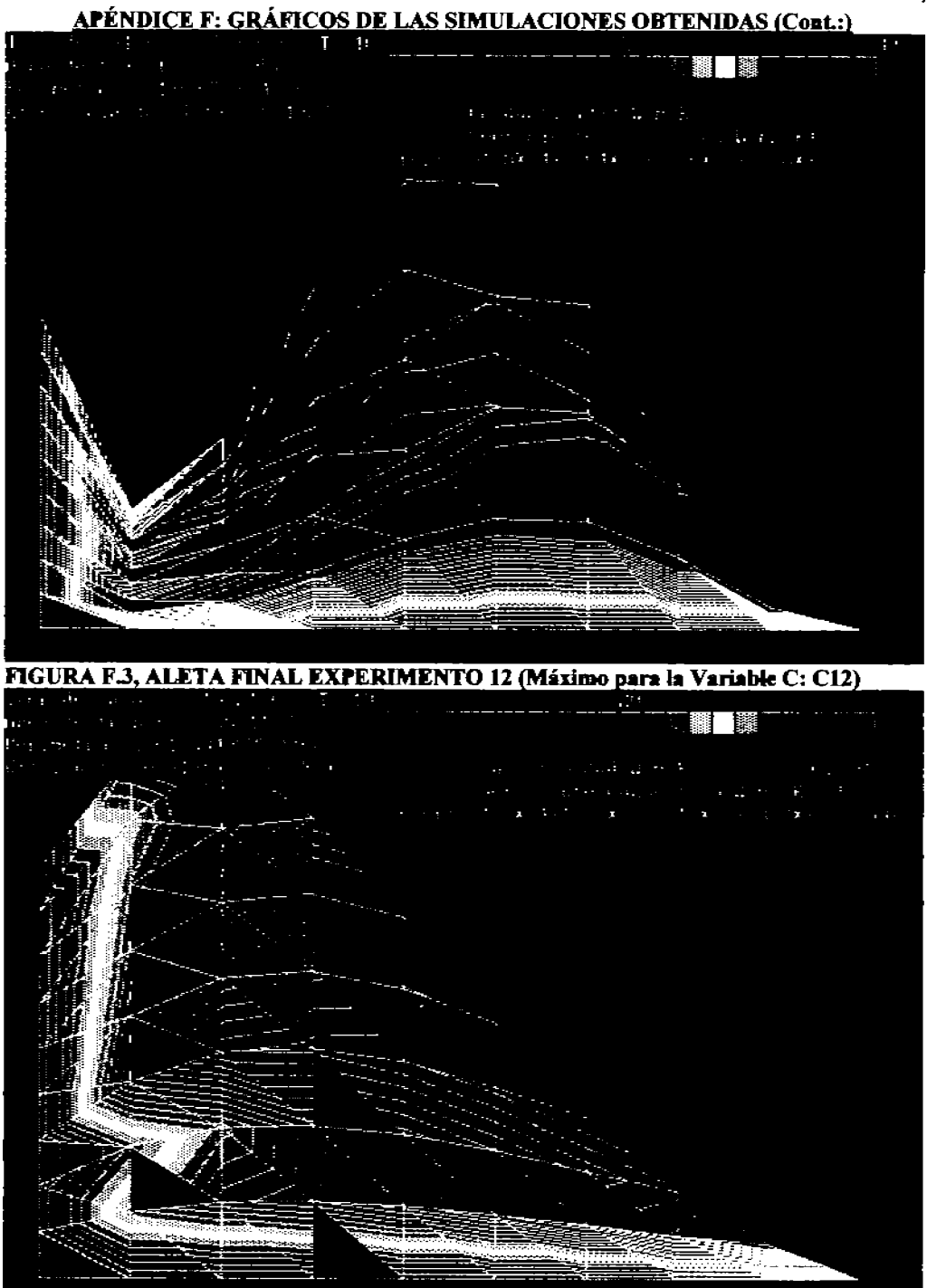

FIGURA F.4, ALETA FINAL EXPERIMENTO 20 (Máximo para la Variable D: D20)

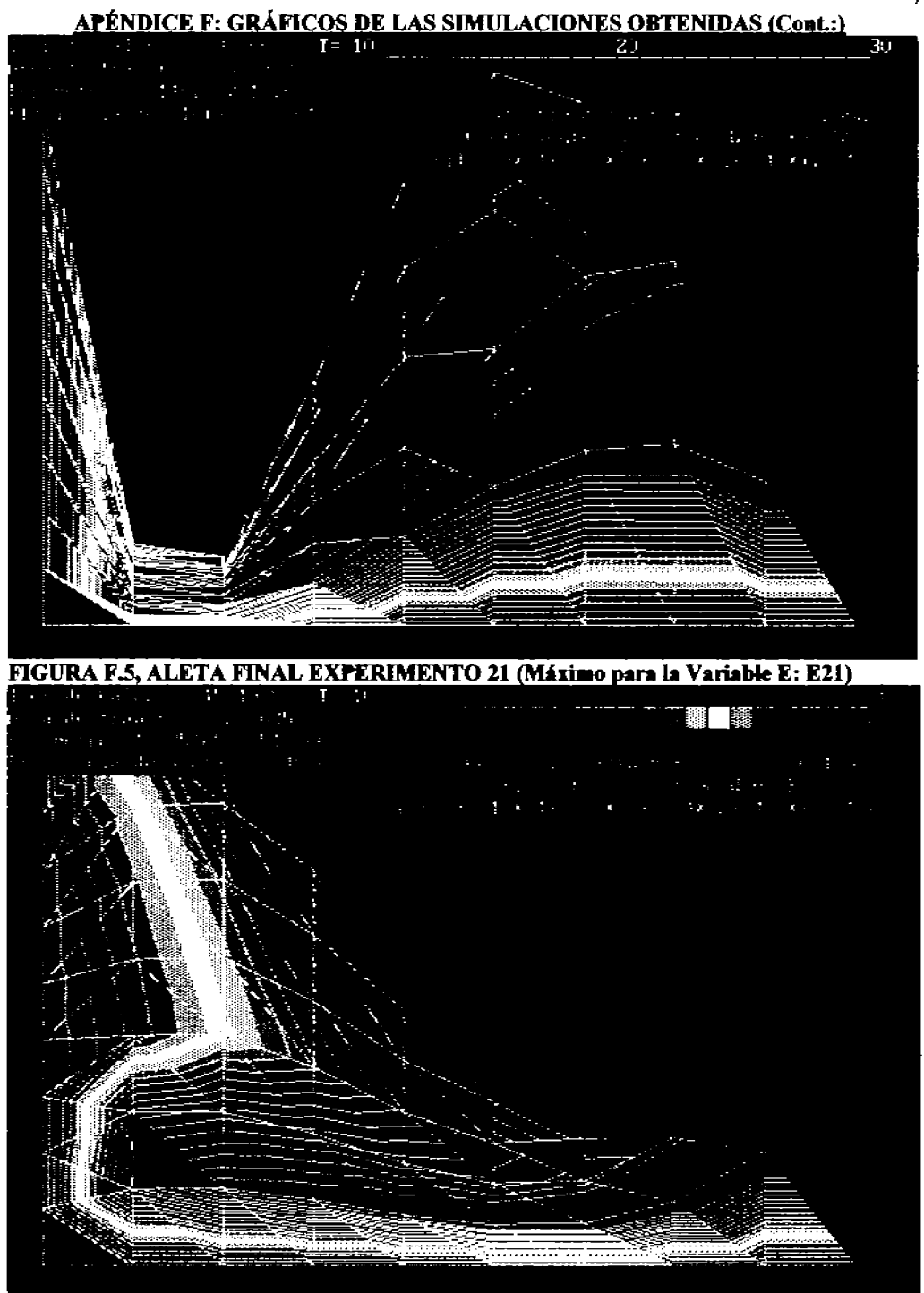

FIGURA F.6, ALETA FINAL EXPERIMENTO 26 (Máximo de todas las Variables X: X26)